# Package 'ChIPpeakAnno'

March 30, 2021

<span id="page-0-0"></span>Type Package

Title Batch annotation of the peaks identified from either ChIP-seq, ChIP-chip experiments or any experiments resulted in large number of chromosome ranges

Version 3.24.1

Encoding UTF-8

- Author Lihua Julie Zhu, Jianhong Ou, Jun Yu, Kai Hu, Haibo Liu, Hervé Pagès, Claude Gazin, Nathan Lawson, Ryan Thompson, Simon Lin, David Lapointe and Michael Green
- Maintainer Jianhong Ou <ou.jianhong@gmail.com>, Lihua Julie Zhu <julie.zhu@umassmed.edu>
- **Depends** R  $(>= 3.5)$ , methods, IRanges  $(>= 2.13.12)$ , GenomicRanges  $(>= 1.13.12)$ 1.31.8), S4Vectors (>= 0.17.25)
- **Imports** AnnotationDbi, BiocGenerics  $(>= 0.1.0)$ , Biostrings  $(>=$ 2.47.6), DBI, ensembldb, GenomeInfoDb, GenomicAlignments, GenomicFeatures, RBGL, Rsamtools, SummarizedExperiment, VennDiagram, biomaRt, ggplot2, grDevices, graph, graphics, grid, KEGGREST, matrixStats, multtest, regioneR, rtracklayer, stats, utils
- Suggests BSgenome, limma, reactome.db, BiocManager, BiocStyle, BSgenome.Ecoli.NCBI.20080805, BSgenome.Hsapiens.UCSC.hg19, org.Ce.eg.db, org.Hs.eg.db, BSgenome.Celegans.UCSC.ce10, BSgenome.Drerio.UCSC.danRer7, BSgenome.Hsapiens.UCSC.hg38, DelayedArray, idr, seqinr, EnsDb.Hsapiens.v75, EnsDb.Hsapiens.v79, TxDb.Hsapiens.UCSC.hg19.knownGene, TxDb.Hsapiens.UCSC.hg38.knownGene, GO.db, gplots, UpSetR, knitr, rmarkdown, testthat, trackViewer, motifStack, OrganismDbi
- Description The package includes functions to retrieve the sequences around the peak, obtain enriched Gene Ontology (GO) terms, find the nearest gene, exon, miRNA or custom features such as most conserved elements and other transcription factor binding sites supplied by users. Starting 2.0.5, new functions have been added for finding the peaks with bi-directional promoters with summary statistics (peaksNearBDP), for summarizing the occurrence of motifs in peaks (summarizePatternInPeaks) and for

adding other IDs to annotated peaks or enrichedGO (addGeneIDs). This package leverages the biomaRt, IRanges, Biostrings, BSgenome, GO.db, multtest and stat packages. License GPL  $(>= 2)$ LazyLoad yes LazyData true biocViews Annotation, ChIPSeq, ChIPchip VignetteBuilder knitr RoxygenNote 7.1.1 git\_url https://git.bioconductor.org/packages/ChIPpeakAnno git\_branch RELEASE\_3\_12 git\_last\_commit 1cc103f git\_last\_commit\_date 2020-10-29 Date/Publication 2021-03-29

# R topics documented:

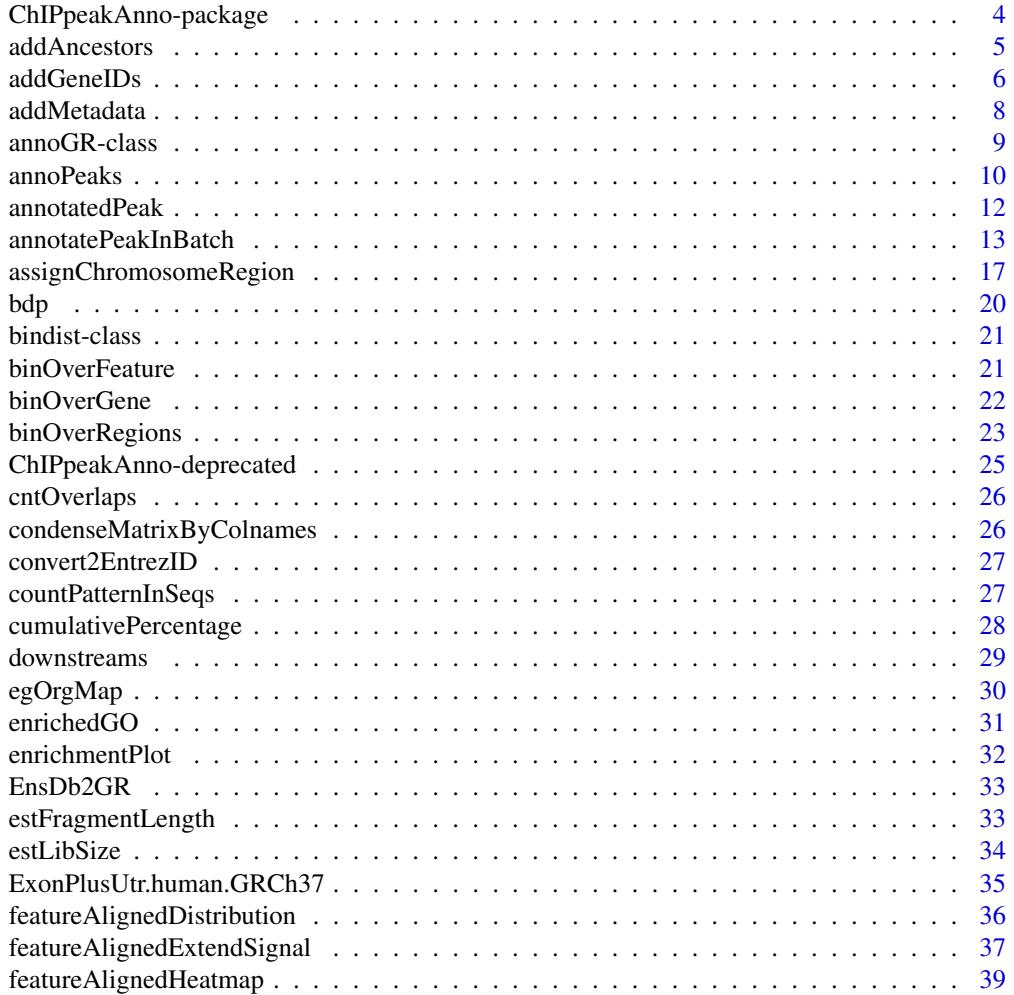

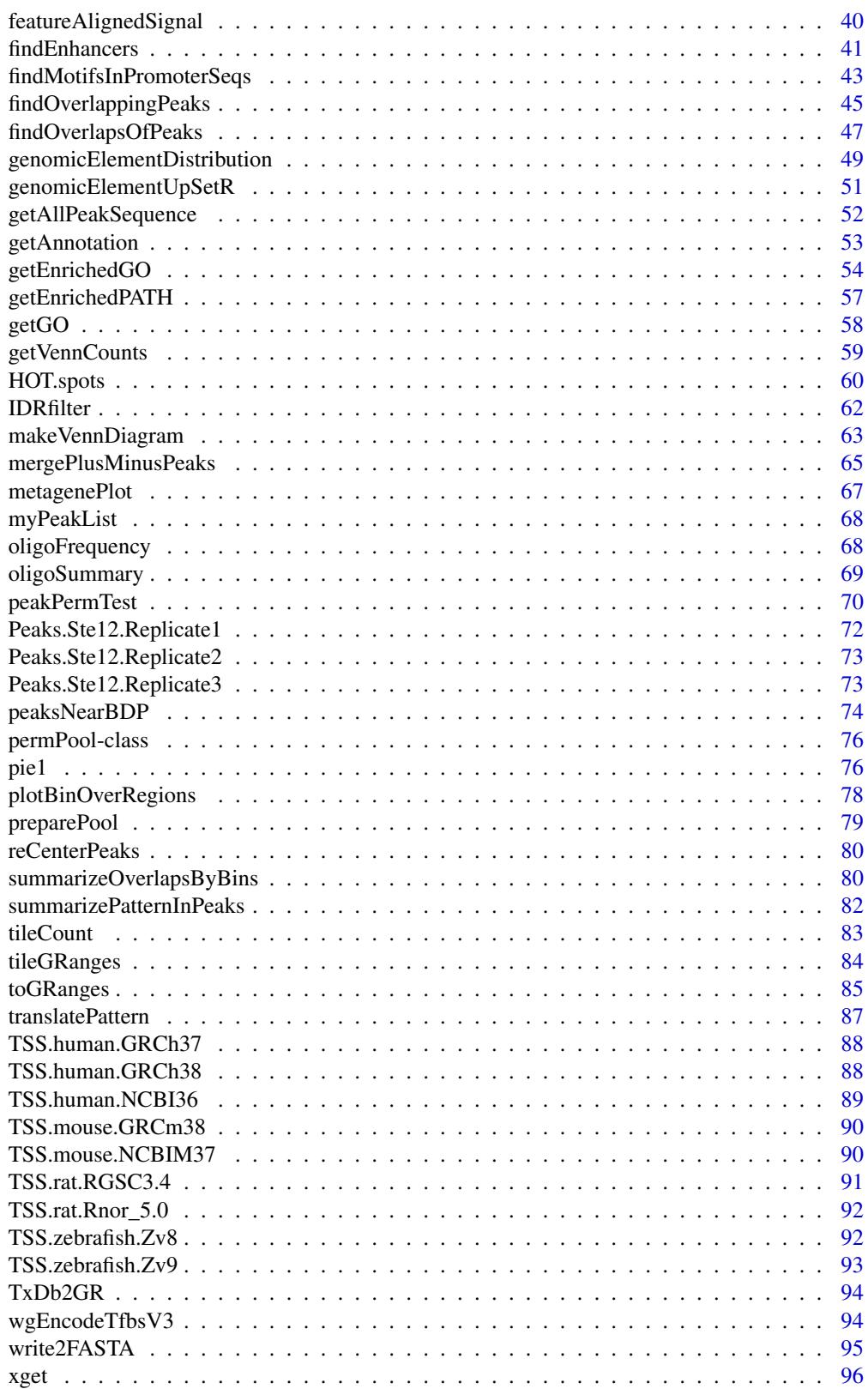

<span id="page-3-0"></span>ChIPpeakAnno-package *Batch annotation of the peaks identified from either ChIP-seq or ChIPchip experiments.*

#### Description

The package includes functions to retrieve the sequences around the peak, obtain enriched Gene Ontology (GO) terms, find the nearest gene, exon, miRNA or custom features such as most conserved elements and other transcription factor binding sites leveraging biomaRt, IRanges, Biostrings, BSgenome, GO.db, hypergeometric test phyper and multtest package.

#### Details

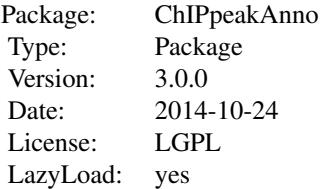

#### Author(s)

Lihua Julie Zhu, Jianhong Ou, Hervé Pagès, Claude Gazin, Nathan Lawson, Simon Lin, David Lapointe and Michael Green

Maintainer: Jianhong Ou <jianhong.ou@umassmed.edu>, Lihua Julie Zhu <julie.zhu@umassmed.edu>

#### References

1. Y. Benjamini and Y. Hochberg (1995). Controlling the false discovery rate: a practical and powerful approach to multiple testing. J. R. Statist. Soc. B. Vol. 57: 289-300.

2. Y. Benjamini and D. Yekutieli (2001). The control of the false discovery rate in multiple hypothesis testing under dependency. Annals of Statistics. Accepted.

3. S. Durinck et al. (2005) BioMart and Bioconductor: a powerful link between biological biomarts and microarray data analysis. Bioinformatics, 21, 3439-3440.

4. S. Dudoit, J. P. Shaffer, and J. C. Boldrick (Submitted). Multiple hypothesis testing in microarray experiments.

5. Y. Ge, S. Dudoit, and T. P. Speed. Resampling-based multiple testing for microarray data hypothesis, Technical Report #633 of UCB Stat. http://www.stat.berkeley.edu/~gyc

6. Y. Hochberg (1988). A sharper Bonferroni procedure for multiple tests of significance, Biometrika. Vol. 75: 800-802.

7. S. Holm (1979). A simple sequentially rejective multiple test procedure. Scand. J. Statist.. Vol. 6: 65-70.

8. N. L. Johnson,S. Kotz and A. W. Kemp (1992) Univariate Discrete Distributions, Second Edition. New York: Wiley

9. Zhu L.J. et al. (2010) ChIPpeakAnno: a Bioconductor package to annotate ChIP-seq and ChIPchip data. BMC Bioinformatics 2010, 11:237doi:10.1186/1471-2105-11-237.

#### <span id="page-4-0"></span>addAncestors 5

# Examples

```
if(interactive()){
data(myPeakList)
library(ensembldb)
library(EnsDb.Hsapiens.v75)
anno <- annoGR(EnsDb.Hsapiens.v75)
annotatedPeak <-
  annotatePeakInBatch(myPeakList[1:6], AnnotationData=anno)
}
```
addAncestors *Add GO IDs of the ancestors for a given vector of GO ids*

# Description

Add GO IDs of the ancestors for a given vector of GO IDs leveraging GO.db

# Usage

```
addAncestors(go.ids, ontology = c("bp", "cc", "mf"))
```
# Arguments

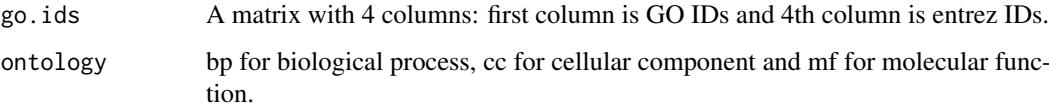

# Value

A vector of GO IDs containing the input GO IDs with the GO IDs of their ancestors added.

#### Author(s)

Lihua Julie Zhu

```
go.ids = cbind(c("GO:0008150", "GO:0005576", "GO:0003674"),
               c("ND", "IDA", "ND"),
               c("BP", "BP", "BP"),
              c("1", "1", "1")library(GO.db)
addAncestors(go.ids, ontology="bp")
```
<span id="page-5-1"></span><span id="page-5-0"></span>

#### Description

Add common IDs to annotated peaks such as gene symbol, entrez ID, ensemble gene id and refseq id leveraging organism annotation dataset. For example, org.Hs.eg.db is the dataset from orgs.Hs.eg.db package for human, while org.Mm.eg.db is the dataset from the org.Mm.eg.db package for mouse.

#### Usage

```
addGeneIDs(
  annotatedPeak,
  orgAnn,
  IDs2Add = c('symbol'),feature_id_type = "ensembl_gene_id",
  silence = TRUE,
 mart
)
```
#### Arguments

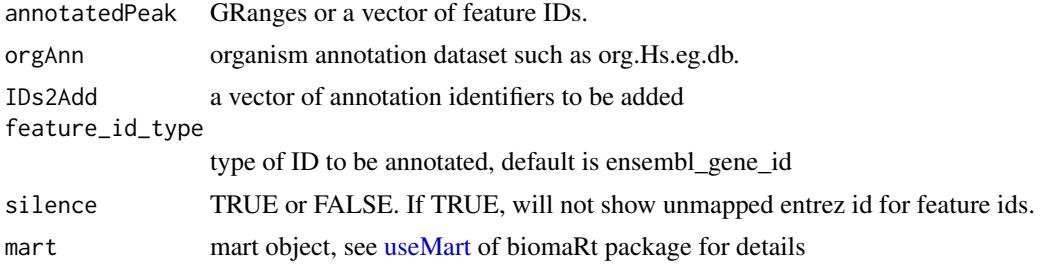

#### Details

One of orgAnn and mart should be assigned.

- If orgAnn is given, parameter feature id type should be ensemble gene id, entrez id, gene symbol, gene\_alias or refseq\_id. And parameter IDs2Add can be set to any combination of identifiers such as "accnum", "ensembl", "ensemblprot", "ensembltrans", "entrez\_id", "enzyme", "genename", "pfam", "pmid", "prosite", "refseq", "symbol", "unigene" and "uniprot". Some IDs are unique to an organism, such as "omim" for org.Hs.eg.db and "mgi" for org.Mm.eg.db. Here is the definition of different IDs :
	- accnum: GenBank accession numbers
	- ensembl: Ensembl gene accession numbers
	- ensemblprot: Ensembl protein accession numbers
	- ensembltrans: Ensembl transcript accession numbers
	- entrez\_id: entrez gene identifiers
	- enzyme: EC numbers
	- genename: gene name

#### addGeneIDs 7

- pfam: Pfam identifiers
- pmid: PubMed identifiers
- prosite: PROSITE identifiers
- refseq: RefSeq identifiers
- symbol: gene abbreviations
- unigene: UniGene cluster identifiers
- uniprot: Uniprot accession numbers
- omim: OMIM(Mendelian Inheritance in Man) identifiers
- mgi: Jackson Laboratory MGI gene accession numbers
- If mart is used instead of orgAnn, for valid parameter feature\_id\_type and IDs2Add parameters, please refer to [getBM](#page-0-0) in bioMart package. Parameter feature\_id\_type should be one valid filter name listed by [listFilters\(mart\)](#page-0-0) such as ensemble\_gene\_id. And parameter IDs2Add should be one or more valid attributes name listed by [listAttributes\(mart\)](#page-0-0) such as external\_gene\_id, entrezgene, wikigene\_name, or mirbase\_transcript\_name.

#### Value

GRanges if the input is a GRanges or dataframe if input is a vector.

#### Author(s)

Jianhong Ou, Lihua Julie Zhu

#### References

http://www.bioconductor.org/packages/release/data/annotation/

# See Also

[getBM,](#page-0-0) AnnotationDb

```
data(annotatedPeak)
library(org.Hs.eg.db)
addGeneIDs(annotatedPeak[1:6,],orgAnn="org.Hs.eg.db",
          IDs2Add=c("symbol","omim"))
##addGeneIDs(annotatedPeak$feature[1:6],orgAnn="org.Hs.eg.db",
## IDs2Add=c("symbol","genename"))
if(interactive()){
 mart <- useMart("ENSEMBL_MART_ENSEMBL", host="www.ensembl.org",
                 dataset="hsapiens_gene_ensembl")
  ##mart <- useMart(biomart="ensembl", dataset="hsapiens_gene_ensembl")
  addGeneIDs(annotatedPeak[1:6,], mart=mart,
            IDs2Add=c("hgnc_symbol","entrezgene"))
```
#### Description

Add metadata to to overlapping peaks after calling findOverlapsOfPeaks.

# Usage

```
addMetada(a1, colNames = NULL, FUN = c, ...)
```
#### Arguments

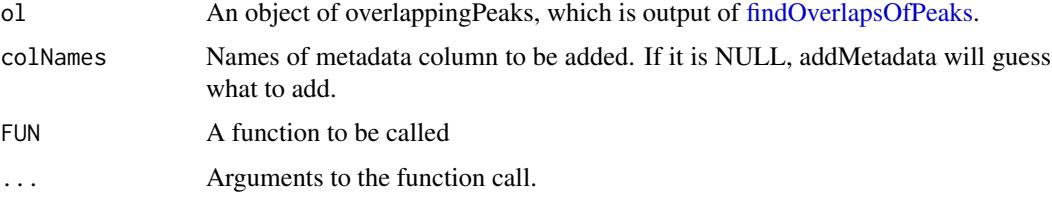

#### Value

return value is An object of [overlappingPeaks.](#page-46-2)

#### Author(s)

Jianhong Ou

# See Also

See Also as [findOverlapsOfPeaks](#page-46-1)

```
peaks1 <- GRanges(seqnames=c(6,6,6,6,5),
                 IRanges(start=c(1543200,1557200,1563000,1569800,167889600),
                         end=c(1555199,1560599,1565199,1573799,167893599),
                         names=c("p1","p2","p3","p4","p5")),
                 strand="+",
                 score=1:5, id=letters[1:5])
peaks2 \leq GRanges(seqnames=c(6, 6, 6, 6, 5),
                  IRanges(start=c(1549800,1554400,1565000,1569400,167888600),
                          end=c(1550599,1560799,1565399,1571199,167888999),
                          names=c("f1","f2","f3","f4","f5")),
                  strand="+",
                  score=6:10, id=LETTERS[1:5])
ol <- findOverlapsOfPeaks(peaks1, peaks2)
addMetadata(ol)
```
# <span id="page-8-1"></span><span id="page-8-0"></span>Description

An object of class annoGR represents the annotation data could be used by annotationPeakInBatch.

# Usage

```
## S4 method for signature 'annoGR'
info(object)
## S4 method for signature 'GRanges'
annoGR(ranges, feature = "group", date, ...)
## S4 method for signature 'TxDb'
annoGR(
 ranges,
 feature = c("gene", "transcript", "exon", "CDS", "fiveUTR", "threeUTR", "microRNA",
    "tRNAs", "geneModel"),
  date,
  source,
  mdata,
  OrganismDb
)
## S4 method for signature 'EnsDb'
annoGR(
  ranges,
  feature = c("gene", "transcript", "exon", "disjointExons"),
  date,
  source,
  mdata
)
```
# Arguments

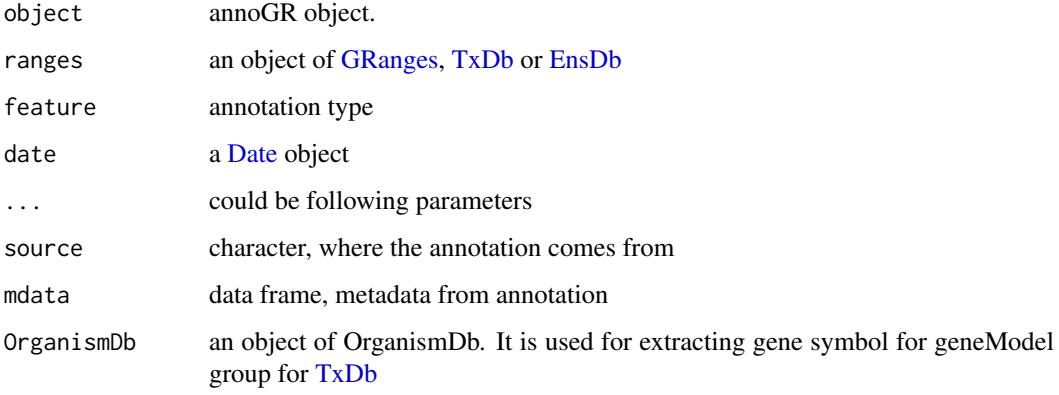

#### <span id="page-9-0"></span>Slots

seqnames, ranges, strand, elementMetadata, seqinfo slots inherit from [GRanges.](#page-0-0) The ranges must have unique names.

source character, where the annotation comes from

date a [Date](#page-0-0) object

feature annotation type, could be "gene", "exon", "transcript", "CDS", "fiveUTR", "threeUTR", "microRNA", "tRNAs", "geneModel" for [TxDb](#page-0-0) object, or "gene", "exon", "transcript" for [EnsDb](#page-0-0) object

mdata data frame, metadata from annotation

#### Objects from the Class

Objects can be created by calls of the form new("annoGR", date, elementMetadata, feature, mdata, ranges, seqinfo

#### Author(s)

Jianhong Ou

#### Examples

```
if(interactive() || Sys.getenv("USER")=="jianhongou"){
    library(EnsDb.Hsapiens.v79)
    anno <- annoGR(EnsDb.Hsapiens.v79)
}
```
<span id="page-9-1"></span>annoPeaks *Annotate peaks*

#### Description

Annotate peaks by annoGR object in the given range.

#### Usage

```
annoPeaks(
  peaks,
  annoData,
 bindingType = c("nearestBiDirectionalPromoters", "startSite", "endSite", "fullRange"),
  bindingRegion = c(-5000, 5000),
  ignore.peak.strand = TRUE,
  select = c("all", "bestOne"),
  ...
)
```
# annoPeaks 11

# Arguments

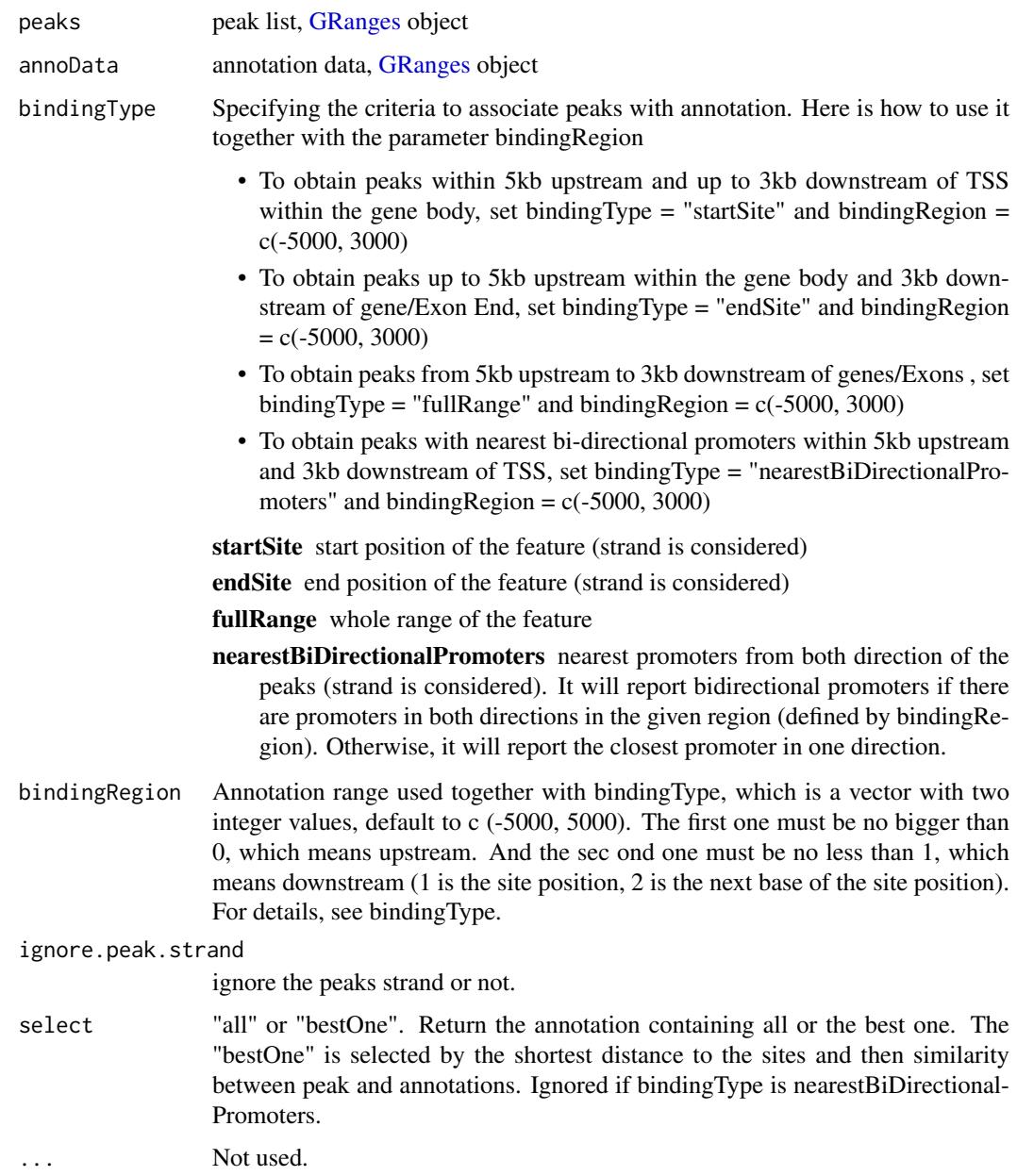

# Value

Output is a GRanges object of the annotated peaks.

# Author(s)

Jianhong Ou

# See Also

See Also as [annotatePeakInBatch](#page-12-1)

#### <span id="page-11-0"></span>Examples

```
library(ensembldb)
library(EnsDb.Hsapiens.v75)
data("myPeakList")
annoGR <- toGRanges(EnsDb.Hsapiens.v75)
seqlevelsStyle(myPeakList) <- seqlevelsStyle(annoGR)
annoPeaks(myPeakList, annoGR)
```
annotatedPeak *Annotated Peaks*

# Description

TSS annotated putative STAT1-binding regions that are identified in un-stimulated cells using ChIPseq technology (Robertson et al., 2007)

#### Usage

annotatedPeak

#### Format

GRanges with slot start holding the start position of the peak, slot end holding the end position of the peak, slot names holding the id of the peak, slot strand holding the strands and slot space holding the chromosome location where the peak is located. In addition, the following variables are included.

list("feature") id of the feature such as ensembl gene ID

list("insideFeature") upstream: peak resides upstream of the feature; downstream: peak resides downstream of the feature; inside: peak resides inside the feature; overlapStart: peak overlaps with the start of the feature; overlapEnd: peak overlaps with the end of the feature; include-Feature: peak include the feature entirely

list("distancetoFeature") distance to the nearest feature such as transcription start site

list("start\_position") start position of the feature such as gene

list("end\_position") end position of the feature such as the gene

#### Details

obtained by data(TSS.human.GRCh37)

data(myPeakList)

annotatePeakInBatch(myPeakList, AnnotationData = TSS.human.GRCh37, output="b", multiple=F)

#### <span id="page-12-0"></span>annotatePeakInBatch 13

#### Examples

```
data(annotatedPeak)
head(annotatedPeak, 4) # show first 4 ranges
if (interactive() || Sys.getenv("USER")=="jianhongou") {
y = annotatedPeak$distancetoFeature[!is.na(annotatedPeak$distancetoFeature)]
hist(as.numeric(as.character(y)),
     xlab="Distance To Nearest TSS", main="", breaks=1000,
ylim=c(0, 50), xlim=c(min(as.numeric(as.character(y)))-100,
max(as.numeric(as.character(y)))+100))
}
```
<span id="page-12-1"></span>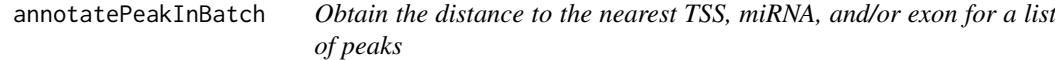

#### Description

Obtain the distance to the nearest TSS, miRNA, exon et al for a list of peak locations leveraging IRanges and biomaRt package

#### Usage

```
annotatePeakInBatch(
  myPeakList,
  mart,
  featureType = c("TSS", "miRNA", "Exon"),
  AnnotationData,
 output = c("nearestLocation", "overlapping", "both", "shortestDistance", "inside",
    "upstream&inside", "inside&downstream", "upstream", "downstream",
    "upstreamORdownstream", "nearestBiDirectionalPromoters"),
  multiple = c(TRUE, FALSE),
  maxgap = -1L,
  PeakLocForDistance = c("start", "middle", "end"),
  FeatureLocForDistance = c("TSS", "middle", "start", "end", "geneEnd"),
  \texttt{select = c("all", "first", "last", "arbitrary"),}ignore.strand = TRUE,
  bindingRegion = NULL,
  ...
\lambda
```
#### Arguments

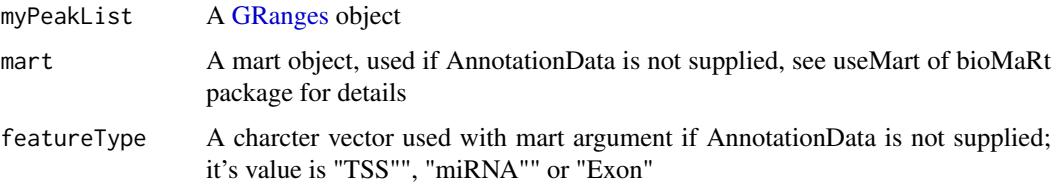

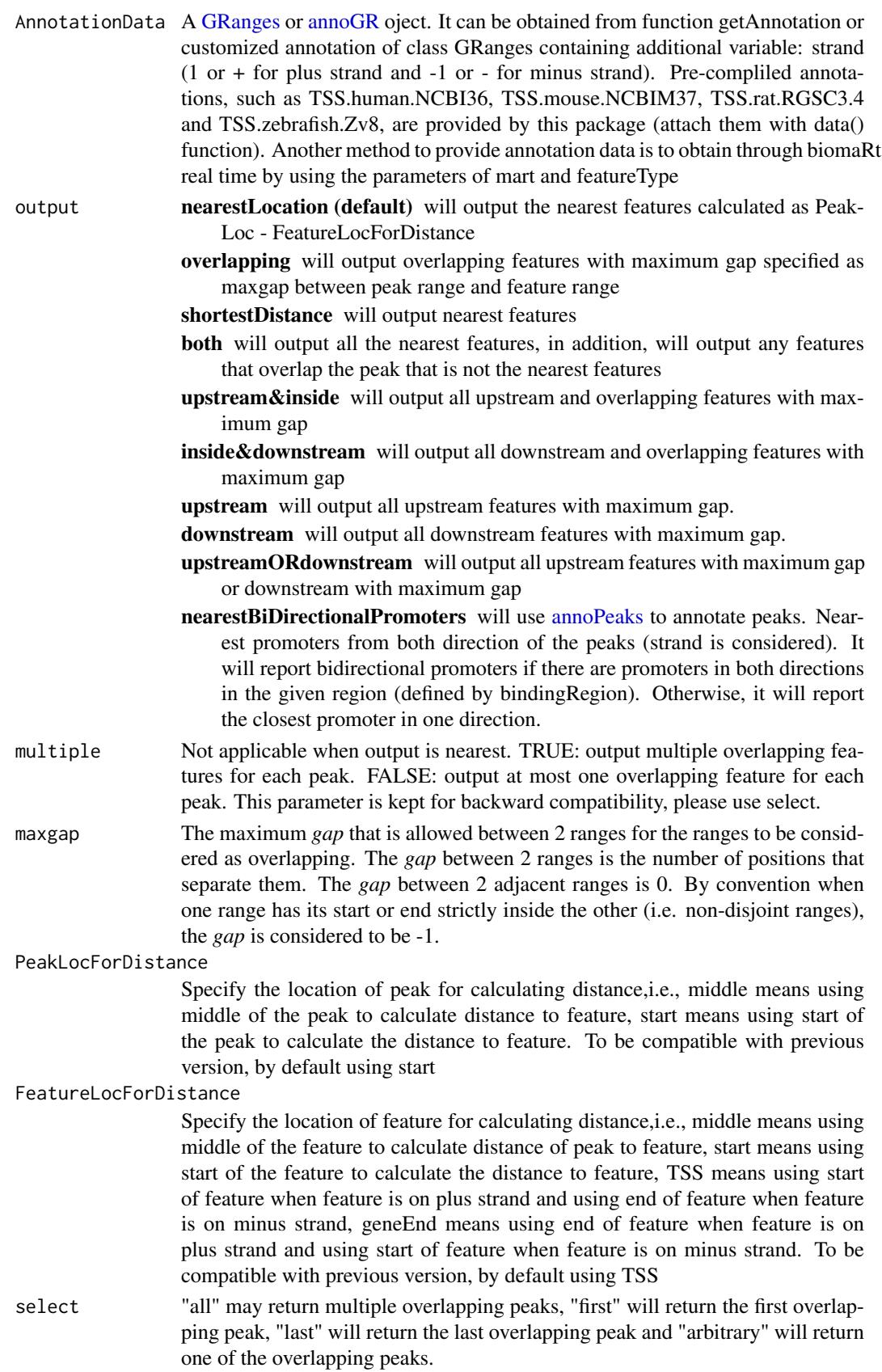

ignore.strand When set to TRUE, the strand information is ignored in the annotation.

bindingRegion Annotation range used for [annoPeaks,](#page-9-1) which is a vector with two integer values, default to c (-5000, 5000). The first one must be no bigger than 0. And the sec ond one must be no less than 1. Once bindingRegion is defined, annotation will based on [annoPeaks.](#page-9-1) Here is how to use it together with the parameter output and FeatureLocForDistance.

- To obtain peaks with nearest bi-directional promoters within 5kb upstream and 3kb downstream of TSS, set output = "nearestBiDirectionalPromoters" and binding Region =  $c(-5000, 3000)$
- To obtain peaks within 5kb upstream and up to 3kb downstream of TSS within the gene body, set output="overlapping", FeatureLocForDistance="TSS" and binding Region =  $c(-5000, 3000)$
- To obtain peaks up to 5kb upstream within the gene body and 3kb downstream of gene/Exon End, set output="overlapping", FeatureLocForDis $tance="geneEnd"$  and bindingRegion =  $c(-5000, 3000)$
- To obtain peaks from 5kb upstream to 3kb downstream of genes/Exons, set output="overlapping", bindingType = "fullRange" and bindingRegion = c(-5000, 3000)

For details, see [annoPeaks.](#page-9-1)

Parameters could be passed to [annoPeaks](#page-9-1)

#### Value

An object of [GRanges](#page-0-0) with slot start holding the start position of the peak, slot end holding the end position of the peak, slot space holding the chromosome location where the peak is located, slot rownames holding the id of the peak. In addition, the following variables are included.

list("feature")

id of the feature such as ensembl gene ID

```
list("insideFeature")
```
upstream: peak resides upstream of the feature; downstream: peak resides downstream of the feature; inside: peak resides inside the feature; overlapStart: peak overlaps with the start of the feature; overlapEnd: peak overlaps with the end of the feature; includeFeature: peak include the feature entirely

list("distancetoFeature")

distance to the nearest feature such as transcription start site. By default, the distance is calculated as the distance between the start of the binding site and the TSS that is the gene start for genes located on the forward strand and the gene end for genes located on the reverse strand. The user can specify the location of peak and location of feature for calculating this

# list("start\_position")

start position of the feature such as gene

list("end\_position")

end position of the feature such as the gene

list("strand") 1 or + for positive strand and -1 or - for negative strand where the feature is located

# list("shortestDistance")

The shortest distance from either end of peak to either end the feature.

#### list("fromOverlappingOrNearest")

nearest: indicates this feature's start (feature's end for features at minus strand) is closest to the peak start; Overlapping: indicates this feature overlaps with this peak although it is not the nearest feature start

#### Author(s)

Lihua Julie Zhu, Jianhong Ou

#### References

1. Zhu L.J. et al. (2010) ChIPpeakAnno: a Bioconductor package to annotate ChIP-seq and ChIPchip data. BMC Bioinformatics 2010, 11:237doi:10.1186/1471-2105-11-237

2. Zhu L (2013). "Integrative analysis of ChIP-chip and ChIP-seq dataset." In Lee T and Luk ACS (eds.), Tilling Arrays, volume 1067, chapter 4, pp. -19. Humana Press. http://dx.doi.org/10.1007/978- 1-62703-607-8\_8

#### See Also

[getAnnotation,](#page-52-1) [findOverlappingPeaks,](#page-44-1) [makeVennDiagram,](#page-62-1) [addGeneIDs,](#page-5-1) [peaksNearBDP,](#page-73-1) [summa](#page-81-1)[rizePatternInPeaks,](#page-81-1) [annoGR,](#page-8-1) [annoPeaks](#page-9-1)

```
#if (interactive()){
    ## example 1: annotate myPeakList by TxDb or EnsDb.
   data(myPeakList)
   library(ensembldb)
   library(EnsDb.Hsapiens.v75)
   annoData <- annoGR(EnsDb.Hsapiens.v75)
   annotatePeak = annotatePeakInBatch(myPeakList[1:6], AnnotationData=annoData)
   annotatePeak
   ## example 2: annotate myPeakList (GRanges)
   ## with TSS.human.NCBI36 (Granges)
   data(TSS.human.NCBI36)
   annotatedPeak = annotatePeakInBatch(myPeakList[1:6],
                                        AnnotationData=TSS.human.NCBI36)
   annotatedPeak
   ## example 3: you have a list of transcription factor biding sites from
   ## literature and are interested in determining the extent of the overlap
   ## to the list of peaks from your experiment. Prior calling the function
   ## annotatePeakInBatch, need to represent both dataset as GRanges
   ## where start is the start of the binding site, end is the end of the
   ## binding site, names is the name of the binding site, space and strand
   ## are the chromosome name and strand where the binding site is located.
   myexp \leq GRanges(seqnames = c(6, 6, 6, 6, 5, 4, 4),IRanges(start=c(1543200,1557200,1563000,1569800,
                                     167889600,100,1000),
                             end=c(1555199,1560599,1565199,1573799,
                                   167893599,200,1200),
                             names=c("p1","p2","p3","p4","p5","p6", "p7")),
                     strand="+")
   literature <- GRanges(seqnames=c(6,6,6,6,5,4,4),
                          IRanges(start=c(1549800,1554400,1565000,1569400,
                                          167888600,120,800),
                                  end=c(1550599,1560799,1565399,1571199,
```

```
167888999,140,1400),
                              names=c("f1","f2","f3","f4","f5","f6","f7")),
                      strand=rep(c("+", "-"), c(5, 2)))
annotatedPeak1 <- annotatePeakInBatch(myexp,
                                      AnnotationData=literature)
pie(table(annotatedPeak1$insideFeature))
annotatedPeak1
### use toGRanges or rtracklayer::import to convert BED or GFF format
### to GRanges before calling annotatePeakInBatch
test.bed <- data.frame(space=c("4", "6"),
                       start=c("100", "1000"),
                       end=c("200", "1100"),
                       name=c("peak1", "peak2"))
test.GR = toGRanges(test.bed)
annotatePeakInBatch(test.GR, AnnotationData = literature)
```
assignChromosomeRegion

*Summarize peak distribution over exon, intron, enhancer, proximal promoter, 5 prime UTR and 3 prime UTR*

# Description

#}

Summarize peak distribution over exon, intron, enhancer, proximal promoter, 5 prime UTR and 3 prime UTR

# Usage

```
assignChromosomeRegion(
 peaks.RD,
  exon,
 TSS,
 utr5,
 utr3,
 proximal.promoter.cutoff = 1000L,
  immediate.downstream.cutoff = 1000L,
 nucleotideLevel = FALSE,
 precedence = NULL,
  TxDb = NULL)
```
# Arguments

peaks.RD peaks in GRanges: See example below exon exon data obtained from getAnnotation or customized annotation of class GRanges containing additional variable: strand (1 or + for plus strand and -1 or - for mi-nus strand). This parameter is for backward compatibility only. [TxDb](#page-0-0) should be used instead.

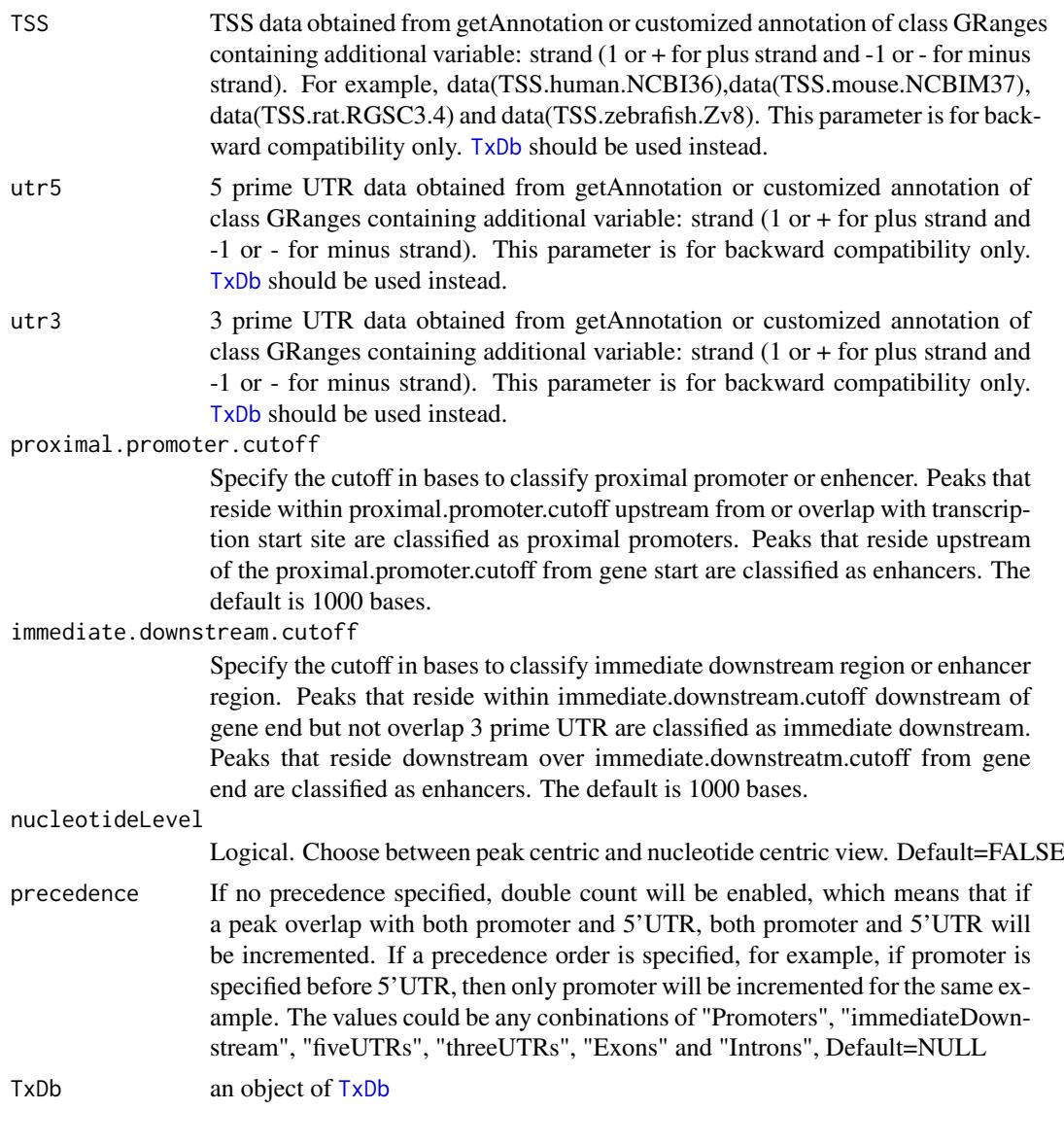

# Value

A list of two named vectors: percentage and jaccard (Jaccard Index). The information in the vectors:

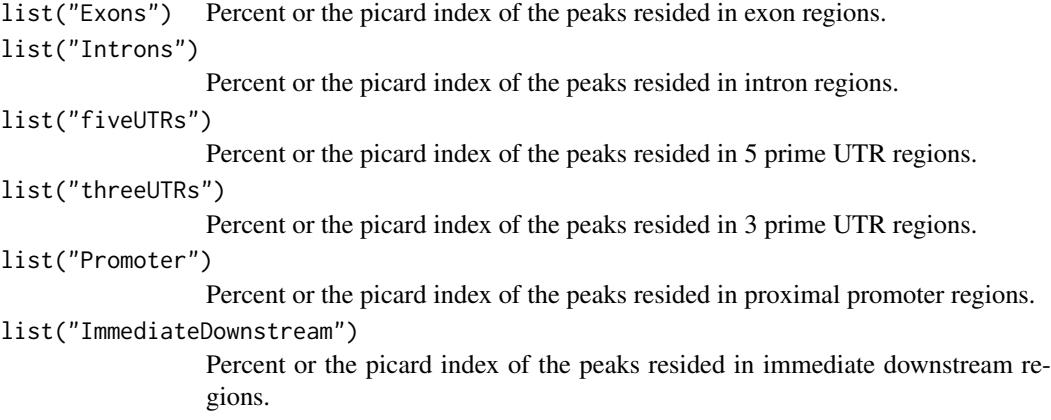

#### list("Intergenic.Region")

Percent or the picard index of the peaks resided in intergenic regions.

The Jaccard index, also known as Intersection over Union. The Jaccard index is between 0 and 1. The higher the index, the more significant the overlap between the peak region and the genomic features in consideration.

#### Author(s)

Jianhong Ou, Lihua Julie Zhu

#### References

1. Zhu L.J. et al. (2010) ChIPpeakAnno: a Bioconductor package to annotate ChIP-seq and ChIPchip data. BMC Bioinformatics 2010, 11:237doi:10.1186/1471-2105-11-237

2. Zhu L.J. (2013) Integrative analysis of ChIP-chip and ChIP-seq dataset. Methods Mol Biol. 2013;1067:105-24. doi: 10.1007/978-1-62703-607-8\\_8.

#### See Also

[genomicElementDistribution,](#page-48-1) [genomicElementUpSetR,](#page-50-1) [binOverFeature,](#page-20-1) [binOverGene,](#page-21-1) [binOver-](#page-22-1)[Regions](#page-22-1)

#### Examples

```
if (interactive() || Sys.getenv("USER")=="jianhongou"){
   ##Display the list of genomes available at UCSC:
   #library(rtracklayer)
   #ucscGenomes()[, "db"]
   ## Display the list of Tracks supported by makeTxDbFromUCSC()
   #supportedUCSCtables()
   ##Retrieving a full transcript dataset for Human from UCSC
   ##TranscriptDb <-
   ## makeTxDbFromUCSC(genome="hg19", tablename="ensGene")
   if(require(TxDb.Hsapiens.UCSC.hg19.knownGene)){
     TxDb <- TxDb.Hsapiens.UCSC.hg19.knownGene
     exons <- exons(TxDb, columns=NULL)
     fiveUTRs <- unique(unlist(fiveUTRsByTranscript(TxDb)))
     Feature.distribution <-
          assignChromosomeRegion(exons, nucleotideLevel=TRUE, TxDb=TxDb)
     barplot(Feature.distribution$percentage)
      assignChromosomeRegion(fiveUTRs, nucleotideLevel=FALSE, TxDb=TxDb)
      data(myPeakList)
      assignChromosomeRegion(myPeakList, nucleotideLevel=TRUE,
                             precedence=c("Promoters", "immediateDownstream",
                                          "fiveUTRs", "threeUTRs",
                                          "Exons", "Introns"),
                             TxDb=TxDb)
    }
```
}

# Description

Obtain the peaks near bi-directional promoters. Also output percent of peaks near bi-directional promoters.

# Usage

```
bdp(peaks, annoData, maxgap = 2000L, ...)
```
# Arguments

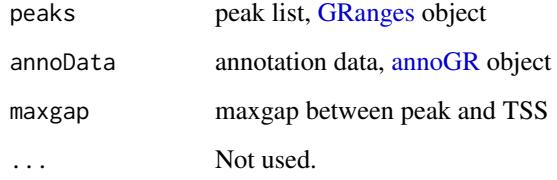

#### Value

Output is a list of GRanges object of the peaks near bi-directional promoters.

# Author(s)

Jianhong Ou

# See Also

See Also as [annoPeaks](#page-9-1), [annoGR](#page-8-1)

```
if(interactive() || Sys.getenv("USER")=="jianhongou"){
 library(ensembldb)
 library(EnsDb.Hsapiens.v75)
 data("myPeakList")
 annoGR <- annoGR(EnsDb.Hsapiens.v75)
 seqlevelsStyle(myPeakList) <- seqlevelsStyle(annoGR)
 ChIPpeakAnno:::bdp(myPeakList, annoGR)
}
```
<span id="page-19-0"></span>

<span id="page-20-0"></span>bindist-class *Class* "bindist"

# Description

An object of class "bindist" represents the relevant fixed-width range of binding site from the feature and number of possible binding site in each range.

#### Objects from the Class

Objects can be created by calls of the form new("bindist", counts="integer", mids="integer", halfBinSize="int

#### See Also

[preparePool,](#page-78-1) [peakPermTest](#page-69-1)

<span id="page-20-1"></span>binOverFeature *Aggregate peaks over bins from the TSS*

#### Description

Aggregate peaks over bins from the feature sites.

#### Usage

```
binOverFeature(
  ...,
  annotationData = GRanges(),
  select = c("all", "nearest"),radius = 5000L,
  nbins = 50L,
  minGeneLen = 1L,
  aroundGene = FALSE,
  mbins = nbins,
  featureSite = c("FeatureStart", "FeatureEnd", "bothEnd"),
  PeakLocForDistance = c("all", "end", "start", "middle"),
  FUN = sum,errFun = sd,
  xlab,
  ylab,
  main
\lambda
```
# Arguments

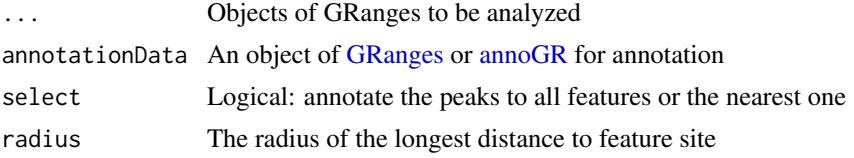

<span id="page-21-0"></span>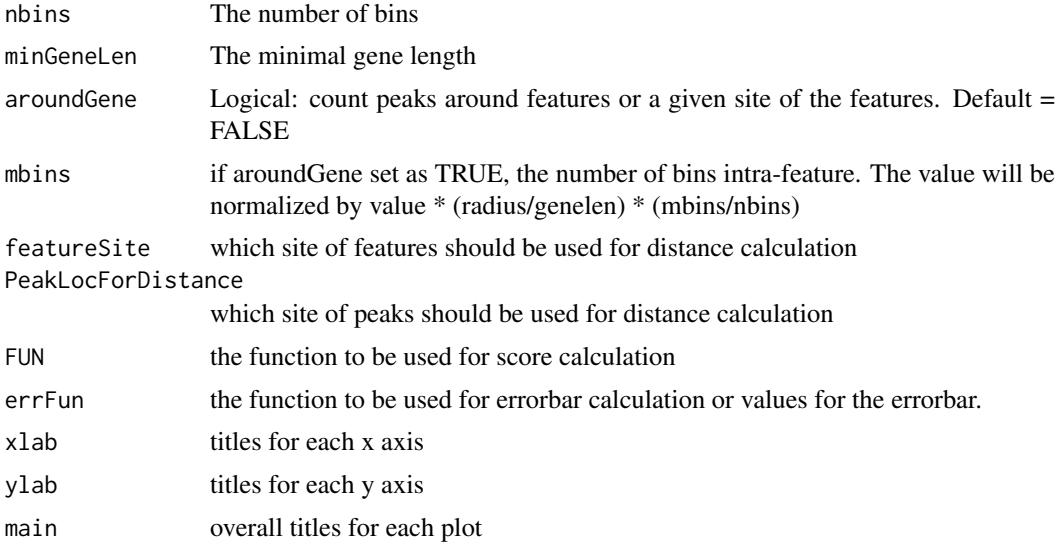

# Value

A data.frame with bin values.

#### Author(s)

Jianhong Ou

# Examples

```
bed <- system.file("extdata", "MACS_output.bed", package="ChIPpeakAnno")
gr1 <- toGRanges(bed, format="BED", header=FALSE)
data(TSS.human.GRCh37)
binOverFeature(gr1, annotationData=TSS.human.GRCh37,
               radius=5000, nbins=10, FUN=length, errFun=0)
```
<span id="page-21-1"></span>binOverGene *coverage of gene body*

# Description

calculate the coverage of gene body per gene per bin.

# Usage

```
binOverGene(
  cvglists,
  TxDb,
  upstream.cutoff = 0L,
  downstream.cutoff = upstream.cutoff,
  nbinsGene = 100L,
  nbinsUpstream = 20L,
```

```
nbinsDownstream = nbinsUpstream,
  includeIntron = FALSE,
  minGeneLen = nbinsGene,
  maxGeneLen = Inf
)
```
# Arguments

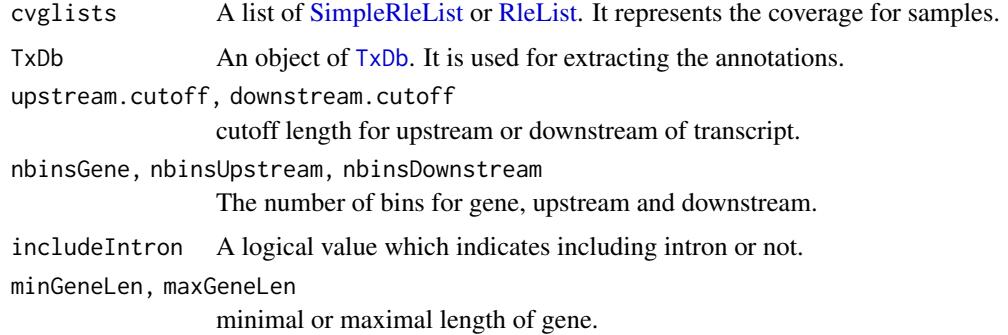

# Author(s)

Jianhong Ou

# See Also

[binOverRegions,](#page-22-1) [plotBinOverRegions](#page-77-1)

# Examples

```
if(Sys.getenv("USER")=="jianhongou"){
path <- system.file("extdata", package="ChIPpeakAnno")
library(TxDb.Hsapiens.UCSC.hg19.knownGene)
library(rtracklayer)
files <- dir(path, "bigWig")
if(.Platform$OS.type != "windows"){
cvglists <- lapply(file.path(path, files), import,
                   format="BigWig", as="RleList")
names(cvglists) <- sub(".bigWig", "", files)
d <- binOverGene(cvglists, TxDb.Hsapiens.UCSC.hg19.knownGene)
plotBinOverRegions(d)
}
}
```
<span id="page-22-1"></span>binOverRegions *coverage of chromosome regions*

# Description

calculate the coverage of 5'UTR, CDS and 3'UTR per transcript per bin.

# Usage

```
binOverRegions(
  cvglists,
  TxDb,
  upstream.cutoff = 1000L,
  downstream.cutoff = upstream.cutoff,
  nbinsCDS = 100L,
  nbinsUTR = 20L,
  nbinsUpstream = 20L,
  nbinsDownstream = nbinsUpstream,
  includeIntron = FALSE,
  minCDSLen = nbinsCDS,
  minUTRLen = nbinsUTR,
  maxCDSLen = Inf,
  maxUTRLen = Inf
\lambda
```
#### Arguments

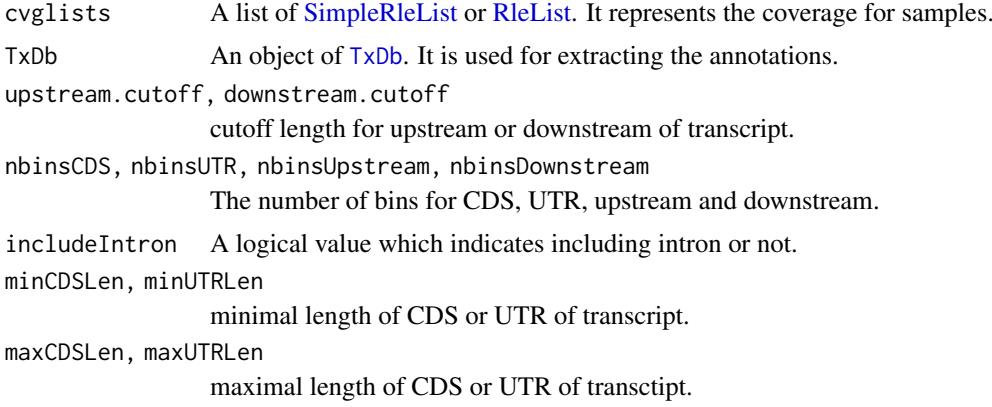

# Author(s)

Jianhong Ou

#### See Also

[binOverGene,](#page-21-1) [plotBinOverRegions](#page-77-1)

```
if(Sys.getenv("USER")=="jianhongou"){
path <- system.file("extdata", package="ChIPpeakAnno")
library(TxDb.Hsapiens.UCSC.hg19.knownGene)
library(rtracklayer)
files <- dir(path, "bigWig")
if(.Platform$OS.type != "windows"){
cvglists <- lapply(file.path(path, files), import,
                   format="BigWig", as="RleList")
names(cvglists) <- sub(".bigWig", "", files)
d <- binOverRegions(cvglists, TxDb.Hsapiens.UCSC.hg19.knownGene)
```

```
plotBinOverRegions(d)
}
\overline{)}
```
# ChIPpeakAnno-deprecated

*Deprecated Functions in Package ChIPpeakAnno*

# Description

These functions are provided for compatibility with older versions of R only, and may be defunct as soon as the next release.

# Arguments

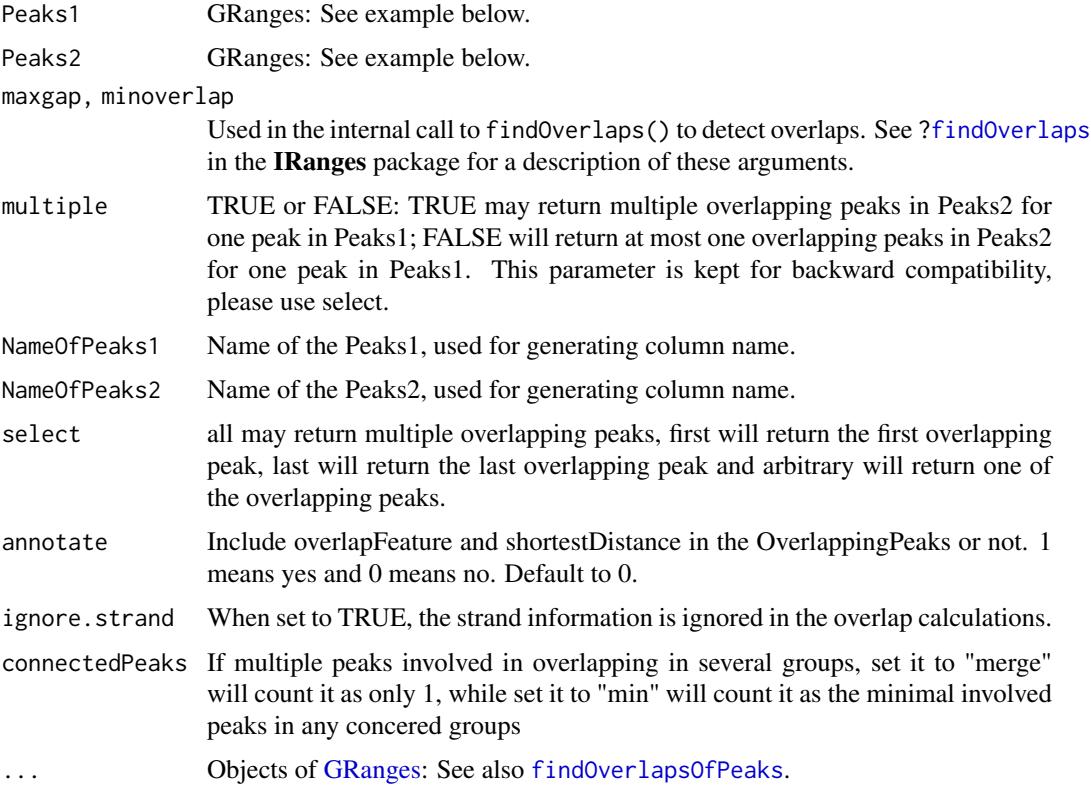

# Details

findOverlappingPeaks is now deprecated wrappers for [findOverlapsOfPeaks](#page-46-1)

# See Also

[Deprecated](#page-0-0), [findOverlapsOfPeaks,](#page-46-1) [toGRanges](#page-84-1)

<span id="page-25-0"></span>cntOverlaps *count overlaps*

# Description

Count overlaps with max gap.

# Usage

```
cntOverlaps(A, B, maxgap = 0L, ...)
```
# Arguments

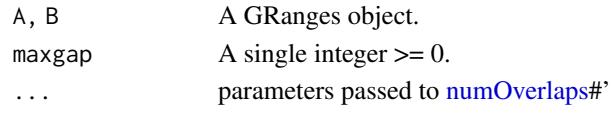

```
condenseMatrixByColnames
```

```
Condense matrix by colnames
```
# Description

Condense matrix by colnames

#### Usage

```
condenseMatrixByColnames(mx, iname, sep = ";", cnt = FALSE)
```
# Arguments

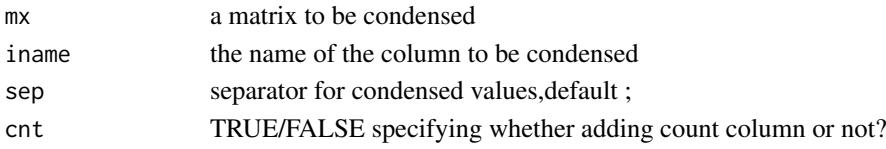

# Value

dataframe of condensed matrix

# Author(s)

Jianhong Ou, Lihua Julie Zhu

```
a<-matrix(c(rep(rep(1:5,2),2),rep(1:10,2)),ncol=4)
colnames(a)<-c("con.1","con.2","index.1","index.2")
condenseMatrixByColnames(a,"con.1")
condenseMatrixByColnames(a,2)
```
<span id="page-26-0"></span>convert2EntrezID *Convert other common IDs to entrez gene ID.*

#### Description

Convert other common IDs such as ensemble gene id, gene symbol, refseq id to entrez gene ID leveraging organism annotation dataset. For example, org.Hs.eg.db is the dataset from orgs.Hs.eg.db package for human, while org.Mm.eg.db is the dataset from the org.Mm.eg.db package for mouse.

#### Usage

```
convert2EntrezID(IDs, orgAnn, ID_type = "ensembl_gene_id")
```
#### Arguments

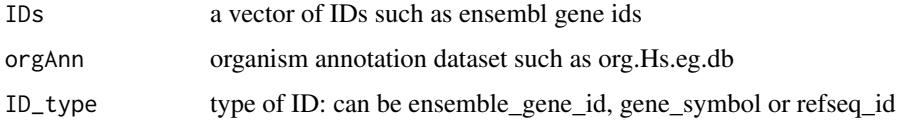

# Value

vector of entrez ids

# Author(s)

Lihua Julie Zhu

# Examples

```
ensemblIDs = c("ENSG00000115956", "ENSG00000071082", "ENSG00000071054",
 "ENSG00000115594", "ENSG00000115594", "ENSG00000115598", "ENSG00000170417")
library(org.Hs.eg.db)
entrezIDs = convert2EntrezID(IDs=ensemblIDs, orgAnn="org.Hs.eg.db",
 ID_type="ensembl_gene_id")
```
countPatternInSeqs *Output total number of patterns found in the input sequences*

#### Description

Output total number of patterns found in the input sequences

# Usage

```
countPatternInSeqs(pattern, sequences)
```
# Arguments

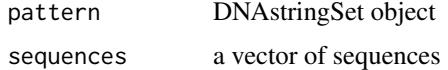

# Value

Total number of occurrence of the pattern in the sequences

# Author(s)

Lihua Julie Zhu

# See Also

summarizePatternInPeaks, translatePattern

#### Examples

```
library(Biostrings)
filepath =
  system.file("extdata", "examplePattern.fa", package="ChIPpeakAnno")
dict = readDNAStringSet(filepath = filepath, format="fasta",
                       use.names=TRUE)
sequences = c("ACTGGGGGGGCCTGGGCCCCCAAAT",
              "AAAAAACCCCTTTTGGCCATCCCGGGACGGGCCCAT",
              "ATCGAAAATTTCC")
countPatternInSeqs(pattern=dict[1], sequences=sequences)
countPatternInSeqs(pattern=dict[2], sequences=sequences)
pattern = DNAStringSet("ATNGMAA")
countPatternInSeqs(pattern=pattern, sequences=sequences)
```
cumulativePercentage *Plot the cumulative percentage tag allocation in sample*

#### Description

Plot the difference between the cumulative percentage tag allocation in paired samples.

#### Usage

```
cumulativePercentage(bamfiles, gr, input = 1, binWidth = 1000, ...)
```
#### Arguments

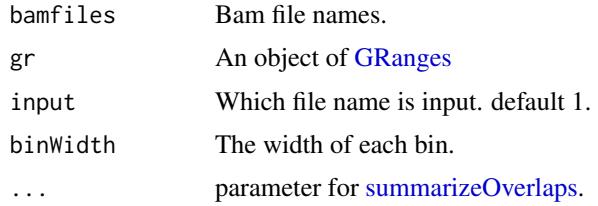

<span id="page-27-0"></span>

#### <span id="page-28-0"></span>downstreams 29

#### Value

A list of data.frame with the cumulative percentages.

#### Author(s)

Jianhong Ou

# References

Normalization, bias correction, and peak calling for ChIP-seq Aaron Diaz, Kiyoub Park, Daniel A. Lim, Jun S. Song Stat Appl Genet Mol Biol. Author manuscript; available in PMC 2012 May 3.Published in final edited form as: Stat Appl Genet Mol Biol. 2012 Mar 31; 11(3): 10.1515/1544- 6115.1750 /j/sagmb.2012.11.issue-3/1544-6115.1750/1544-6115.1750.xml. Published online 2012 Mar 31. doi: 10.1515/1544-6115.1750 PMCID: PMC3342857

#### Examples

```
## Not run:
path <- system.file("extdata", "reads", package="MMDiffBamSubset")
files <- dir(path, "bam$", full.names = TRUE)
library(BSgenome.Hsapiens.UCSC.hg19)
gr <- as(seqinfo(Hsapiens)["chr1"], "GRanges")
cumulativePercentage(files, gr)
```
## End(Not run)

downstreams *Get downstream coordinates*

#### Description

Returns an object of the same type and length as x containing downstream ranges. The output range is defined as

#### Usage

downstreams(gr, upstream, downstream)

#### Arguments

gr A Genomic Ranges object upstream, downstream

non-negative interges.

#### Details

 $(end(x) - upstream)$  to  $(end(x) + downstream -1)$ 

for ranges on the + and \* strand, and as

 $(start(x) - downstream + 1) to (start(x) + downstream)$ 

for ranges on the - strand.

Note that the returned object might contain out-of-bound ranges.

# Value

A GenomicRanges object

# Examples

```
gr <- GRanges("chr1", IRanges(rep(10, 3), width=6), c("+", "-", "*"))
downstreams(gr, 2, 2)
```
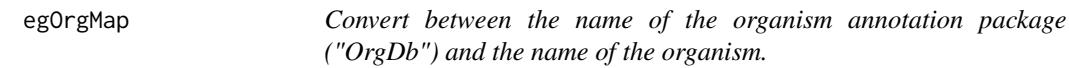

# Description

Give a species name and return the organism annotation package name or give an organism annotation package name then return the species name.

#### Usage

egOrgMap(name)

# Arguments

name The name of the organism annotation package or the species.

#### Value

A object of character

#### Author(s)

Jianhong Ou

# Examples

egOrgMap("org.Hs.eg.db") egOrgMap("Mus musculus")

<span id="page-29-0"></span>

<span id="page-30-0"></span>

# Description

Enriched Gene Ontology terms used as example

# Usage

enrichedGO

# Format

A list of 3 dataframes.

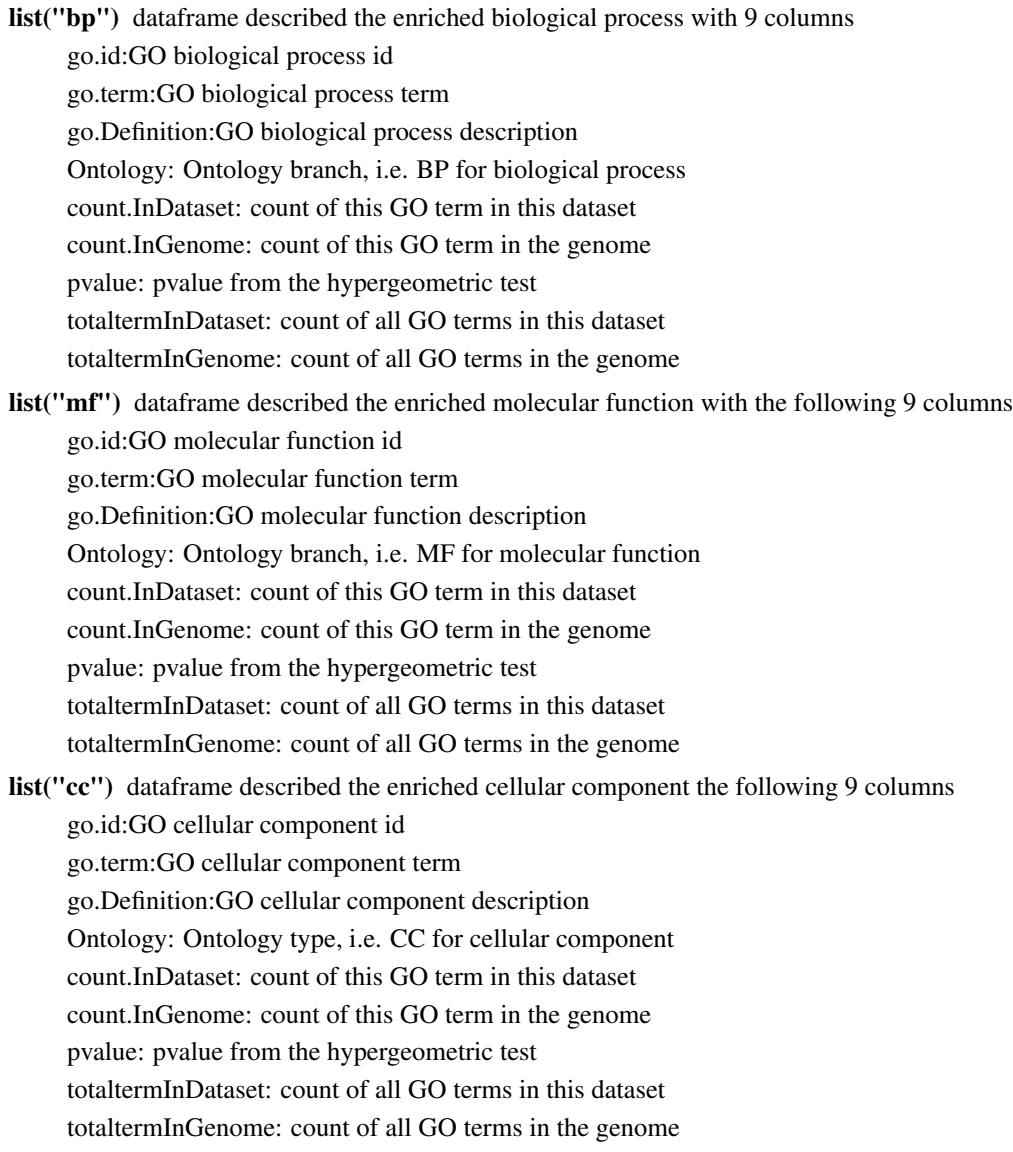

#### Author(s)

Lihua Julie Zhu

# Examples

```
data(enrichedGO)
dim(enrichedGO$mf)
dim(enrichedGO$cc)
dim(enrichedGO$bp)
```
enrichmentPlot *plot enrichment results*

#### Description

Plot the GO/KEGG/reactome enrichment results

# Usage

```
enrichmentPlot(
  res,
  n = 20,
  strlength = 30,
  orderBy = c("pvalue", "termId", "none")
\lambda
```
# Arguments

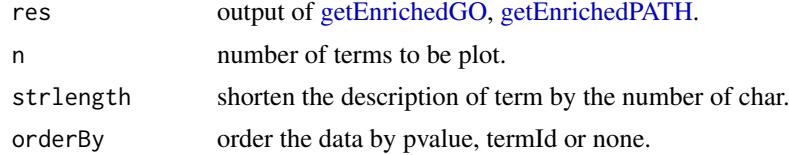

# Value

an object of ggplot

```
data(enrichedGO)
enrichmentPlot(enrichedGO)
if (interactive()||Sys.getenv("USER")=="jianhongou") {
     library(org.Hs.eg.db)
```

```
library(GO.db)
bed <- system.file("extdata", "MACS_output.bed", package="ChIPpeakAnno")
gr1 <- toGRanges(bed, format="BED", header=FALSE)
gff <- system.file("extdata", "GFF_peaks.gff", package="ChIPpeakAnno")
gr2 <- toGRanges(gff, format="GFF", header=FALSE, skip=3)
library(EnsDb.Hsapiens.v75) ##(hg19)
```
<span id="page-31-0"></span>

#### <span id="page-32-0"></span>EnsDb2GR 33

```
annoData <- toGRanges(EnsDb.Hsapiens.v75)
gr1.anno <- annoPeaks(gr1, annoData)
gr2.anno <- annoPeaks(gr2, annoData)
over <- lapply(GRangesList(gr1=gr1.anno, gr2=gr2.anno),
               getEnrichedGO, orgAnn="org.Hs.eg.db",
              maxP=.05, minGOterm=10, condense=TRUE)
enrichmentPlot(over)
```
}

EnsDb2GR *EnsDb object to GRanges*

# Description

convert EnsDb object to GRanges

# Usage

EnsDb2GR(ranges, feature)

# Arguments

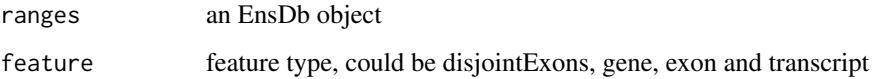

estFragmentLength *estimate the fragment length*

# Description

estimate the fragment length for bam files

# Usage

```
estFragmentLength(
  bamfiles,
  index = bamfiles,
  plot = TRUE,
  lag.max = 1000,minFragmentSize = 100,
   ...
)
```
# <span id="page-33-0"></span>Arguments

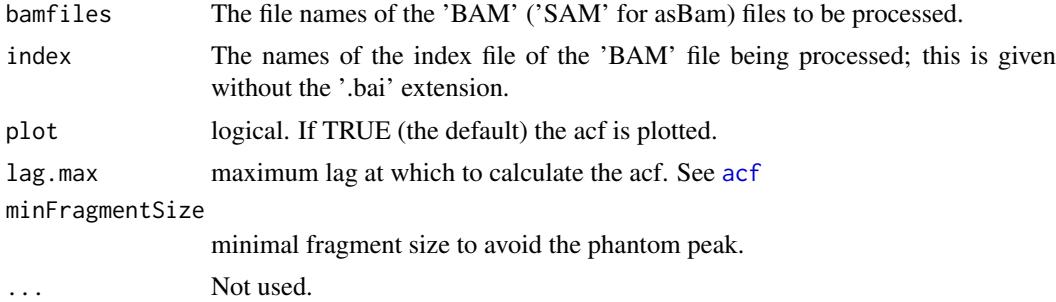

# Value

numberic vector

#### Author(s)

Jianhong Ou

# Examples

```
if(interactive() || Sys.getenv("USER")=="jianhongou"){
   path <- system.file("extdata", "reads", package="MMDiffBamSubset")
    if(file.exists(path)){
       WT.AB2 <- file.path(path, "WT_2.bam")
       Null.AB2 <- file.path(path, "Null_2.bam")
       Resc.AB2 <- file.path(path, "Resc_2.bam")
       estFragmentLength(c(WT.AB2, Null.AB2, Resc.AB2))
    }
}
```
estLibSize *estimate the library size*

# Description

estimate the library size of bam files

# Usage

```
estLibSize(bamfiles, index = bamfiles, ...)
```
# Arguments

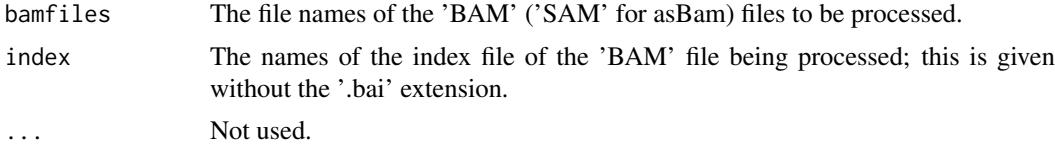

#### <span id="page-34-0"></span>Value

numberic vector

#### Author(s)

Jianhong Ou

# Examples

```
if(interactive() || Sys.getenv("USER")=="jianhongou"){
    path <- system.file("extdata", "reads", package="MMDiffBamSubset")
    if(file.exists(path)){
        WT.AB2 <- file.path(path, "WT_2.bam")
       Null.AB2 <- file.path(path, "Null_2.bam")
       Resc.AB2 <- file.path(path, "Resc_2.bam")
        estLibSize(c(WT.AB2, Null.AB2, Resc.AB2))
    }
}
```
ExonPlusUtr.human.GRCh37

*Gene model with exon, 5' UTR and 3' UTR information for human sapiens (GRCh37) obtained from biomaRt*

# Description

Gene model with exon, 5' UTR and 3' UTR information for human sapiens (GRCh37) obtained from biomaRt

#### Usage

ExonPlusUtr.human.GRCh37

#### Format

GRanges with slot start holding the start position of the exon, slot end holding the end position of the exon, slot rownames holding ensembl transcript id and slot space holding the chromosome location where the gene is located. In addition, the following variables are included.

list("strand") 1 for positive strand and -1 for negative strand

list("description") description of the transcript

list("ensembl\_gene\_id") gene id

list("utr5start") 5' UTR start

list("utr5end") 5' UTR end

list("utr3start") 3' UTR start

list("utr3end") 3' UTR end

# <span id="page-35-0"></span>Details

used in the examples Annotation data obtained by: mart = useMart(biomart = "ensembl", dataset = "hsapiens\_gene\_ensembl") ExonPlusUtr.human.GRCh37 = getAnnotation(mart=human, feature-Type="ExonPlusUtr")

# Examples

```
data(ExonPlusUtr.human.GRCh37)
slotNames(ExonPlusUtr.human.GRCh37)
```
featureAlignedDistribution

*plot distribution in given ranges*

# Description

plot distribution in the given feature ranges

# Usage

```
featureAlignedDistribution(
  cvglists,
  feature.gr,
  upstream,
  downstream,
  n.tile = 100,
  zeroAt,
  ...
)
```
# Arguments

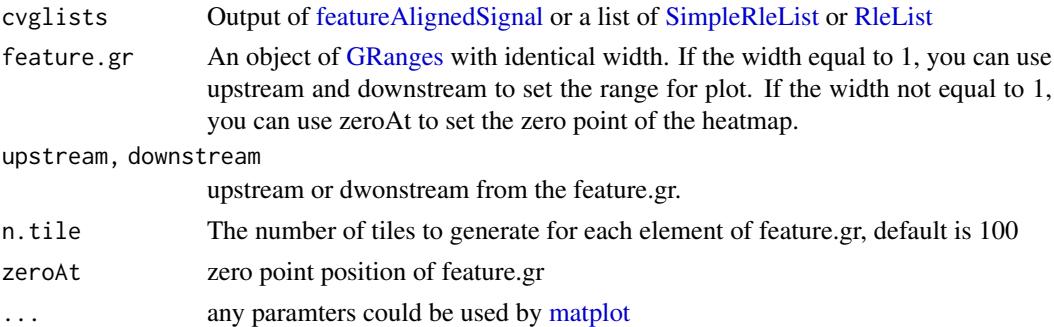

#### Value

invisible matrix of the plot.

# Author(s)

Jianhong Ou
#### See Also

See Also as [featureAlignedSignal,](#page-39-0) [featureAlignedHeatmap](#page-38-0)

## Examples

```
cvglists <- list(A=RleList(chr1=Rle(sample.int(5000, 100),
                                     .<br>sample.int(300, 100))),
                 B=RleList(chr1=Rle(sample.int(5000, 100),
                                     sample.int(300, 100))))
feature.gr <- GRanges("chr1", IRanges(seq(1, 4900, 100), width=100))
featureAlignedDistribution(cvglists, feature.gr, zeroAt=50, type="l")
```
featureAlignedExtendSignal

*extract signals in given ranges from bam files*

## Description

extract signals in the given feature ranges from bam files (DNAseq only). The reads will be extended to estimated fragement length.

### Usage

```
featureAlignedExtendSignal(
 bamfiles,
  index = bamfiles,
 feature.gr,
 upstream,
 downstream,
 n.tile = 100,
 fragmentLength,
 librarySize,
 pe = c("auto", "PE", "SE"),
 adjustFragmentLength,
 gal,
  ...
\lambda
```
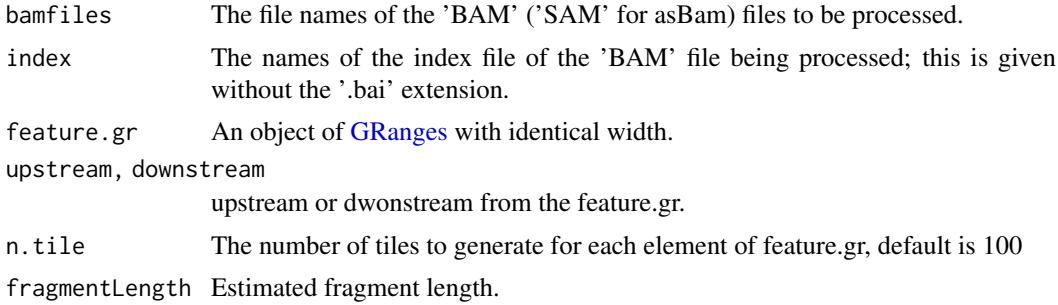

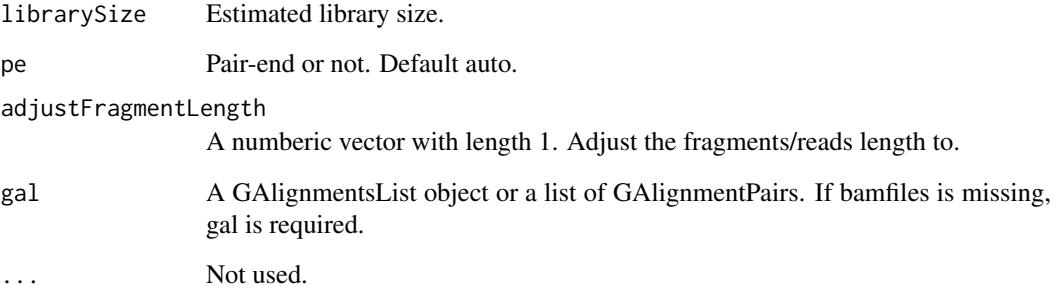

### Value

A list of matrix. In each matrix, each row record the signals for corresponding feature.

### Author(s)

Jianhong Ou

### See Also

See Also as [featureAlignedSignal](#page-39-0), [estLibSize](#page-33-0), [estFragmentLength](#page-32-0)

#### Examples

```
if(interactive() || Sys.getenv("USER")=="jianhongou"){
  path <- system.file("extdata", package="MMDiffBamSubset")
   if(file.exists(path)){
      WT.AB2 <- file.path(path, "reads", "WT_2.bam")
      Null.AB2 <- file.path(path, "reads", "Null_2.bam")
      Resc.AB2 <- file.path(path, "reads", "Resc_2.bam")
      peaks <- file.path(path, "peaks", "WT_2_Macs_peaks.xls")
      estLibSize(c(WT.AB2, Null.AB2, Resc.AB2))
      feature.gr <- toGRanges(peaks, format="MACS")
      feature.gr <- feature.gr[seqnames(feature.gr)=="chr1" &
                            start(feature.gr)>3000000 &
                            end(feature.gr)<75000000]
      sig <- featureAlignedExtendSignal(c(WT.AB2, Null.AB2, Resc.AB2),
                              feature.gr=reCenterPeaks(feature.gr, width=1),
                              upstream = 505,
                              downstream = 505,
                              n.tile=101,
                              fragmentLength=250,
                              librarySize=1e9)
       featureAlignedHeatmap(sig, reCenterPeaks(feature.gr, width=1010),
                         zeroAt=.5, n.tile=101)
  }
```
}

<span id="page-38-0"></span>featureAlignedHeatmap *Heatmap representing signals in given ranges*

# Description

plot heatmap in the given feature ranges

# Usage

```
featureAlignedHeatmap(
  cvglists,
  feature.gr,
  upstream,
  downstream,
  zeroAt,
  n.tile = 100,
  annoMcols = c(),
  sortBy = names(cvglists)[1],
  color = colorRampPalette(c("yellow", "red"))(50),
  lower.extreme,
  upper.extreme,
  margin = c(0.1, 0.01, 0.15, 0.1),
  gap = 0.01,newpage = TRUE,
  gp = gpar(fontsize = 10),
  ...
)
```
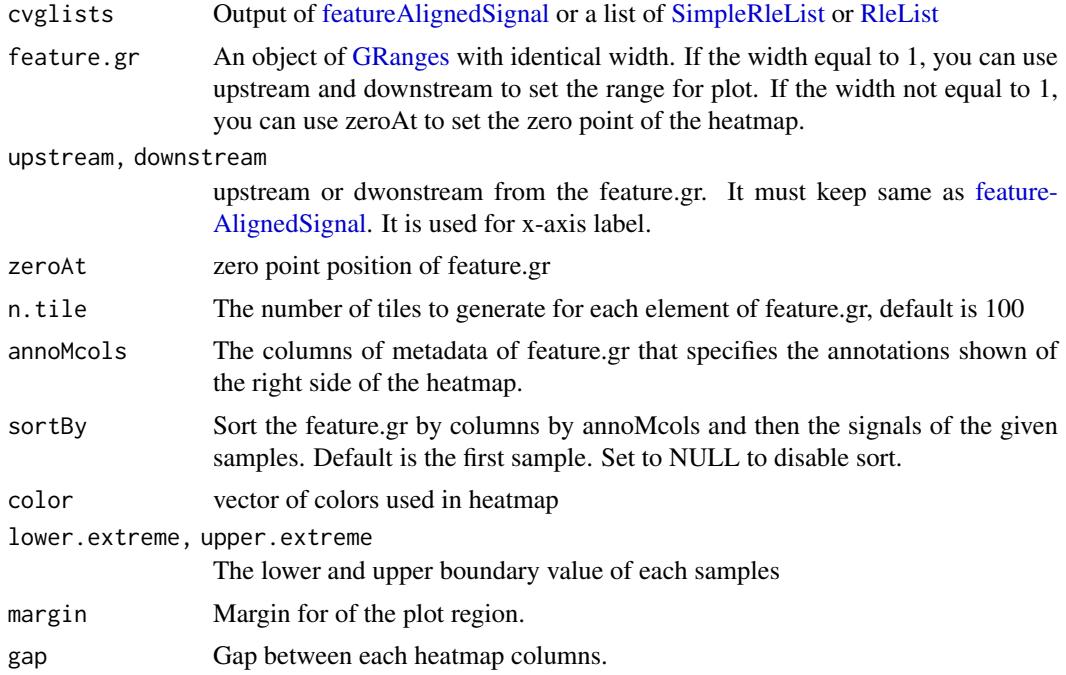

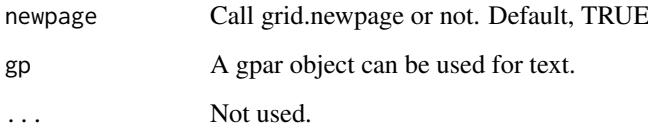

## Value

invisible gList object.

### Author(s)

Jianhong Ou

# See Also

See Also as [featureAlignedSignal,](#page-39-0) [featureAlignedDistribution](#page-35-0)

### Examples

```
cvglists <- list(A=RleList(chr1=Rle(sample.int(5000, 100),
                                    sample.int(300, 100))),
                 B=RleList(chr1=Rle(sample.int(5000, 100),
                                    sample.int(300, 100))))
feature.gr <- GRanges("chr1", IRanges(seq(1, 4900, 100), width=100))
feature.gr$anno <- rep(c("type1", "type2"), c(25, 24))
featureAlignedHeatmap(cvglists, feature.gr, zeroAt=50, annoMcols="anno")
```
<span id="page-39-0"></span>featureAlignedSignal *extract signals in given ranges*

### Description

extract signals in the given feature ranges

# Usage

```
featureAlignedSignal(
  cvglists,
  feature.gr,
  upstream,
  downstream,
  n.tile = 100,
   ...
)
```
#### findEnhancers 41

### Arguments

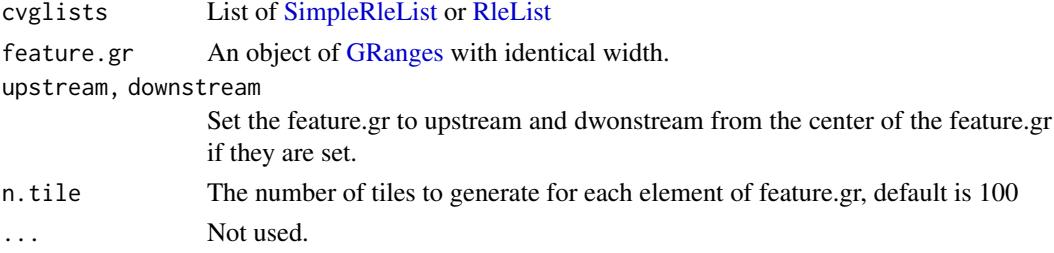

# Value

A list of matrix. In each matrix, each row record the signals for corresponding feature. rownames of the matrix show the seqnames and coordinates.

### Author(s)

Jianhong Ou

### See Also

See Also as [featureAlignedHeatmap,](#page-38-0) [featureAlignedDistribution](#page-35-0)

### Examples

```
cvglists <- list(A=RleList(chr1=Rle(sample.int(5000, 100),
                                    sample.int(300, 100))),
                 B=RleList(chr1=Rle(sample.int(5000, 100),
                                    sample.int(300, 100))))
feature.gr <- GRanges("chr1", IRanges(seq(1, 4900, 100), width=100))
featureAlignedSignal(cvglists, feature.gr)
```
findEnhancers *Find possible enhancers depend on DNA interaction data*

### Description

Find possible enhancers by data from chromosome conformation capture techniques such as 3C, 5C or HiC.

# Usage

```
findEnhancers(
  peaks,
  annoData,
  DNAinteractiveData,
  bindingType = c("nearestBiDirectionalPromoters", "startSite", "endSite"),
  bindingRegion = c(-5000, 5000),
  ignore.peak.strand = TRUE,
  ...
)
```
# Arguments

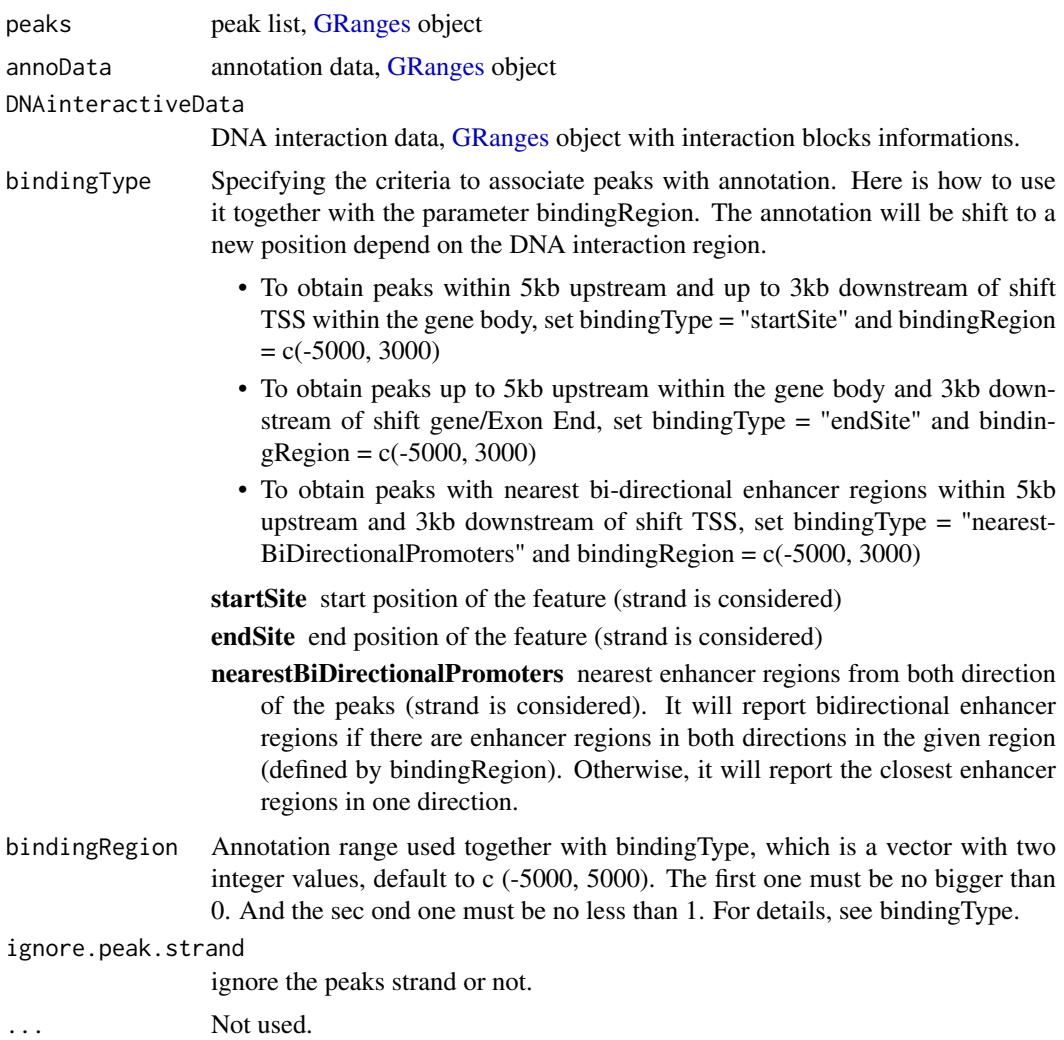

### Value

Output is a GRanges object of the annotated peaks.

# Author(s)

Jianhong Ou

# See Also

See Also as [annotatePeakInBatch](#page-12-0)

# Examples

```
bed <- system.file("extdata",
                   "wgEncodeUmassDekker5CGm12878PkV2.bed.gz",
                  package="ChIPpeakAnno")
DNAinteractiveData <- toGRanges(gzfile(bed))
```

```
library(EnsDb.Hsapiens.v75)
annoData <- toGRanges(EnsDb.Hsapiens.v75, feature="gene")
data("myPeakList")
findEnhancers(myPeakList[500:1000], annoData, DNAinteractiveData)
```
findMotifsInPromoterSeqs

*Find occurence of input motifs in the promoter regions of the input gene list*

### Description

Find occurence of input motifs in the promoter regions of the input gene list

### Usage

```
findMotifsInPromoterSeqs(
  patternFilePath1,
  patternFilePath2,
  findPairedMotif = FALSE,
  BSgenomeName,
  txdb,
  geneIDs,
  upstream = 5000L,downstream = 5000L,
  name.motif1 = "motif1",
  name.motif2 = "motif2",
  max.distance = 100L,
  min.distance = 1L,
 motif.orientation = c("both", "motif1UpstreamOfMotif2", "motif2UpstreamOfMoif1"),
  ignore.strand = FALSE,
  format = "fasta",
  skip = 0.1motif1LocForDistance = "end",
  motif2LocForDistance = "start",
  outfile,
  append = FALSE
\lambda
```
#### Arguments

```
patternFilePath1
```
File path containing a list of known motifs. Required

patternFilePath2

File path containing a motif requried to be in the flanking regions of the motif(s) in the first file, i.e, patternFilePath1. Requried if findPairedMotif is set to TRUE

findPairedMotif

Find motifs in paired configuration only or not. Default FALSE

# 44 findMotifsInPromoterSeqs

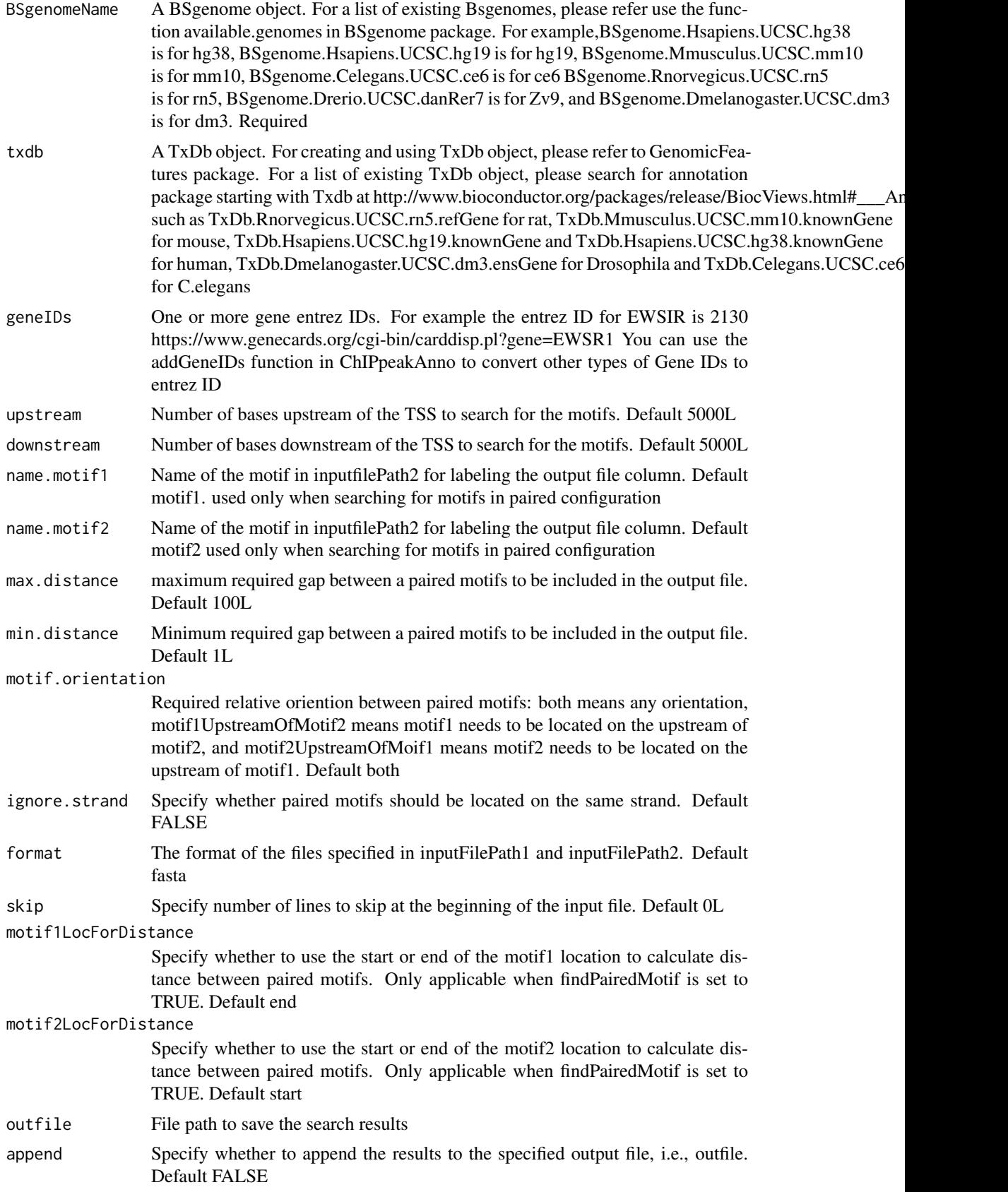

#### Details

This function outputs the motif occuring locations in the promoter regions of input gene list and input motifs. It also can find paired motifs within specificed gap threshold

### Value

A vector of numeric. It is the background corrected log2-transformed ratios, CPMRatios or Odd-Ratios.

An object of GRanges with metadata "tx\_start", "tx\_end tx\_strand", "tx\_id", "tx\_name", "Gene ID", and motif specific information such as motif name, motif found, motif strand etc.

#### Author(s)

Lihua Julie Zhu

### Examples

```
library("BSgenome.Hsapiens.UCSC.hg38")
library("TxDb.Hsapiens.UCSC.hg38.knownGene")
patternFilePath1 =system.file("extdata", "motifIRF4.fa", package="ChIPpeakAnno")
patternFilePath2 =system.file("extdata", "motifAP1.fa", package="ChIPpeakAnno")
pairedMotifs <- findMotifsInPromoterSeqs(patternFilePath1 = patternFilePath1,
   patternFilePath2 = patternFilePath2,
   findPairedMotif = TRUE,
   name.motif1 = "IRF4", name.motif2 = "AP1",
   BSgenomeName = BSgenome.Hsapiens.UCSC.hg38,
   geneIDs = 7486, txdb = TxDb.Hsapiens.UCSC.hg38.knownGene,
   outfile = "testPaired.xls")
unPairedMotifs <- findMotifsInPromoterSeqs(patternFilePath1 = patternFilePath1,
    BSgenomeName = BSgenome.Hsapiens.UCSC.hg38,
   geneIDs = 7486, txdb = TxDb.Hsapiens.UCSC.hg38.knownGene,
   outfile = "testUnPaired.xls")
```
<span id="page-44-0"></span>findOverlappingPeaks *Find the overlapping peaks for two peak ranges.*

#### Description

Find the overlapping peaks for two input peak ranges.

#### Usage

```
findOverlappingPeaks(
 Peaks1,
 Peaks2,
 maxgap = -1L,
 minoverlap = 0L,
```

```
multiple = c(TRUE, FALSE),
 NameOfPeaks1 = "TF1",
 NameOfPeaks2 = "TF2",
 select = c("all", "first", "last", "arbitrary"),
 annotate = 0,
 ignore.strand = TRUE,
 connectedPeaks = c("min", "merge"),
  ...
\lambda
```
## Arguments

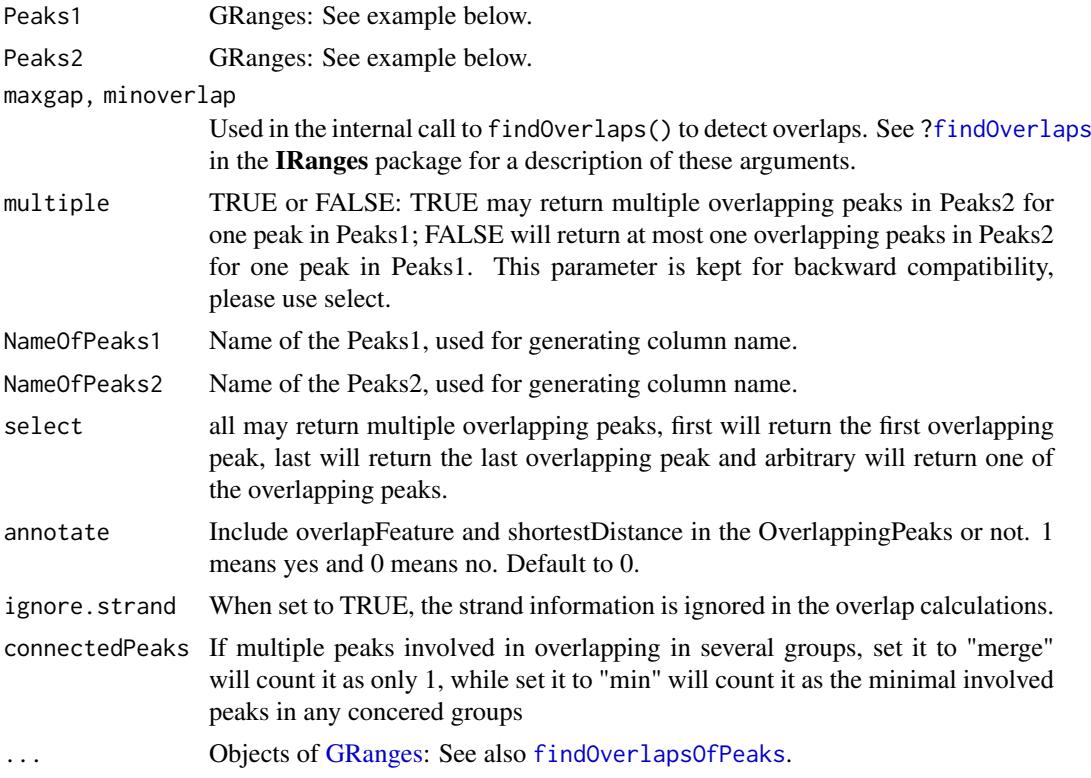

### Details

The new function findOverlapsOfPeaks is recommended.

Efficiently perform overlap queries with an interval tree implemented in IRanges.

### Value

OverlappingPeaks

a data frame consists of input peaks information with added information: overlapFeature (upstream: peak1 resides upstream of the peak2; downstream: peak1 resides downstream of the peak2; inside: peak1 resides inside the peak2 entirely; overlapStart: peak1 overlaps with the start of the peak2; overlapEnd: peak1 overlaps with the end of the peak2; includeFeature: peak1 include the peak2 entirely) and shortestDistance (shortest distance between the overlapping peaks)

MergedPeaks GRanges contains merged overlapping peaks

#### Author(s)

Lihua Julie Zhu

#### References

1.Interval tree algorithm from: Cormen, Thomas H.; Leiserson, Charles E.; Rivest, Ronald L.; Stein, Clifford. Introduction to Algorithms, second edition, MIT Press and McGraw-Hill. ISBN 0-262-53196-8

2.Zhu L.J. et al. (2010) ChIPpeakAnno: a Bioconductor package to annotate ChIP-seq and ChIPchip data. BMC Bioinformatics 2010, 11:237 doi:10.1186/1471-2105-11-237

3. Zhu L (2013). Integrative analysis of ChIP-chip and ChIP-seq dataset. In Lee T and Luk ACS (eds.), Tilling Arrays, volume 1067, chapter 4, pp. -19. Humana Press. http://dx.doi.org/10.1007/978- 1-62703-607-8\_8

### See Also

findOverlapsOfPeaks, annotatePeakInBatch, makeVennDiagram

### Examples

```
if (interactive())
{
peaks1 =
    GRanges(seqnames=c(6,6,6,6,5),
            IRanges(start=c(1543200,1557200,1563000,1569800,167889600),
                    end=c(1555199,1560599,1565199,1573799,167893599),
                    names=c("p1","p2","p3","p4","p5")),
            strand=as.integer(1))
peaks2 =
    GRanges(seqnames=c(6,6,6,6,5),
            IRanges(start=c(1549800,1554400,1565000,1569400,167888600),
                    end=c(1550599,1560799,1565399,1571199,167888999),
                    names=c("f1","f2","f3","f4","f5")),
            strand=as.integer(1))
t1 =findOverlappingPeaks(peaks1, peaks2, maxgap=1000,
      NameOfPeaks1="TF1", NameOfPeaks2="TF2", select="all", annotate=1)
r = t1$OverlappingPeaks
pie(table(r$overlapFeature))
as.data.frame(t1$MergedPeaks)
}
```
<span id="page-46-0"></span>findOverlapsOfPeaks *Find the overlapped peaks among two or more set of peaks.*

#### Description

Find the overlapping peaks for two or more (less than five) set of peak ranges.

# Usage

```
findOverlapsOfPeaks(
  ...,
  maxgap = -1L,
 minoverlap = 0L,
  ignore.strand = TRUE,
 connectedPeaks = c("keepAll", "min", "merge")
)
```
# Arguments

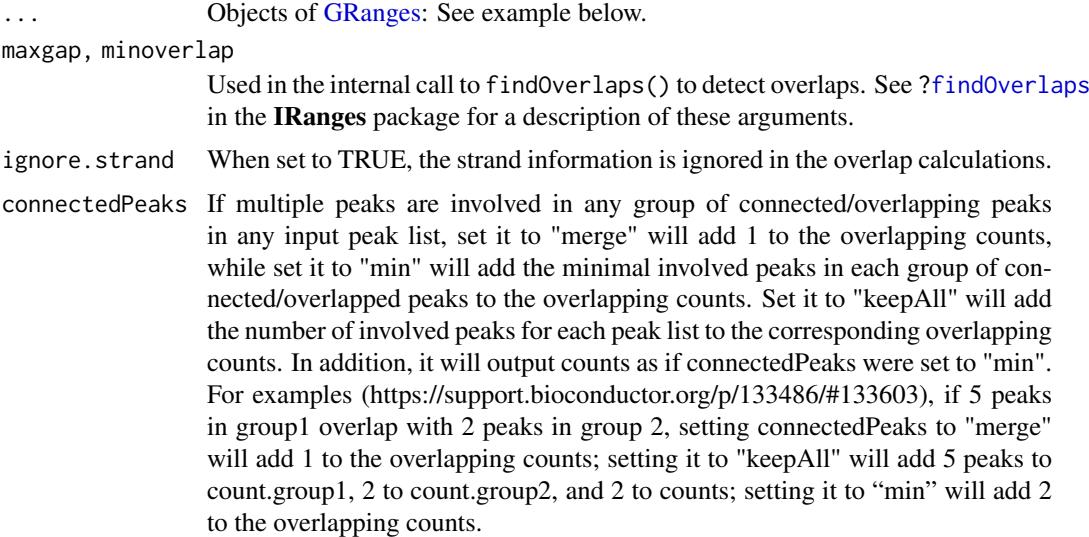

# Details

Efficiently perform overlap queries with an interval tree implemented with GRanges.

# Value

return value is An object of overlappingPeaks.

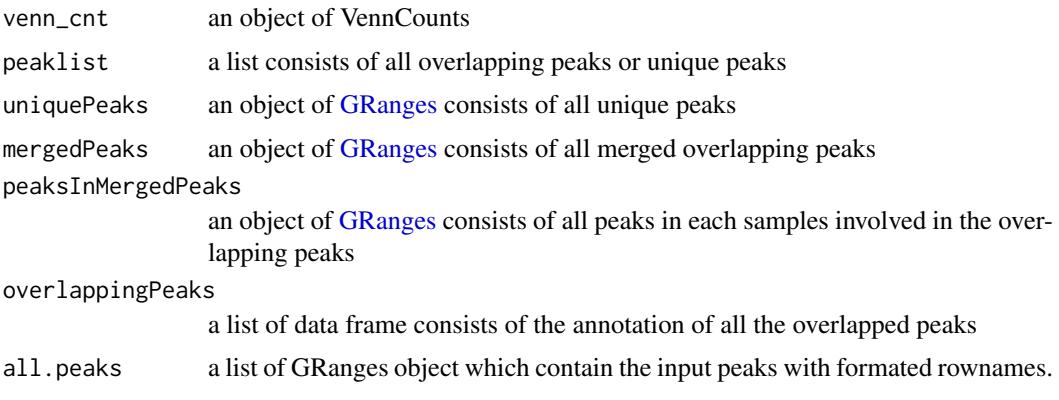

# Author(s)

Jianhong Ou

#### References

1.Interval tree algorithm from: Cormen, Thomas H.; Leiserson, Charles E.; Rivest, Ronald L.; Stein, Clifford. Introduction to Algorithms, second edition, MIT Press and McGraw-Hill. ISBN 0-262-53196-8

2.Zhu L.J. et al. (2010) ChIPpeakAnno: a Bioconductor package to annotate ChIP-seq and ChIPchip data. BMC Bioinformatics 2010, 11:237doi:10.1186/1471-2105-11-237

3. Zhu L (2013). "Integrative analysis of ChIP-chip and ChIP-seq dataset." In Lee T and Luk ACS (eds.), Tilling Arrays, volume 1067, chapter 4, pp. -19. Humana Press. http://dx.doi.org/10.1007/978- 1-62703-607-8\_8, http://link.springer.com/protocol/10.1007%2F978-1-62703-607-8\_8

#### See Also

[annotatePeakInBatch,](#page-12-0) [makeVennDiagram,](#page-62-0) [getVennCounts,](#page-58-0) [findOverlappingPeaks](#page-44-0)

#### Examples

```
peaks1 <- GRanges(seqnames=c(6,6,6,6,5),
                 IRanges(start=c(1543200,1557200,1563000,1569800,167889600),
                         end=c(1555199,1560599,1565199,1573799,167893599),
                         names=c("p1","p2","p3","p4","p5")),
                 strand="+")
peaks2 <- GRanges(seqnames=c(6,6,6,6,5),
                  IRanges(start=c(1549800,1554400,1565000,1569400,167888600),
                          end=c(1550599,1560799,1565399,1571199,167888999),
                          names=c("f1","f2","f3","f4","f5")),
                  strand="+")
t1 <- findOverlapsOfPeaks(peaks1, peaks2, maxgap=1000)
makeVennDiagram(t1)
t1$venn_cnt
t1$peaklist
```
genomicElementDistribution *Genomic Element distribution*

#### Description

Plot pie chart for genomic element distribution

#### Usage

```
genomicElementDistribution(
 peaks,
 TxDb,
  seqlev,
  nucleotideLevel = FALSE,
  ignore.start = TRUE,
 promoterRegion = c(upstream = 2000, downstream = 100),
  geneDownstream = c(upstream = 0, downstream = 1000),
 labels = list(geneLevel = c(promoter = "Promoter", geneDownstream = "Downstream",
```

```
geneBody = "Gene body", distalIntergenic = "Distal Intergenic"), ExonIntron = c(exon
= "Exon", intron = "Intron", intergenic = "Intergenic"), Exons = c(utr5 = "5' UTR",
 utr3 = "3' UTR", CDS = "CDS", otherExon = "Other exon"), group = c(geneLevel =
"Gene Level", promoterLevel = "Promoter Level", Exons = "Exon level", ExonIntron =
  "Exon/Intron/Intergenic")),
labelColors = c(promoter = "#D55E00", geneDownstream = "#E69F00", geneBody =
 "#51C6E6", distalIntergenic = "#AAAAAA", exon = "#009DDA", intron = "#666666",
  intergenic = "#DDDDDD", utr5 = "#0072B2", utr3 = "#56B4E9", CDS = "#0033BF",
  otherExon = "#009E73"),
plot = TRUE,
promoterLevel
```
#### Arguments

)

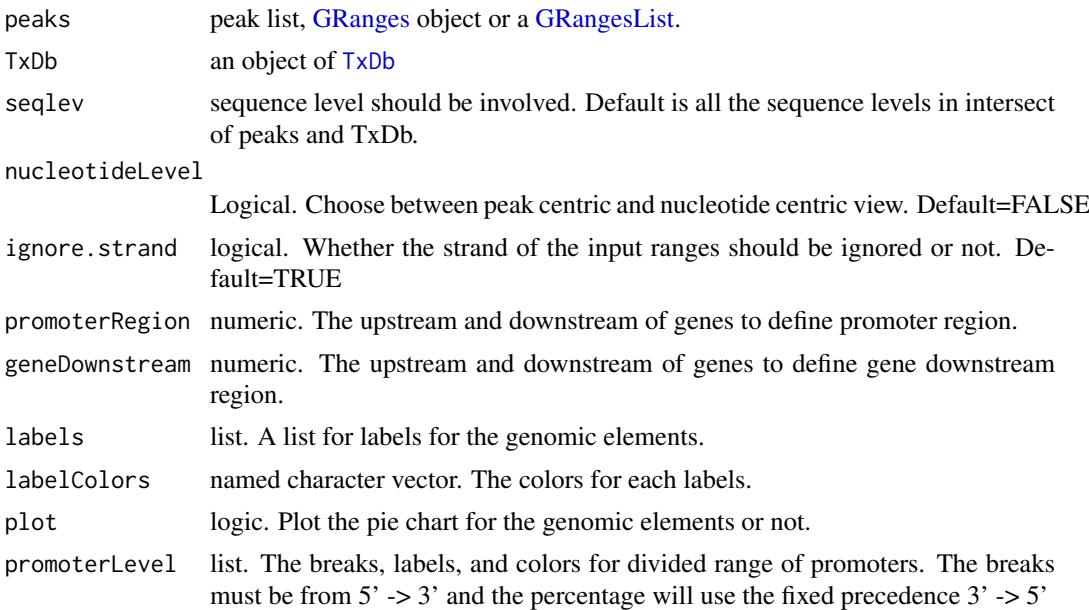

### Details

The distribution will be calculated by geneLevel, ExonIntron, and Exons The geneLevel will be categorized as promoter region, gene body, gene downstream and distal intergenic region. The ExonIntron will be categorized as exon, intron and intergenic. The Exons will be categorized as 5' UTR, 3'UTR and CDS. The precedence will follow the order of labels defination. For example, for ExonIntron, if a peak overlap with both exon and intron, and exon is specified before intron, then only exon will be incremented for the same example.

### Value

Invisible list of data for plot.

#### Examples

```
if (interactive() || Sys.getenv("USER")=="jianhongou"){
  data(myPeakList)
  if(require(TxDb.Hsapiens.UCSC.hg19.knownGene)){
  seqinfo(myPeakList) <-
```

```
seqinfo(TxDb.Hsapiens.UCSC.hg19.knownGene)[seqlevels(myPeakList)]
myPeakList <- GenomicRanges::trim(myPeakList)
myPeakList <- myPeakList[width(myPeakList)>0]
  genomicElementDistribution(myPeakList,
      TxDb.Hsapiens.UCSC.hg19.knownGene)
  genomicElementDistribution(myPeakList,
      TxDb.Hsapiens.UCSC.hg19.knownGene,
      nucleotideLevel = TRUE)
  genomicElementDistribution(myPeakList,
      TxDb.Hsapiens.UCSC.hg19.knownGene,
      promoterLevel=list(
      #from 5' -> 3', fixed precedence 3' -> 5'
      breaks = c(-2000, -1000, -500, 0, 100),
      labels = c("upstream 1-2Kb", "upstream 0.5-1Kb",
                 "upstream <500b", "TSS - 100b"),
      colors = c("#FFE5CC", "#FFCA99","#FFAD65", "#FF8E32")))
}
```
genomicElementUpSetR *Genomic Element data for upset plot*

#### **Description**

}

Prepare data for upset plot for genomic element distribution

#### Usage

```
genomicElementUpSetR(
 peaks,
  TxDb,
  seqlev,
  ignore.strand = TRUE,
 breaks = list(distal_upstream = c(-1e+05, -10000, -1, 1), proximal_upstream =
  c(-10000, -5000, -1, 1), distal_promoter = c(-5000, -2000, -1, 1), proximal_promoter
   = c(-2000, 200, -1, 0), `5'UTR` = fiveUTRsByTranscript, `3'UTR` =
   threeUTRsByTranscript, CDS = cds, exon = exons, intron = intronsByTranscript,
  gene_body = genes, immediate_downstream = c(0, 2000, 1, 1), proximal_downstream =
    c(2000, 5000, 1, 1), distal_downstream = c(5000, 1e+05, 1, 1))
)
```
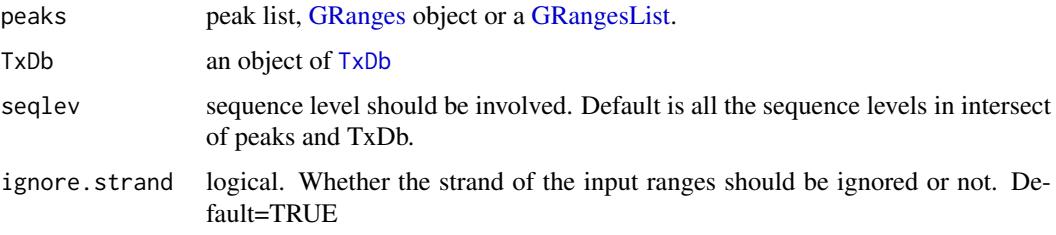

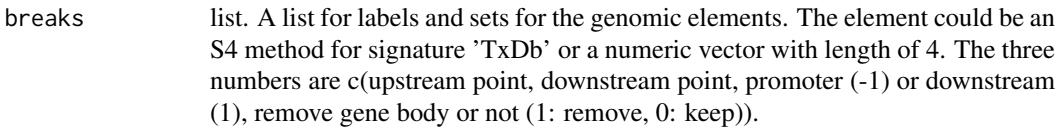

#### Details

The data will be calculated by for each breaks. No precedence will be considered.

### Value

list of data for plot.

### Examples

```
if (interactive() || Sys.getenv("USER")=="jianhongou"){
  data(myPeakList)
  if(require(TxDb.Hsapiens.UCSC.hg19.knownGene)){
  seqinfo(myPeakList) <-
  seqinfo(TxDb.Hsapiens.UCSC.hg19.knownGene)[seqlevels(myPeakList)]
  myPeakList <- GenomicRanges::trim(myPeakList)
  myPeakList <- myPeakList[width(myPeakList)>0]
  x <- genomicElementUpSetR(myPeakList,
   TxDb.Hsapiens.UCSC.hg19.knownGene)
  library(UpSetR)
  upset(x$plotData, nsets=13, nintersects=NA)
  }
}
```
<span id="page-51-0"></span>getAllPeakSequence *Obtain genomic sequences around the peaks*

### Description

Obtain genomic sequences around the peaks leveraging the BSgenome and biomaRt package

### Usage

```
getAllPeakSequence(
  myPeakList,
  upstream = 200L,
  downstream = upstream,
  genome,
  AnnotationData
)
```
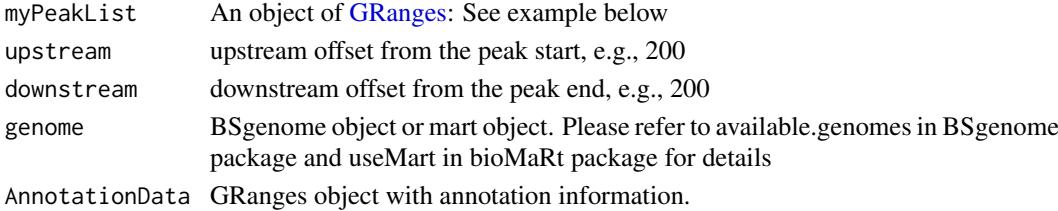

#### getAnnotation 53

### Value

[GRanges](#page-0-0) with slot start holding the start position of the peak, slot end holding the end position of the peak, slot rownames holding the id of the peak and slot seqnames holding the chromosome where the peak is located. In addition, the following variables are included:

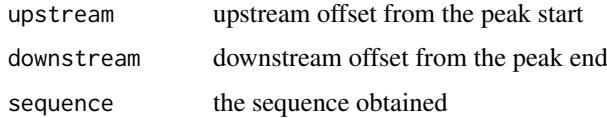

### Author(s)

Lihua Julie Zhu, Jianhong Ou

#### References

Durinck S. et al. (2005) BioMart and Bioconductor: a powerful link between biological biomarts and microarray data analysis. Bioinformatics, 21, 3439-3440.

### Examples

```
#### use Annotation data from BSgenome
peaks <- GRanges(seqnames=c("NC_008253", "NC_010468"),
                IRanges(start=c(100, 500), end=c(300, 600),
                         names=c("peak1", "peak2")))
library(BSgenome.Ecoli.NCBI.20080805)
seq <- getAllPeakSequence(peaks, upstream=20, downstream=20, genome=Ecoli)
write2FASTA(seq, file="test.fa")
```
getAnnotation *Obtain the TSS, exon or miRNA annotation for the specified species*

### Description

Obtain the TSS, exon or miRNA annotation for the specified species using the biomaRt package

#### Usage

```
getAnnotation(
  mart,
 featureType = c("TSS", "miRNA", "Exon", "5utr", "3utr", "ExonPlusUtr", "transcript")
)
```
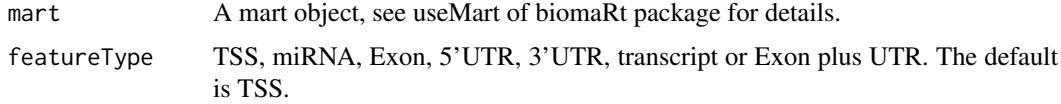

#### Value

[GRanges](#page-0-0) with slot start holding the start position of the feature, slot end holding the end position of the feature, slot names holding the id of the feature, slot space holding the chromosome location where the feature is located. In addition, the following variables are included.

list("strand") 1 for positive strand and -1 for negative strand where the feature is located list("description")

description of the feeature such as gene

#### Note

For featureType of TSS, start is the transcription start site if strand is 1 (plus strand), otherwise, end is the transcription start site

# Author(s)

Lihua Julie Zhu, Jianhong Ou

### References

Durinck S. et al. (2005) BioMart and Bioconductor: a powerful link between biological biomarts and microarray data analysis. Bioinformatics, 21, 3439-3440.

### Examples

```
if (interactive())
{
  mart <- useMart(biomart="ensembl", dataset="hsapiens_gene_ensembl")
  Annotation <- getAnnotation(mart, featureType="TSS")
}
```
getEnrichedGO *Obtain enriched gene ontology (GO) terms that near the peaks*

#### Description

Obtain enriched gene ontology (GO) terms based on the features near the enriched peaks using GO.db package and GO gene mapping package such as org.Hs.db.eg to obtain the GO annotation and using hypergeometric test (phyper) and multtest package for adjusting p-values

#### Usage

```
getEnrichedGO(
  annotatedPeak,
  orgAnn,
  feature_id_type = "ensembl_gene_id",
  maxP = 0.01,
  minGOterm = 10,
  multiAdjMethod = NULL,
  condense = FALSE,
```
# getEnrichedGO 55

```
removeAncestorByPval = NULL,
  keepByLevel = NULL
)
```
# Arguments

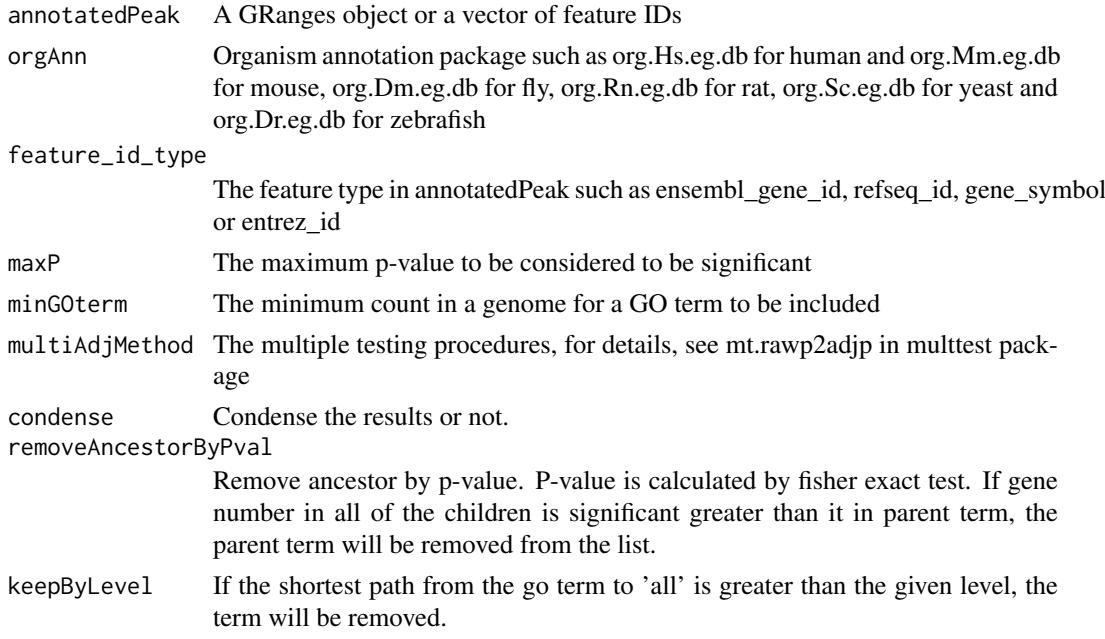

# Value

A list with 3 elements

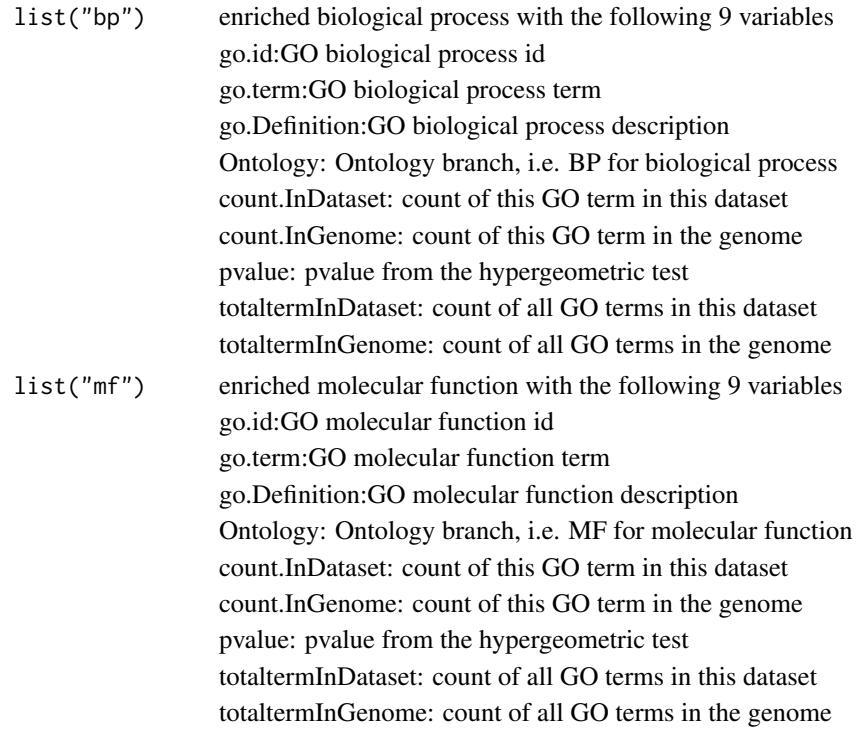

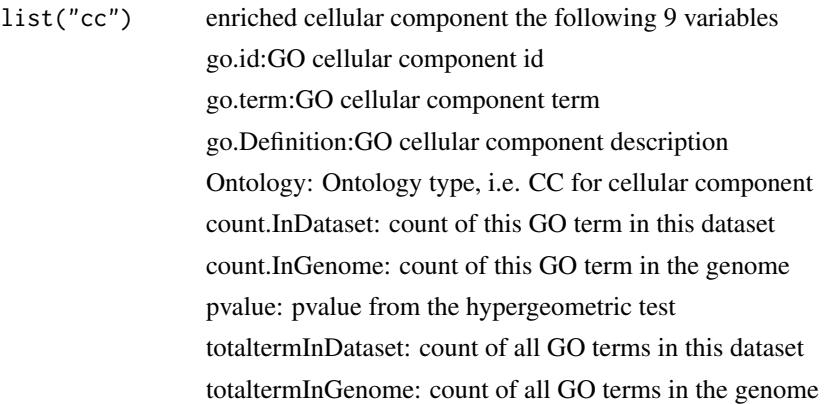

# Author(s)

Lihua Julie Zhu

### References

Johnson, N. L., Kotz, S., and Kemp, A. W. (1992) Univariate Discrete Distributions, Second Edition. New York: Wiley

#### See Also

phyper, hyperGtest

### Examples

```
data(enrichedGO)
enrichedGO$mf[1:10,]
enrichedGO$bp[1:10,]
enrichedGO$cc
if (interactive()) {
   data(annotatedPeak)
   library(org.Hs.eg.db)
   library(GO.db)
   enriched.GO = getEnrichedGO(annotatedPeak[1:6,],
                               orgAnn="org.Hs.eg.db",
                               maxP=0.01,
                               minGOterm=10,
                               multiAdjMethod= NULL)
   dim(enriched.GO$mf)
   colnames(enriched.GO$mf)
   dim(enriched.GO$bp)
   enriched.GO$cc
```
}

getEnrichedPATH *Obtain enriched PATH that near the peaks*

# Description

Obtain enriched PATH that are near the peaks using path package such as reactome.db and path mapping package such as org.Hs.db.eg to obtain the path annotation and using hypergeometric test (phyper) and multtest package for adjusting p-values

# Usage

```
getEnrichedPATH(
  annotatedPeak,
  orgAnn,
  pathAnn,
  feature_id_type = "ensembl_gene_id",
  maxP = 0.01,
  minPATHterm = 10,
  multiAdjMethod = NULL
)
```
# Arguments

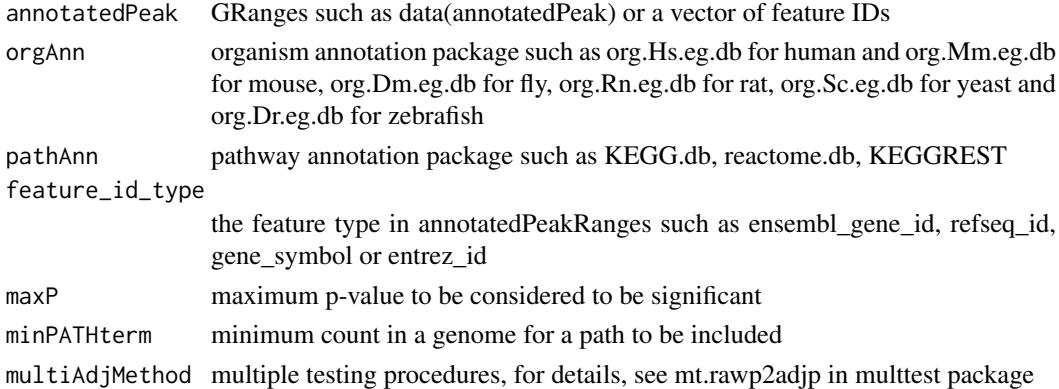

### Value

A dataframe of enriched path with the following variables.

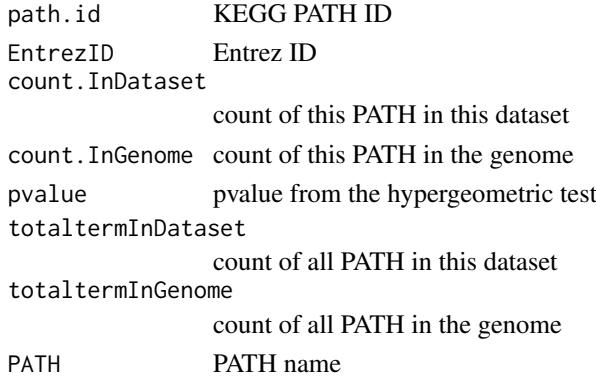

### Author(s)

Jianhong Ou, Kai Hu

#### References

Johnson, N. L., Kotz, S., and Kemp, A. W. (1992) Univariate Discrete Distributions, Second Edition. New York: Wiley

# See Also

phyper, hyperGtest

### Examples

```
if (interactive()||Sys.getenv("USER")=="jianhongou") {
data(annotatedPeak)
library(org.Hs.eg.db)
library(reactome.db)
enriched.PATH = getEnrichedPATH(annotatedPeak, orgAnn="org.Hs.eg.db",
                 feature_id_type="ensembl_gene_id",
                 pathAnn="reactome.db", maxP=0.01,
                 minPATHterm=10, multiAdjMethod=NULL)
 head(enriched.PATH)
 enrichedKEGG = getEnrichedPATH(annotatedPeak, orgAnn="org.Hs.eg.db",
                 feature_id_type="ensembl_gene_id",
                 pathAnn="KEGGREST", maxP=0.01,
                 minPATHterm=10, multiAdjMethod=NULL)
 enrichmentPlot(enrichedKEGG)
}
```
getGO *Obtain gene ontology (GO) terms for given genes*

### Description

Obtain gene ontology (GO) terms useing GO gene mapping package such as org.Hs.db.eg to obtain the GO annotation.

### Usage

```
getGO(all.genes, orgAnn = "org.Hs.eg.db", writeTo, ID_type = "gene_symbol")
```
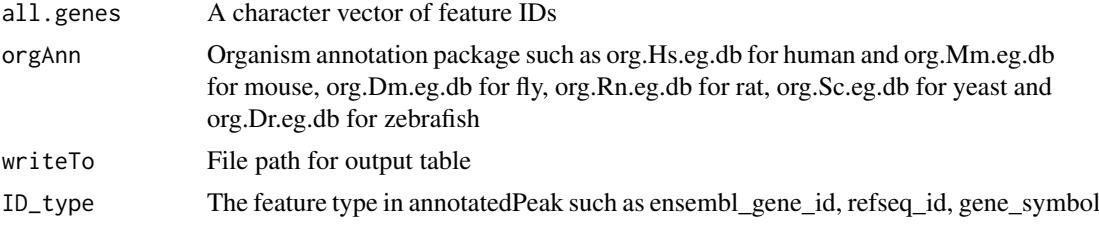

#### getVennCounts 59

# Value

An invisible table with genes and GO terms.

#### Author(s)

Lihua Julie Zhu

### See Also

getEnrichedGO

### Examples

}

```
if (interactive()) {
   data(annotatedPeak)
  library(org.Hs.eg.db)
  getGO(annotatedPeak[1:6]$feature,
        orgAnn="org.Hs.eg.db",
        ID_type="ensembl_gene_id")
```
<span id="page-58-0"></span>getVennCounts *Obtain Venn Counts for Venn Diagram, internal function for makeVennDigram*

### Description

Obtain Venn Counts for peak ranges using chromosome ranges or feature field, internal function for makeVennDigram

# Usage

```
getVennCounts(
  ...,
  maxgap = -1L,
  minoverlap = 0L,
 by = c("region", "feature", "base"),
  ignore.strand = TRUE,
  connectedPeaks = c("min", "merge", "keepAll")
\lambda
```

```
GRanges. See example below.
maxgap, minoverlap
                 Used in the internal call to findOverlaps() to detect overlaps. See ?findOverlaps
                 in the IRanges package for a description of these arguments.
by region, feature or base, default region. feature means using feature field in the
                 GRanges for calculating overlap, region means using chromosome range for cal-
                 culating overlap, and base means using calculating overlap in nucleotide level.
```
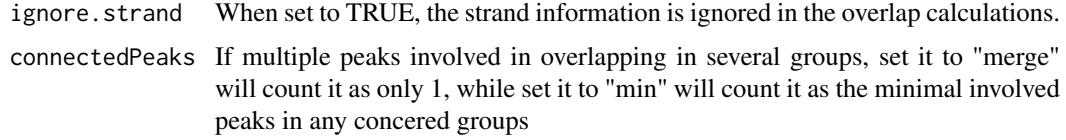

## Value

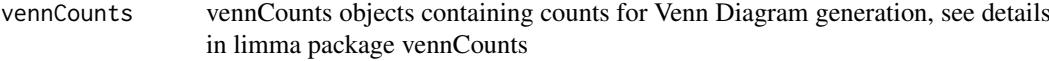

### Author(s)

Jianhong Ou

### See Also

[makeVennDiagram,](#page-62-0) [findOverlappingPeaks](#page-44-0)

### Examples

```
if(interactive() || Sys.getenv("USER")=="jianhongou"){
peaks1 = GRanges(seqnames=c("1", "2", "3"),
                 IRanges(start = c(967654, 2010897, 2496704),
                            end = c(967754, 2010997, 2496804),
                            names = c("Site1", "Site2", "Site3")),
                   strand=as.integer(1),
                   feature=c("a","b", "c"))
  peaks2 =
      GRanges(seqnames= c("1", "2", "3", "1", "2"),
                    IRanges(start=c(967659, 2010898, 2496700, 3075866, 3123260),
                         end=c(967869, 2011108, 2496920, 3076166, 3123470),
                         names = c("t1", "t2", "t3", "t4", "t5")),
                    strain = c(1L, 1L, -1L, -1L, 1L),feature=c("a","c","d","e", "a"))
    getVennCounts(peaks1,peaks2)
    getVennCounts(peaks1,peaks2, by="feature")
    getVennCounts(peaks1, peaks2, by="base")
}
```
HOT.spots *High Occupancy of Transcription Related Factors regions*

### Description

High Occupancy of Transcription Related Factors regions of human (hg19)

# Usage

HOT.spots

#### HOT.spots 61

### Format

An object of GRangesList

#### Details

How to generated the data: temp <- tempfile() url <- "http://metatracks.encodenets.gersteinlab.org" download.file(file.path(url, "HOT\_All\_merged.tar.gz"), temp) temp2 <- tempfile() download.file(file.path(url, "HOT\_intergenic\_All\_merged.tar.gz"), temp2) untar(temp, exdir=dirname(temp)) untar(temp2, exdir=dirname(temp)) f <- dir(dirname(temp), "bed\$") HOT.spots <- sapply(file.path(dirname(temp), f), toGRanges, format="BED") names(HOT.spots) <- gsub(" merged.bed", "", f) HOT.spots <- sapply(HOT.spots, unname) HOT.spots <- GRangesList(HOT.spots) save(list="HOT.spots", file="data/HOT.spots.rda", compress="xz", compression\_level=9)

### Source

http://metatracks.encodenets.gersteinlab.org/

### References

Yip KY, Cheng C, Bhardwaj N, Brown JB, Leng J, Kundaje A, Rozowsky J, Birney E, Bickel P, Snyder M, Gerstein M. Classification of human genomic regions based on experimentally determined binding sites of more than 100 transcription-related factors. Genome Biol. 2012 Sep 26;13(9):R48. doi: 10.1186/gb-2012-13-9-r48. PubMed PMID: 22950945; PubMed Central PM-CID: PMC3491392.

### Examples

```
data(HOT.spots)
elementNROWS(HOT.spots)
```
### Description

Using IDR to assess the consistency of replicate experiments and obtain a high-confidence single set of peaks

### Usage

```
IDRfilter(
  peaksA,
  peaksB,
  bamfileA,
  bamfileB,
  maxgap = -1L,
  minoverlap = 0L,
  singleEnd = TRUE,
  IDRcutoff = 0.01,
  ...
)
```
### Arguments

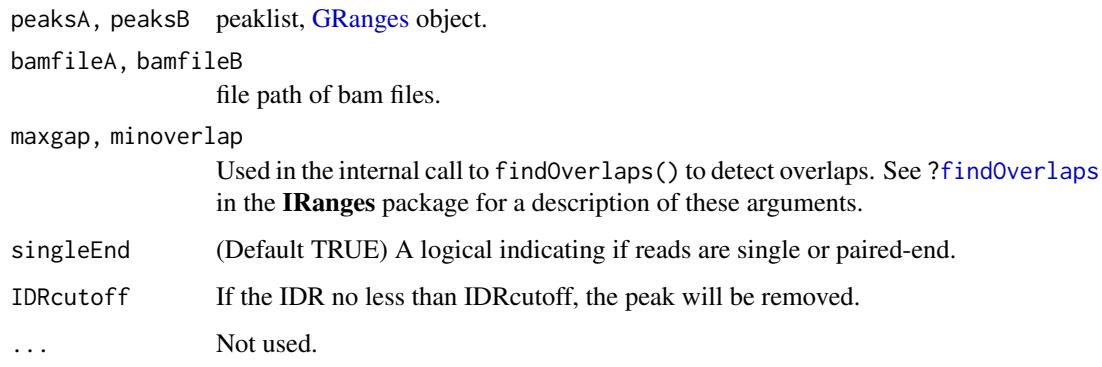

# Value

An object GRanges

### Author(s)

Jianhong Ou

# References

Li, Qunhua, et al. "Measuring reproducibility of high-throughput experiments." The annals of applied statistics (2011): 1752-1779.

### makeVennDiagram 63

### Examples

```
if(interactive()){
 path <- system.file("extdata", "reads", package="MMDiffBamSubset")
 if(file.exists(path)){
          bamfileA <- file.path(path, "reads", "WT_2.bam")
          bamfileB <- file.path(path, "reads", "Resc_2.bam")
          WT.AB2.Peaks <- file.path(path, "peaks", "WT_2_Macs_peaks.xls")
          Resc.AB2.Peaks <- file.path(path, "peaks",
                                     "Resc_2_Macs_peaks.xls")
          peaksA=toGRanges(WT.AB2.Peaks, format="MACS")
         peaksB=toGRanges(Resc.AB2.Peaks, format="MACS")
         library(idr)
         library(DelayedArray)
         IDRfilter(peaksA, peaksB,
                     bamfileA, bamfileB)
 }
}
```
<span id="page-62-0"></span>makeVennDiagram *Make Venn Diagram from a list of peaks*

### Description

Make Venn Diagram from two or more peak ranges, Also calculate p-value to determine whether those peaks overlap significantly.

### Usage

```
makeVennDiagram(
  Peaks,
  NameOfPeaks,
  maxgap = -1L,
  minoverlap = 0L,totalTest,
  by = c("region", "feature", "base"),
  ignore.strand = TRUE,
  connectedPeaks = c("min", "merge", "keepAll", "keepFirstListConsistent"),
  method = c("hyperG", "permutation"),TxDb,
  plot = TRUE,
  ...
)
```
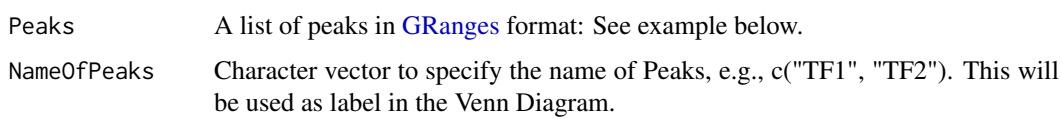

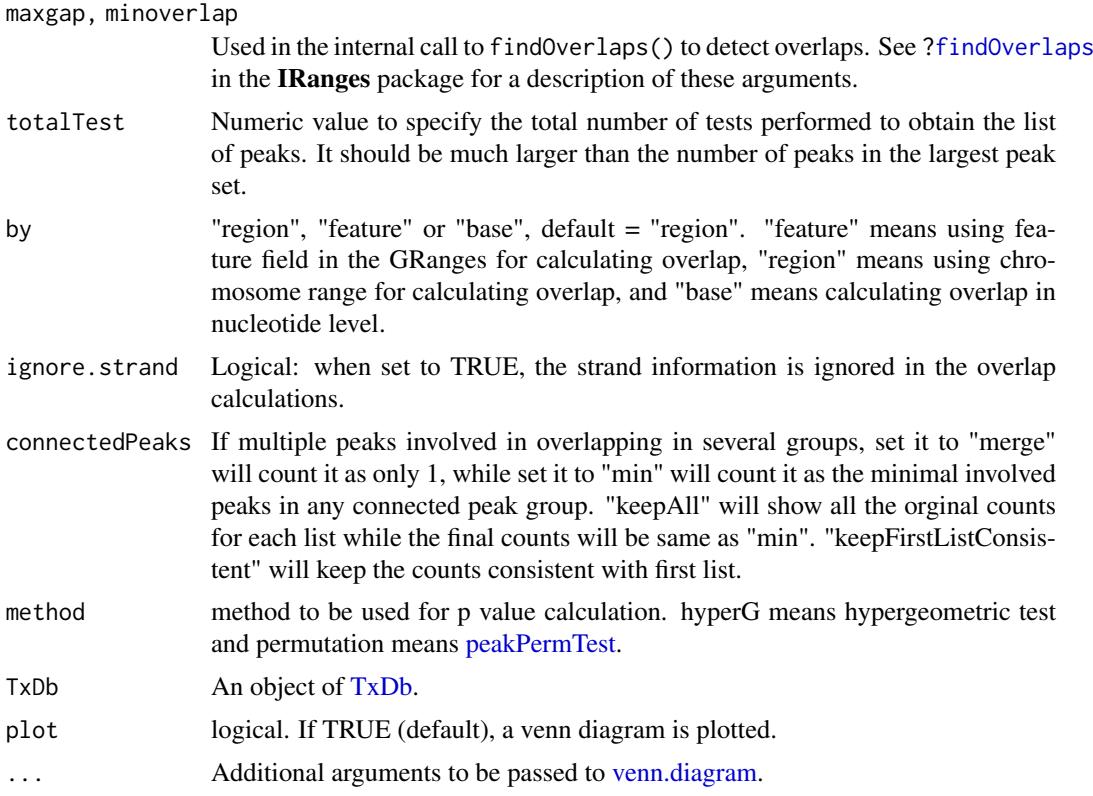

### Details

For customized graph options, please see venn.diagram in VennDiagram package.

#### Value

A p.value is calculated by hypergeometric test or permutation test to determine whether the overlaps of peaks or features are significant.

#### Author(s)

Lihua Julie Zhu, Jianhong Ou

### See Also

[findOverlapsOfPeaks,](#page-46-0) [venn.diagram,](#page-0-0) [peakPermTest](#page-69-0)

### Examples

```
if (interactive()){
peaks1 <- GRanges(seqnames=c("1", "2", "3"),
                  IRanges(start=c(967654, 2010897, 2496704),
                         end=c(967754, 2010997, 2496804),
                         names=c("Site1", "Site2", "Site3")),
                  strand="+",
                  feature=c("a","b","f"))
peaks2 = GRanges(seqnames=c("1", "2", "3", "1", "2"),
                 IRanges(start = c(967659, 2010898,2496700,
                                   3075866,3123260),
```

```
end = c(967869, 2011108, 2496920,
                                 3076166, 3123470),
                         names = c("t1", "t2", "t3", "t4", "t5")),
                 strand = c("+", "+", "-", "-", "+"),
                 feature=c("a","b","c","d","a"))
makeVennDiagram(list(peaks1, peaks2), NameOfPeaks=c("TF1", "TF2"),
                totalTest=100,scaled=FALSE, euler.d=FALSE,
                fill=c("#009E73", "#F0E442"), # circle fill color
                col=c("#D55E00", "#0072B2"), #circle border color
                cat.col=c("#D55E00", "#0072B2"))
makeVennDiagram(list(peaks1, peaks2), NameOfPeaks=c("TF1", "TF2"),
                totalTest=100,
                fill=c("#009E73", "#F0E442"), # circle fill color
                col=c("#D55E00", "#0072B2"), #circle border color
                cat.col=c("#D55E00", "#0072B2"))
###### 4-way diagram using annotated feature instead of chromosome ranges
makeVennDiagram(list(peaks1, peaks2, peaks1, peaks2),
                NameOfPeaks=c("TF1", "TF2","TF3", "TF4"),
                totalTest=100, by="feature",
                main = "Venn Diagram for 4 peak lists",
                fill=c(1,2,3,4))
}
```
mergePlusMinusPeaks *Merge peaks from plus strand and minus strand*

#### Description

Merge peaks from plus strand and minus strand within certain distance apart, and output merged peaks as bed format.

## Usage

```
mergePlusMinusPeaks(
  peaks.file,
  columns = c("name", "chromosome", "start", "end", "strand", "count", "count",
    "count", "count"),
  sep = "\t",
  header = TRUE,
  distance.threshold = 100,
  plus.strand.start.gt.minus.strand.end = TRUE,
  output.bedfile
\lambda
```
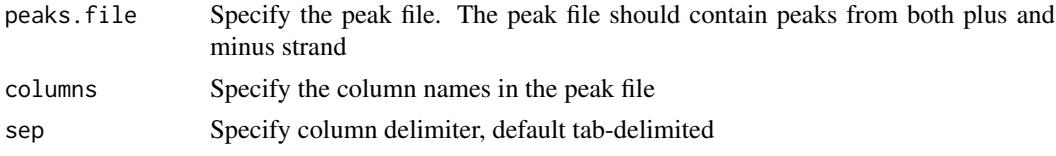

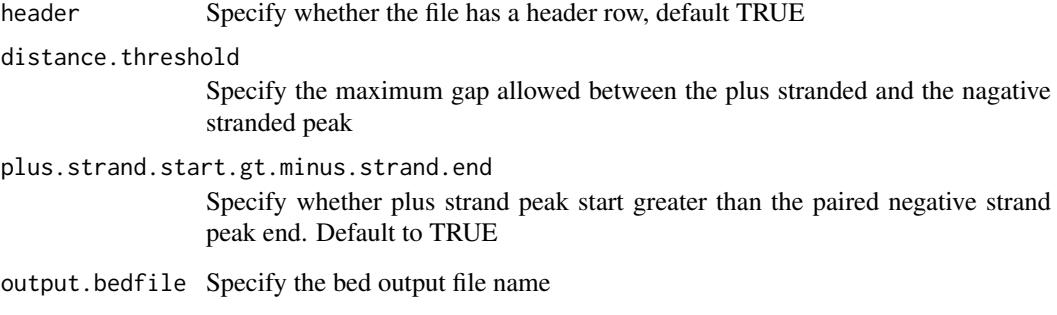

### Value

output the merged peaks in bed file and a data frame of the bed format

#### Author(s)

Lihua Julie Zhu

#### References

Zhu L.J. et al. (2010) ChIPpeakAnno: a Bioconductor package to annotate ChIP-seq and ChIP-chip data. BMC Bioinformatics 2010, 11:237doi:10.1186/1471-2105-11-237

### See Also

annotatePeakInBatch, findOverlappingPeaks, makeVennDiagram

# Examples

```
if (interactive())
{
    data(myPeakList)
    data(TSS.human.NCBI36)
    library(matrixStats)
        peaks <- system.file("extdata", "guide-seq-peaks.txt",
                               package = "ChIPpeakAnno")
        merged.bed <- mergePlusMinusPeaks(peaks.file = peaks,
                                            columns=c("name", "chromosome",
                                                      "start", "end", "strand",
                                                      "count", "count"),
                                           sep = " \tt \verb|', header = TRUE,
                                           distance.threshold = 100,
                                 plus.strand.start.gt.minus.strand.end = TRUE,
                                           output.bedfile = "T2test100bp.bed")
```
}

### Description

Bar plot for distance to features

### Usage

```
metagenePlot(
  peaks,
  AnnotationData,
  PeakLocForDistance = c("middle", "start", "end"),
  FeatureLocForDistance = c("TSS", "middle", "geneEnd"),
  upstream = 1e+05,
  downstream = 1e+05
)
```
### Arguments

peaks peak list, [GRanges](#page-0-0) object or a [GRangesList.](#page-0-0)

AnnotationData A [GRanges](#page-0-0) object or a [TxDb](#page-0-0) object.

PeakLocForDistance

Specify the location of peak for calculating distance,i.e., middle means using middle of the peak to calculate distance to feature, start means using start of the peak to calculate the distance to feature. To be compatible with previous version, by default using start

FeatureLocForDistance

Specify the location of feature for calculating distance,i.e., middle means using middle of the feature to calculate distance of peak to feature, TSS means using start of feature when feature is on plus strand and using end of feature when feature is on minus strand, geneEnd means using end of feature when feature is on plus strand and using start of feature when feature is on minus strand.

upstream, downstream

numeric(1). Upstream or downstream region of features to plot.

#### Details

the bar heatmap is indicates the peaks around features.

#### Examples

```
path <- system.file("extdata", package="ChIPpeakAnno")
files <- dir(path, "broadPeak")
peaks <- sapply(file.path(path, files), toGRanges, format="broadPeak")
peaks <- GRangesList(peaks)
names(peaks) <- sub(".broadPeak", "", basename(names(peaks)))
library(TxDb.Hsapiens.UCSC.hg19.knownGene)
metagenePlot(peaks, TxDb.Hsapiens.UCSC.hg19.knownGene)
```
#### Description

the putative STAT1-binding regions identified in un-stimulated cells using ChIP-seq technology (Robertson et al., 2007)

### Usage

myPeakList

### Format

GRanges with slot rownames containing the ID of peak as character, slot start containing the start position of the peak, slot end containing the end position of the peak and seqnames containing the chromosome where the peak is located.

### Source

Robertson G, Hirst M, Bainbridge M, Bilenky M, Zhao Y, et al. (2007) Genome-wide profiles of STAT1 DNA association using chromatin immunoprecipitation and massively parallel sequencing. Nat Methods 4:651-7

### Examples

```
data(myPeakList)
slotNames(myPeakList)
```
oligoFrequency *get the oligonucleotide frequency*

### Description

Prepare the oligonucleotide frequency for given Markov order.

## Usage

```
oligoFrequency(sequence, MarkovOrder = 3L, last = 1e+06)
```
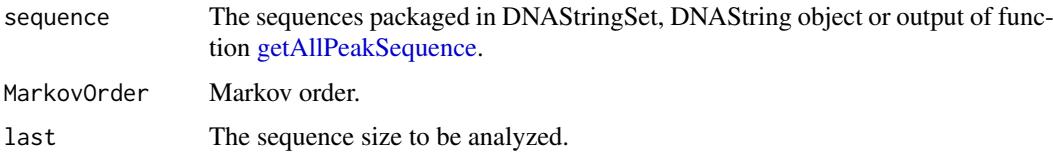

oligoSummary 69

# Value

A numeric vector.

# Author(s)

Jianhong Ou

### See Also

See Also as [oligoSummary](#page-68-0)

# Examples

```
library(seqinr)
library(Biostrings)
oligoFrequency(DNAString("AATTCGACGTACAGATGACTAGACT"))
```
# <span id="page-68-0"></span>oligoSummary *Output a summary of consensus in the peaks*

# Description

Calculate the z-scores of all combinations of oligonucleotide in a given length by Markove chain.

### Usage

```
oligoSummary(
  sequence,
  oligoLength = 6L,
  freqs = NULL,
  MarkovOrder = 3L,
  quickMotif = FALSE,
  revcomp = FALSE,
  maxsize = 1e+05\lambda
```
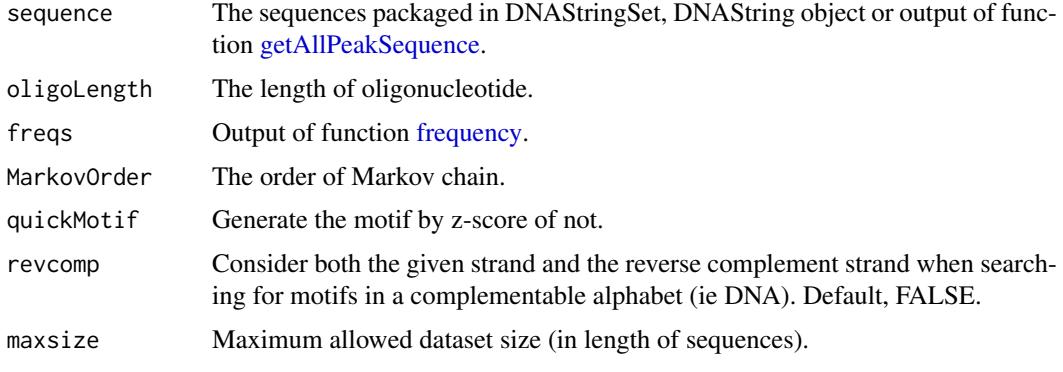

### Value

A list is returned.

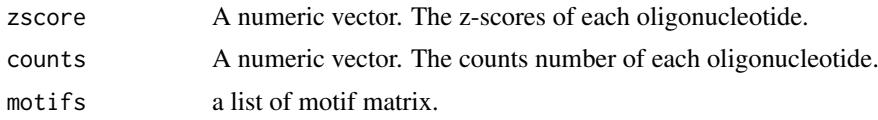

# Author(s)

Jianhong Ou

# References

van Helden, Jacques, Marcel li del Olmo, and Jose E. Perez-Ortin. "Statistical analysis of yeast genomic downstream sequences reveals putative polyadenylation signals." Nucleic Acids Research 28.4 (2000): 1000-1010.

### See Also

See Also as [frequency](#page-0-0)

# Examples

```
if(interactive() || Sys.getenv("USER")=="jianhongou"){
    data(annotatedPeak)
    library(BSgenome.Hsapiens.UCSC.hg19)
    library(seqinr)
    seq <- getAllPeakSequence(annotatedPeak[1:100],
                 upstream=20,
                 downstream=20,
                 genome=Hsapiens)
    oligoSummary(seq)
}
```
<span id="page-69-0"></span>

```
peakPermTest Permutation Test for two given peak lists
```
### Description

Performs a permutation test to seee if there is an association between two given peak lists.

# Usage

```
peakPermTest(
  peaks1,
  peaks2,
  ntimes = 100,
  seed = as.integer(Sys.time()),
  mc.cores = getOption("mc.cores", 2L),
  maxgap = -1L,
```
### peakPermTest 71

```
pool,
  TxDb,
  bindingDistribution,
  bindingType = c("TSS", "geneEnd"),
  featureType = c("transcript", "exon"),
  seqn = NA,
  ...
\lambda
```
### Arguments

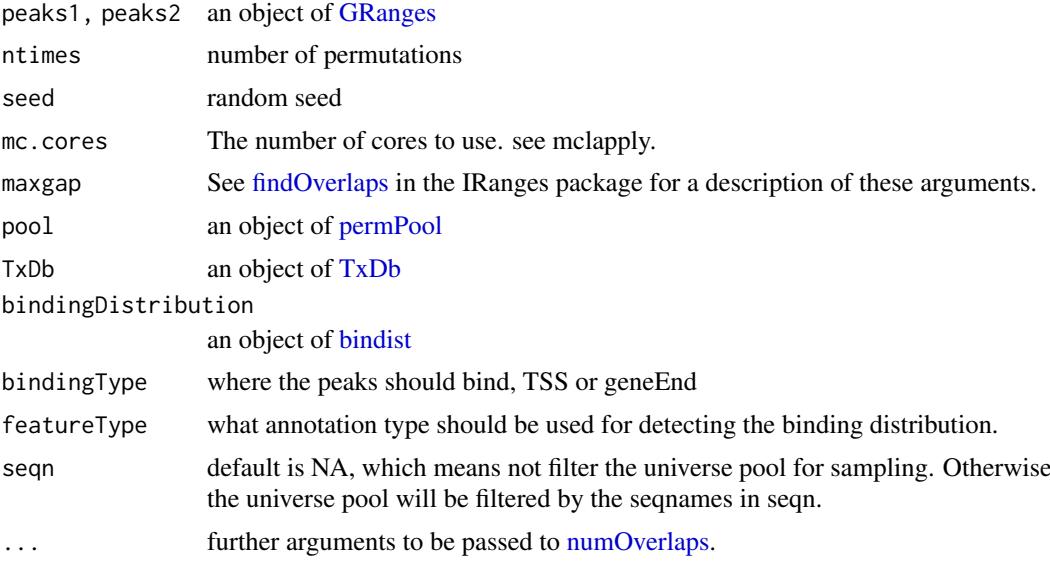

# Value

A list of class permTestResults. See [permTest](#page-0-0)

### Author(s)

Jianhong Ou

### References

Davison, A. C. and Hinkley, D. V. (1997) Bootstrap methods and their application, Cambridge University Press, United Kingdom, 156-160

# See Also

[preparePool,](#page-78-0) [bindist](#page-20-0)

# Examples

```
path <- system.file("extdata", package="ChIPpeakAnno")
#files <- dir(path, pattern="[12]_WS170.bed", full.names=TRUE)
#peaks1 <- toGRanges(files[1], skip=5)
#peaks2 <- toGRanges(files[2], skip=5)
#peakPermTest(peaks1, peaks2, TxDb=TxDb.Celegans.UCSC.ce6.ensGene)
```

```
if(interactive()){
    peaks1 <- toGRanges(file.path(path, "MACS2_peaks.xls"),
                        format="MACS2")
    peaks2 <- toGRanges(file.path(path, "peaks.narrowPeak"),
                        format="narrowPeak")
    library(TxDb.Hsapiens.UCSC.hg19.knownGene)
    peakPermTest(peaks1, peaks2,
           TxDb=TxDb.Hsapiens.UCSC.hg19.knownGene, min.pctA=10)
}
```
Peaks.Ste12.Replicate1

*Ste12-binding sites from biological replicate 1 in yeast (see reference)*

### Description

Ste12-binding sites from biological replicate 1 in yeast (see reference)

# Usage

```
Peaks.Ste12.Replicate1
```
### Format

GRanges with slot names containing the ID of peak as character, slot start containing the start position of the peak, slot end containing the end position of the peak and space containing the chromosome where the peak is located.

### References

Philippe Lefranois, Ghia M Euskirchen, Raymond K Auerbach, Joel Rozowsky, Theodore Gibson, Christopher M Yellman, Mark Gerstein and Michael Snyder (2009) Efficient yeast ChIP-Seq using multiplex short-read DNA sequencing BMC Genomics 10:37

### Examples

```
data(Peaks.Ste12.Replicate1)
Peaks.Ste12.Replicate1
```
<span id="page-72-0"></span>Peaks.Ste12.Replicate2

*Ste12-binding sites from biological replicate 2 in yeast (see reference)*

#### Description

Ste12-binding sites from biological replicate 2 in yeast (see reference)

#### Usage

Peaks.Ste12.Replicate2

#### Format

GRanges with slot names containing the ID of peak as character, slot start containing the start position of the peak, slot end containing the end position of the peak and space containing the chromosome where the peak is located.

#### Source

http://www.biomedcentral.com/1471-2164/10/37

#### References

Philippe Lefranois, Ghia M Euskirchen, Raymond K Auerbach, Joel Rozowsky, Theodore Gibson, Christopher M Yellman, Mark Gerstein and Michael Snyder (2009) Efficient yeast ChIP-Seq using multiplex short-read DNA sequencing BMC Genomics 10:37doi:10.1186/1471-2164-10-37

#### Examples

```
data(Peaks.Ste12.Replicate2)
Peaks.Ste12.Replicate2
```
Peaks.Ste12.Replicate3

*Ste12-binding sites from biological replicate 3 in yeast (see reference)*

#### Description

Ste12-binding sites from biological replicate 3 in yeast (see reference)

#### Usage

```
Peaks.Ste12.Replicate3
```
#### Format

GRanges with slot names containing the ID of peak as character, slot start containing the start position of the peak, slot end containing the end position of the peak and space containing the chromosome where the peak is located.

#### <span id="page-73-0"></span>Source

http://www.biomedcentral.com/1471-2164/10/37

#### References

Philippe Lefranois, Ghia M Euskirchen, Raymond K Auerbach, Joel Rozowsky, Theodore Gibson, Christopher M Yellman, Mark Gerstein and Michael Snyder (2009) Efficient yeast ChIP-Seq using multiplex short-read DNA sequencing BMC Genomics 10:37doi:10.1186/1471-2164-10-37

#### Examples

data(Peaks.Ste12.Replicate3) Peaks.Ste12.Replicate3

peaksNearBDP *obtain the peaks near bi-directional promoters*

#### Description

Obtain the peaks near bi-directional promoters. Also output percent of peaks near bi-directional promoters.

#### Usage

```
peaksNearBDP(myPeakList, AnnotationData, MaxDistance = 5000L, ...)
```
#### Arguments

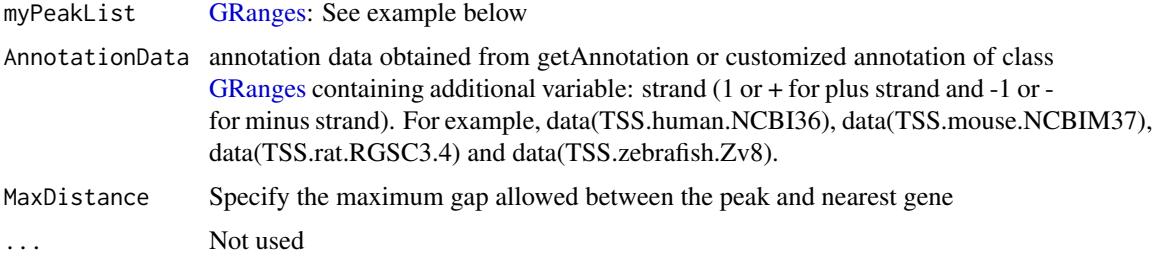

#### Value

A list of 4

list("peaksWithBDP")

annotated Peaks containing bi-directional promoters.

GRangesList with slot start holding the start position of the peak, slot end holding the end position of the peak, slot space holding the chromosome location where the peak is located, slot rownames holding the id of the peak. In addition, the following variables are included.

feature: id of the feature such as ensembl gene ID

insideFeature: upstream: peak resides upstream of the feature; downstream: peak resides downstream of the feature; inside: peak resides inside the feature; overlapStart: peak overlaps with the start of the feature; overlapEnd: peak overlaps with the end of the feature; includeFeature: peak include the feature entirely.

distancetoFeature: distance to the nearest feature such as transcription start site. By default, the distance is calculated as the distance between the start of the binding site and the TSS that is the gene start for genes located on the forward strand and the gene end for genes located on the reverse strand. The user can specify the location of peak and location of feature for calculating this

feature\_range: start and end position of the feature such as gene

feature\_strand: 1 or + for positive strand and -1 or - for negative strand where the feature is located

#### list("percentPeaksWithBDP")

The percent of input peaks containing bi-directional promoters

list("n.peaks")

The total number of input peaks

list("n.peaksWithBDP")

The # of input peaks containing bi-directional promoters

#### Author(s)

Lihua Julie Zhu, Jianhong Ou

#### References

Zhu L.J. et al. (2010) ChIPpeakAnno: a Bioconductor package to annotate ChIP-seq and ChIP-chip data. BMC Bioinformatics 2010, 11:237doi:10.1186/1471-2105-11-237

#### See Also

annotatePeakInBatch, findOverlappingPeaks, makeVennDiagram

#### Examples

```
if (interactive() || Sys.getenv("USER")=="jianhongou")
{
   data(myPeakList)
   data(TSS.human.NCBI36)
   seqlevelsStyle(TSS.human.NCBI36) <- seqlevelsStyle(myPeakList)
   annotatedBDP = peaksNearBDP(myPeakList[1:6,],
                                AnnotationData=TSS.human.NCBI36,
                                MaxDistance=5000,
                                PeakLocForDistance = "middle",
                                FeatureLocForDistance = "TSS")
   c(annotatedBDP$percentPeaksWithBDP, annotatedBDP$n.peaks,
      annotatedBDP$n.peaksWithBDP)
```
}

<span id="page-75-0"></span>permPool-class *Class* "permPool"

#### Description

An object of class "permPool" represents the possible locations to do permutation test.

#### Slots

grs object of "GRangesList" The list of binding ranges N vector of "integer", permutation number for each ranges

#### Objects from the Class

Objects can be created by calls of the form new("permPool",grs="GRangesList",N="integer").

#### See Also

[preparePool,](#page-78-0) [peakPermTest](#page-69-0)

pie1 *Pie Charts*

#### Description

Draw a pie chart with percentage

#### Usage

```
pie1(
  x,
  labels = names(x),edges = 200,
  radius = 0.8,
  clockwise = FALSE,
  init.angle = if (clockwise) 90 else 0,
  density = NULL,
  angle = 45,
  col = NULL,border = NULL,
  lty = NULL,main = NULL,
  percentage = TRUE,
  rawNumber = FALSE,
  digits = 3,
  cutoff = 0.01,legend = FALSE,
  legendpos = "topright",
  legendcol = 2,
  radius.innerlabel = radius,
  ...
)
```
#### <span id="page-76-0"></span>pie1 77 - 2008 - 2009 - 2009 - 2009 - 2009 - 2009 - 2009 - 2009 - 2009 - 2009 - 2009 - 2009 - 2009 - 2009 - 20

# Arguments

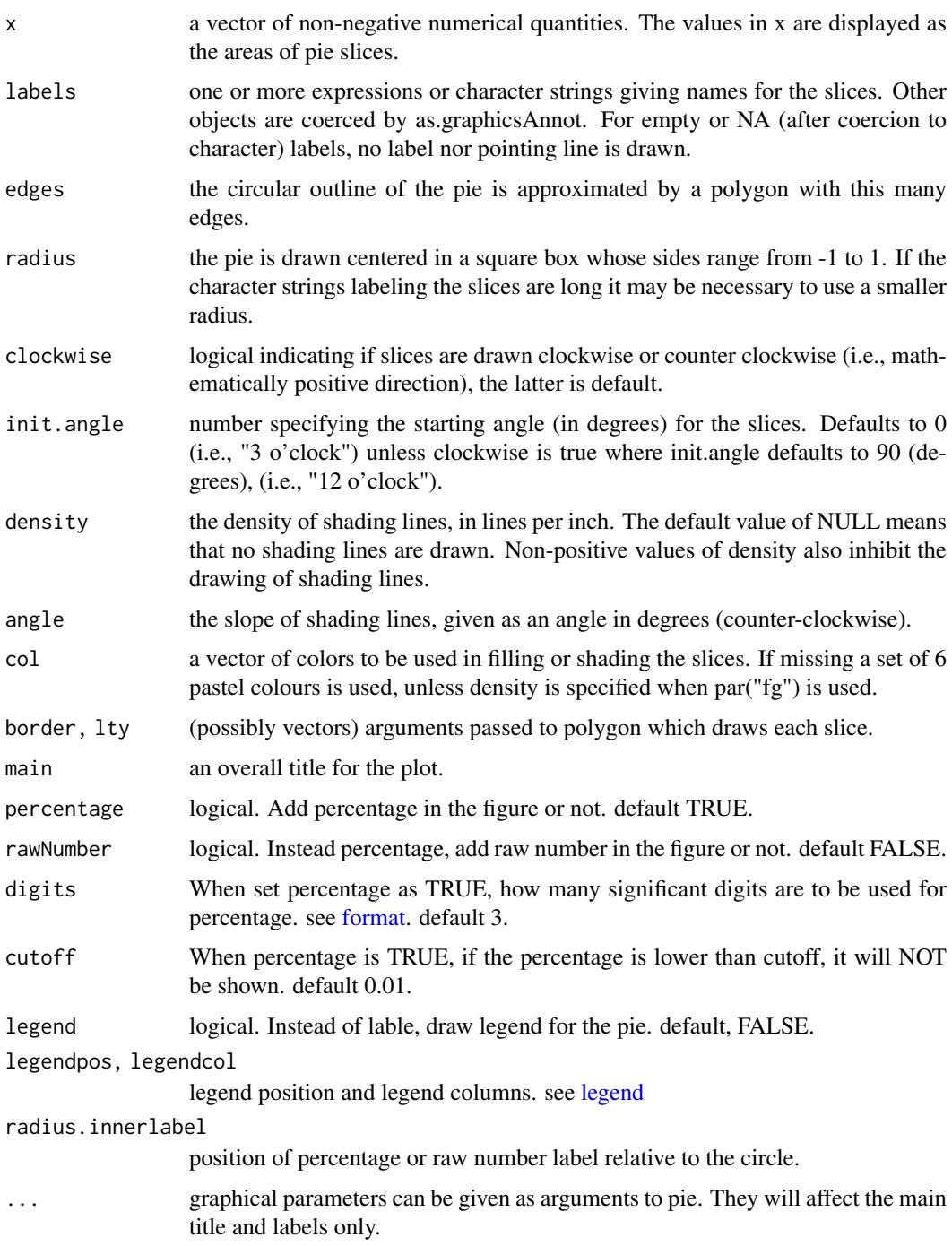

# Author(s)

Jianhong Ou

# See Also

[pie](#page-0-0)

#### Examples

pie1(1:5)

plotBinOverRegions *plot the coverage of regions*

#### Description

plot the output of [binOverRegions](#page-22-0) or [binOverGene](#page-21-0)

#### Usage

```
plotBinOverRegions(dat, ...)
```
#### Arguments

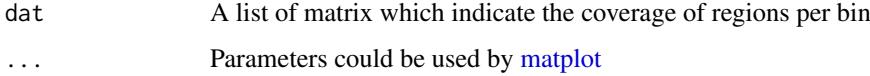

#### Author(s)

Jianhong Ou

#### See Also

[binOverRegions,](#page-22-0) [binOverGene](#page-21-0)

```
if(interactive()){
path <- system.file("extdata", package="ChIPpeakAnno")
library(TxDb.Hsapiens.UCSC.hg19.knownGene)
library(rtracklayer)
files <- dir(path, "bigWig")
if(.Platform$OS.type != "windows"){
cvglists <- lapply(file.path(path, files), import,
                   format="BigWig", as="RleList")
names(cvglists) <- sub(".bigWig", "", files)
d <- binOverGene(cvglists, TxDb.Hsapiens.UCSC.hg19.knownGene)
plotBinOverRegions(d)
}
}
```
<span id="page-77-0"></span>

<span id="page-78-1"></span><span id="page-78-0"></span>

prepare data for permutation test [peakPermTest](#page-69-0)

#### Usage

```
preparePool(
  TxDb,
  template,
  bindingDistribution,
  bindingType = c("TSS", "geneEnd"),
  featureType = c("transcript", "exon"),
  seqn = NA
)
```
#### Arguments

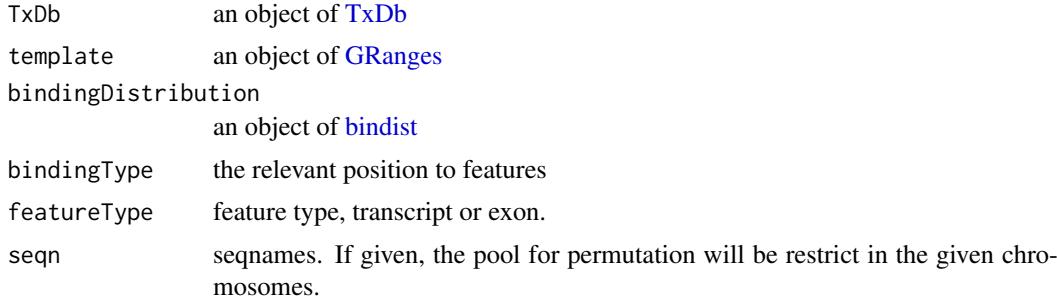

#### Value

a list with two elements, grs, a list of [GRanges.](#page-0-0) N, the numbers of elements should be drawn from in each GRanges.

#### Author(s)

Jianhong Ou

#### See Also

[peakPermTest,](#page-69-0) [bindist](#page-20-0)

```
if(interactive() || Sys.getenv("USER")=="jianhongou"){
    path <- system.file("extdata", package="ChIPpeakAnno")
    peaksA <- toGRanges(file.path(path, "peaks.narrowPeak"),
                        format="narrowPeak")
    peaksB <- toGRanges(file.path(path, "MACS2_peaks.xls"), format="MACS2")
    library(TxDb.Hsapiens.UCSC.hg19.knownGene)
```

```
ppp <- preparePool(TxDb.Hsapiens.UCSC.hg19.knownGene,
                   peaksA, bindingType="TSS",
                   featureType="transcript")
```
}

reCenterPeaks *re-center the peaks*

#### Description

Create a new list of peaks based on the peak centers of given list.

#### Usage

```
reCenterPeaks(peaks, width = 2000L, ...)
```
#### Arguments

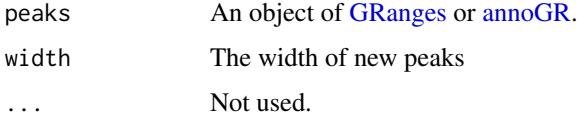

#### Value

An object of GRanges.

#### Author(s)

Jianhong Ou

#### Examples

reCenterPeaks(GRanges("chr1", IRanges(1, 10)), width=2)

summarizeOverlapsByBins

*Perform overlap queries between reads and genomic features by bins*

#### Description

summarizeOverlapsByBins extends [summarizeOverlaps](#page-0-0) by providing fixed window size and step to split each feature into bins and then do queries. It will return counts by signalSummaryFUN, which applied to bins in one feature, for each feature.

<span id="page-79-0"></span>

#### <span id="page-80-0"></span>summarizeOverlapsByBins 81

#### Usage

```
summarizeOverlapsByBins(
  targetRegions,
  reads,
  windowSize = 50,
  step = 10.
  signalSummaryFUN = max,
  mode = countByOverlaps,
  ...
)
```
#### Arguments

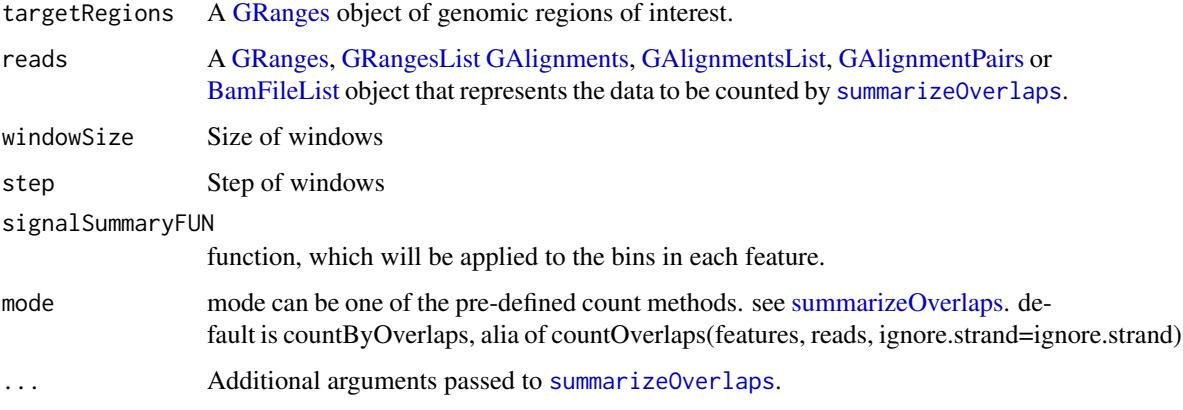

#### Value

A [RangedSummarizedExperiment](#page-0-0) object. The assays slot holds the counts, rowRanges holds the annotation from features.

#### Author(s)

Jianhong Ou

```
fls <- list.files(system.file("extdata", package="GenomicAlignments"),
             recursive=TRUE, pattern="*bam$", full=TRUE)
names(fls) <- basename(fls)
genes <- GRanges(
    seqnames = c(rep("chr2L", 4), rep("chr2R", 5), rep("chr3L", 2)),
    ranges = IRanges(c(1000, 3000, 4000, 7000, 2000, 3000, 3600,
                       4000, 7500, 5000, 5400),
                     width=c(rep(500, 3), 600, 900, 500, 300, 900,
                            300, 500, 500),
                     names=letters[1:11]))
se <- summarizeOverlapsByBins(genes, fls, windowSize=50, step=10)
```

```
summarizePatternInPeaks
```
*Output a summary of the occurrence of each pattern in the sequences.*

#### Description

Output a summary of the occurrence of each pattern in the sequences.

#### Usage

```
summarizePatternInPeaks(
  patternFilePath,
  format = "fasta",
  skip = 0L,
  BSgenomeName,
  peaks,
  outfile,
  append = FALSE
\lambda
```
#### Arguments

```
patternFilePath
```
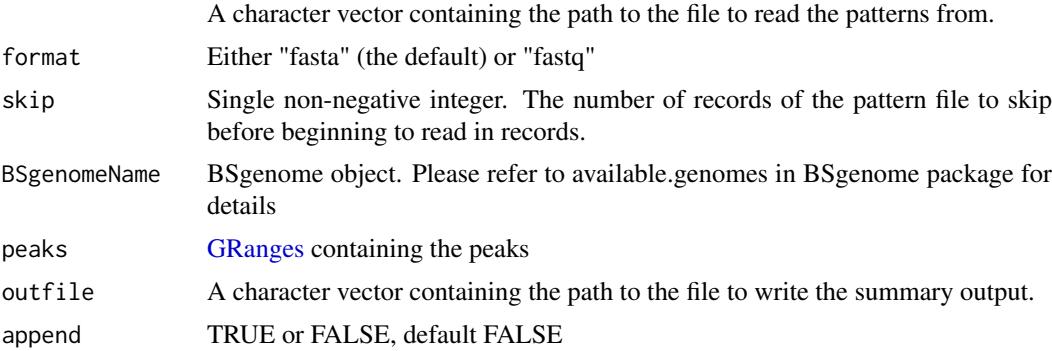

#### Value

A data frame with 3 columns as n.peaksWithPattern (number of peaks with the pattern), n.totalPeaks (total number of peaks in the input) and Pattern (the corresponding pattern). The summary will consider both strand (including reverse complement).

## Author(s)

Lihua Julie Zhu

```
peaks = GRanges(seqnames=c("NC_008253", "NC_010468"),
               IRanges(start=c(100, 500), end=c(300, 600),
                          names=c("peak1", "peak2")))
filepath =system.file("extdata", "examplePattern.fa",
```

```
package="ChIPpeakAnno")
library(BSgenome.Ecoli.NCBI.20080805)
summarizePatternInPeaks(patternFilePath=filepath, format="fasta",
                        skip=0L, BSgenomeName=Ecoli, peaks=peaks)
```
tileCount *Perform overlap queries between reads and genome by windows*

#### Description

tileCount extends [summarizeOverlaps](#page-0-0) by providing fixed window size and step to split whole genome into windows and then do queries. It will return counts in each windows.

#### Usage

```
tileCount(
  reads,
  genome,
  windowSize = 1e+06,
  step = 1e+06,
  keepPartialWindow = FALSE,
  mode = countByOverlaps,
  ...
)
```
#### Arguments

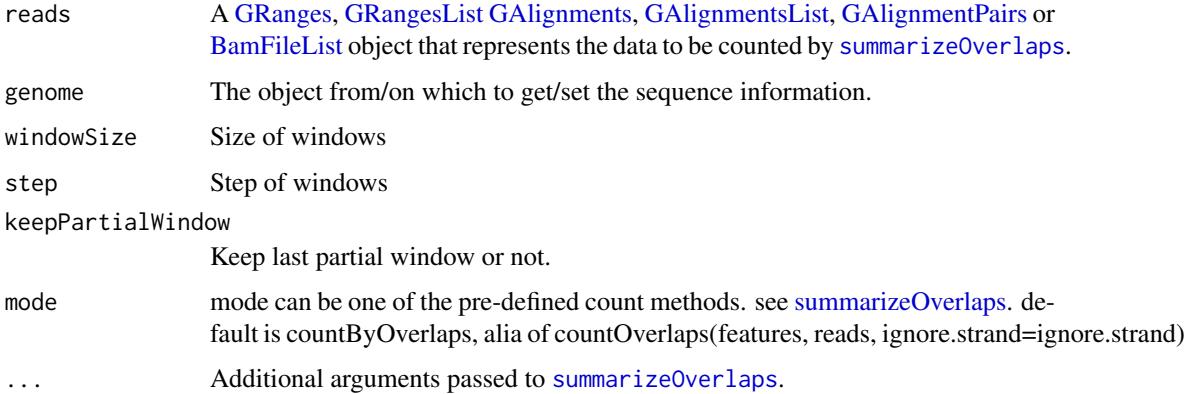

#### Value

A [RangedSummarizedExperiment](#page-0-0) object. The assays slot holds the counts, rowRanges holds the annotation from genome.

### Author(s)

Jianhong Ou

#### Examples

```
fls <- list.files(system.file("extdata", package="GenomicAlignments"),
             recursive=TRUE, pattern="*bam$", full=TRUE)
names(fls) <- basename(fls)
genes <- GRanges(seqlengths = c(chr2L=7000, chr2R=10000))
se <- tileCount(fls, genes, windowSize=1000, step=500)
```
- 
- tileGRanges *Slide windows on a given [GRanges](#page-0-0) object*

#### Description

tileGRanges returns a set of genomic regions by sliding the windows in a given step. Each window is called a "tile".

#### Usage

```
tileGRanges(targetRegions, windowSize, step, keepPartialWindow = FALSE, ...)
```
#### Arguments

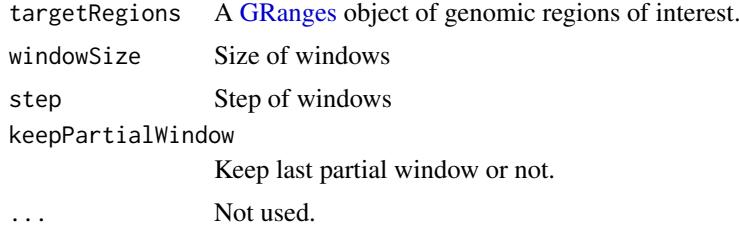

#### Value

A [GRanges](#page-0-0) object.

#### Author(s)

Jianhong Ou

```
genes <- GRanges(
    seqnames = c(rep("chr2L", 4), rep("chr2R", 5), rep("chr3L", 2)),
    ranges = IRanges(c(1000, 3000, 4000, 7000, 2000, 3000, 3600,
                       4000, 7500, 5000, 5400),
                     width=c(rep(500, 3), 600, 900, 500, 300, 900,
                             300, 500, 500),
                     names=letters[1:11]))
se <- tileGRanges(genes, windowSize=50, step=10)
```
<span id="page-83-0"></span>

<span id="page-84-0"></span>

Convert UCSC BED format and its variants, such as GFF, or any user defined dataset such as MACS output file to GRanges

#### Usage

```
toGRanges(data, ...)
## S4 method for signature 'connection'
toGRanges(
  data,
  format = c("BED", "GFF", "GTF", "MACS", "MACS2", "MACS2.broad", "narrowPeak",
    "broadPeak", "others"),
  header = FALSE,
  comment.char = "#",
  colNames = NULL,
  ...
)
## S4 method for signature 'TxDb'
toGRanges(
  data,
 feature = c("gene", "transcript", "exon", "CDS", "fiveUTR", "threeUTR", "microRNA",
    "tRNAs", "geneModel"),
  OrganismDb,
  ...
)
## S4 method for signature 'EnsDb'
toGRanges(
  data,
  feature = c("gene", "transcript", "exon", "disjointExons"),
  ...
)
## S4 method for signature 'character'
toGRanges(
  data,
  format = c("BED", "GFF", "GTF", "MACS", "MACS2", "MACS2.broad", "narrowPeak",
    "broadPeak", "others"),
  header = FALSE,
  comment.char = "#",
  colNames = NULL,
  ...
)
```
#### <span id="page-85-0"></span>Arguments

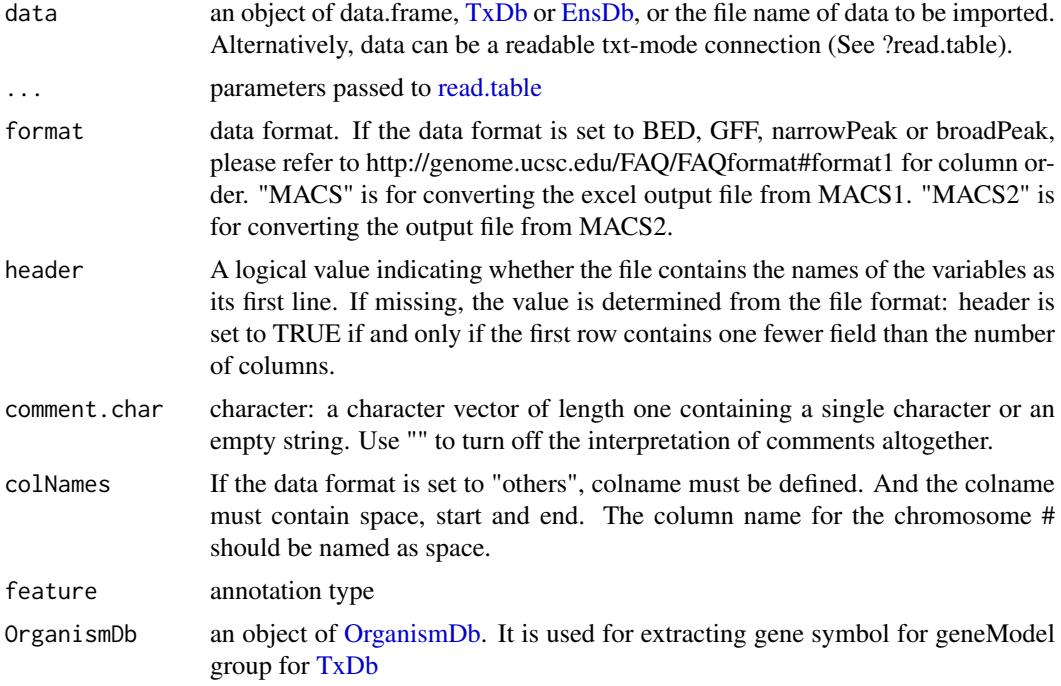

#### Value

An object of [GRanges](#page-0-0)

#### Author(s)

Jianhong Ou

```
macs <- system.file("extdata", "MACS_peaks.xls", package="ChIPpeakAnno")
macsOutput <- toGRanges(macs, format="MACS")
if(interactive() || Sys.getenv("USER")=="jianhongou"){
 ## MACS connection
 macs <- readLines(macs)
 macs <- textConnection(macs)
 macsOutput <- toGRanges(macs, format="MACS")
 close(macs)
  ## bed
  toGRanges(system.file("extdata", "MACS_output.bed", package="ChIPpeakAnno"),
             format="BED")
  ## narrowPeak
  toGRanges(system.file("extdata", "peaks.narrowPeak", package="ChIPpeakAnno"),
             format="narrowPeak")
  ## broadPeak
  toGRanges(system.file("extdata", "TAF.broadPeak", package="ChIPpeakAnno"),
             format="broadPeak")
  ## MACS2
  toGRanges(system.file("extdata", "MACS2_peaks.xls", package="ChIPpeakAnno"),
              format="MACS2")
```
#### <span id="page-86-0"></span>translatePattern 87

```
## GFF
toGRanges(system.file("extdata", "GFF_peaks.gff", package="ChIPpeakAnno"),
            format="GFF")
## EnsDb
library(EnsDb.Hsapiens.v75)
toGRanges(EnsDb.Hsapiens.v75, feature="gene")
## TxDb
library(TxDb.Hsapiens.UCSC.hg19.knownGene)
toGRanges(TxDb.Hsapiens.UCSC.hg19.knownGene, feature="gene")
## data.frame
macs <- system.file("extdata", "MACS_peaks.xls", package="ChIPpeakAnno")
macs <- read.delim(macs, comment.char="#")
toGRanges(macs)
```
translatePattern *translate pattern from IUPAC Extended Genetic Alphabet to regular expression*

#### Description

}

translate pattern containing the IUPAC nucleotide ambiguity codes to regular expression. For example,Y->[C|T], R-> [A|G], S-> [G|C], W-> [A|T], K-> [T|U|G], M-> [A|C], B-> [C|G|T], D- > [A|G|T], H-> [A|C|T], V-> [A|C|G] and N-> [A|C|T|G].

#### Usage

```
translatePattern(pattern)
```
#### Arguments

pattern a character vector with the IUPAC nucleotide ambiguity codes

#### Value

a character vector with the pattern represented as regular expression

#### Author(s)

Lihua Julie Zhu

#### See Also

countPatternInSeqs, summarizePatternInPeaks

```
pattern1 = "AACCNWMK"
translatePattern(pattern1)
```
<span id="page-87-0"></span>

TSS annotation for human sapiens (GRCh37) obtained from biomaRt

#### Usage

TSS.human.GRCh37

#### Format

A GRanges object with slot start holding the start position of the gene, slot end holding the end position of the gene, slot names holding ensembl gene id, slot seqnames holding the chromosome location where the gene is located and slot strand holding the strinad information. In addition, the following variables are included.

list("description") description of the gene

#### Details

The dataset TSS.human.GRCh37 was obtained by:

mart = useMart(biomart = "ENSEMBL\_MART\_ENSEMBL", host="grch37.ensembl.org", path="/biomart/martservice", dataset = "hsapiens\_gene\_ensembl")

getAnnotation(mart, featureType = "TSS")

#### Examples

```
data(TSS.human.GRCh37)
slotNames(TSS.human.GRCh37)
```
TSS.human.GRCh38 *TSS annotation for human sapiens (GRCh38) obtained from biomaRt*

#### Description

TSS annotation for human sapiens (GRCh38) obtained from biomaRt

#### Usage

TSS.human.GRCh38

#### Format

A 'GRanges' [package "GenomicRanges"] object with ensembl id as names.

#### <span id="page-88-0"></span>Details

used in the examples Annotation data obtained by:

mart = useMart(biomart = "ensembl", dataset = "hsapiens\_gene\_ensembl")

getAnnotation(mart, featureType = "TSS")

#### Examples

```
data(TSS.human.GRCh38)
slotNames(TSS.human.GRCh38)
```
TSS.human.NCBI36 *TSS annotation for human sapiens (NCBI36) obtained from biomaRt*

#### Description

TSS annotation for human sapiens (NCBI36) obtained from biomaRt

#### Usage

TSS.human.NCBI36

#### Format

GRanges with slot start holding the start position of the gene, slot end holding the end position of the gene, slot names holding ensembl gene id, slot seqnames holding the chromosome location where the gene is located and slot strand holding the strinad information. In addition, the following variables are included.

list("description") description of the gene

#### Details

used in the examples Annotation data obtained by:

mart = useMart(biomart = "ensembl\_mart\_47", dataset = "hsapiens\_gene\_ensembl", archive=TRUE)

```
getAnnotation(mart, featureType = "TSS")
```

```
data(TSS.human.NCBI36)
slotNames(TSS.human.NCBI36)
```
<span id="page-89-0"></span>

TSS annotation data for Mus musculus (GRCm38.p1) obtained from biomaRt

#### Usage

TSS.mouse.GRCm38

#### Format

GRanges with slot start holding the start position of the gene, slot end holding the end position of the gene, slot names holding ensembl gene id, slot seqnames holding the chromosome location where the gene is located and slot strand holding the strinad information. In addition, the following variables are included.

list("description") description of the gene

#### Details

Annotation data obtained by:

```
mart = useMart(biomart = "ensembl", dataset = "mmusculus_gene_ensembl")
getAnnotation(mart, featureType = "TSS")
```
#### Examples

```
data(TSS.mouse.GRCm38)
slotNames(TSS.mouse.GRCm38)
```
TSS.mouse.NCBIM37 *TSS annotation data for mouse (NCBIM37) obtained from biomaRt*

#### Description

TSS annotation data for mouse (NCBIM37) obtained from biomaRt

#### Usage

TSS.mouse.NCBIM37

#### Format

GRanges with slot start holding the start position of the gene, slot end holding the end position of the gene, slot names holding ensembl gene id, slot seqnames holding the chromosome location where the gene is located and slot strand holding the strinad information. In addition, the following variables are included.

list("description") description of the gene

#### <span id="page-90-0"></span>TSS.rat.RGSC3.4 91

#### Details

Annotation data obtained by:

mart = useMart(biomart = "ensembl", dataset = "mmusculus\_gene\_ensembl")

getAnnotation(mart, featureType = "TSS")

#### Examples

```
data(TSS.mouse.NCBIM37)
slotNames(TSS.mouse.NCBIM37)
```
TSS.rat.RGSC3.4 *TSS annotation data for rat (RGSC3.4) obtained from biomaRt*

#### Description

TSS annotation data for rat (RGSC3.4) obtained from biomaRt

#### Usage

TSS.rat.RGSC3.4

#### Format

GRanges with slot start holding the start position of the gene, slot end holding the end position of the gene, slot names holding ensembl gene id, slot seqnames holding the chromosome location where the gene is located and slot strand holding the strinad information. In addition, the following variables are included.

list("description") description of the gene

#### Details

Annotation data obtained by:

mart = useMart(biomart = "ensembl", dataset = "rnorvegicus\_gene\_ensembl")

getAnnotation(mart, featureType = "TSS")

#### Examples

data(TSS.rat.RGSC3.4) slotNames(TSS.rat.RGSC3.4)

<span id="page-91-0"></span>

TSS annotation data for Rattus norvegicus (Rnor\_5.0) obtained from biomaRt

#### Usage

TSS.rat.Rnor\_5.0

#### Format

GRanges with slot start holding the start position of the gene, slot end holding the end position of the gene, slot names holding ensembl gene id, slot seqnames holding the chromosome location where the gene is located and slot strand holding the strinad information. In addition, the following variables are included.

list("description") description of the gene

#### Details

Annotation data obtained by:

```
mart = useMart(biomart = "ensembl", dataset = "rnorvegicus_gene_ensembl")
getAnnotation(mart, featureType = "TSS")
```
#### Examples

```
data(TSS.rat.Rnor_5.0)
slotNames(TSS.rat.Rnor_5.0)
```
TSS.zebrafish.Zv8 *TSS annotation data for zebrafish (Zv8) obtained from biomaRt*

#### Description

A GRanges object to annotate TSS for zebrafish (Zv8) obtained from biomaRt

#### Usage

TSS.zebrafish.Zv8

#### Format

GRanges with slot start holding the start position of the gene, slot end holding the end position of the gene, slot names holding ensembl gene id, slot seqnames holding the chromosome location where the gene is located and slot strand holding the strinad information. In addition, the following variables are included.

list("description") description of the gene

#### <span id="page-92-0"></span>TSS.zebrafish.Zv9 93

#### Details

Annotation data obtained by: mart <- useMart(biomart="ENSEMBL\_MART\_ENSEMBL", host="may2009.archive.ensembl.org path="/biomart/martservice", dataset="drerio\_gene\_ensembl")

```
getAnnotation(mart, featureType = "TSS")
```
#### Examples

```
data(TSS.zebrafish.Zv8)
slotNames(TSS.zebrafish.Zv8)
```
TSS.zebrafish.Zv9 *TSS annotation for Danio rerio (Zv9) obtained from biomaRt*

#### Description

TSS annotation for Danio rerio (Zv9) obtained from biomaRt

#### Usage

```
TSS.zebrafish.Zv9
```
#### Format

GRanges with slot start holding the start position of the gene, slot end holding the end position of the gene, slot names holding ensembl gene id, slot seqnames holding the chromosome location where the gene is located and slot strand holding the strinad information. In addition, the following variables are included.

list("description") description of the gene

#### Details

Annotation data obtained by:

mart <- useMart(biomart="ENSEMBL\_MART\_ENSEMBL", host="mar2015.archive.ensembl.org", path="/biomart/martservice", dataset="drerio\_gene\_ensembl")

getAnnotation(mart, featureType = "TSS")

```
data(TSS.zebrafish.Zv9)
slotNames(TSS.zebrafish.Zv9)
```
<span id="page-93-0"></span>

convert TxDb object to GRanges

#### Usage

TxDb2GR(ranges, feature, OrganismDb)

#### Arguments

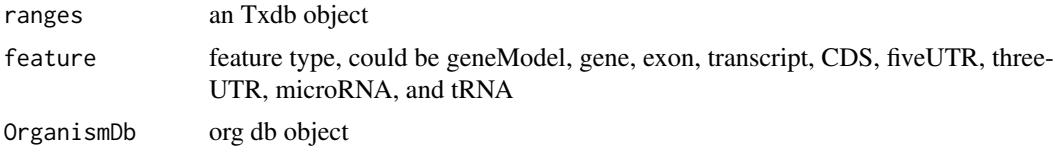

wgEncodeTfbsV3 *transcription factor binding site clusters (V3) from ENCODE*

#### Description

possible binding pool for human (hg19) from transcription factor binding site clusters (V3) from ENCODE data and removed the HOT spots

#### Usage

wgEncodeTfbsV3

#### Format

An object of GRanges.

#### Details

How to generate the data:

temp <- tempfile()

download.file(file.path("http://hgdownload.cse.ucsc.edu", "goldenPath",

"hg19", "encodeDCC",

"wgEncodeRegTfbsClustered",

"wgEncodeRegTfbsClusteredV3.bed.gz"), temp)

data <- read.delim(gzfile(temp, "r"), header=FALSE)

unlink(temp)

colnames(data)[1:4] <- c("seqnames", "start", "end", "TF")

wgEncodeRegTfbsClusteredV3 <- GRanges(as.character(data\$seqnames),

#### <span id="page-94-0"></span>write2FASTA 95

IRanges(data\$start, data\$end), TF=data\$TF) data(HOT.spots) hot <- reduce(unlist(HOT.spots)) ol <- findOverlaps(wgEncodeRegTfbsClusteredV3, hot) wgEncodeTfbsV3 <- wgEncodeRegTfbsClusteredV3[-unique(queryHits(ol))] wgEncodeTfbsV3 <- reduce(wgEncodeTfbsV3) save(list="wgEncodeTfbsV3", file="data/wgEncodeTfbsV3.rda", compress="xz", compression\_level=9)

#### Source

http://hgdownload.cse.ucsc.edu/goldenPath/hg19/encodeDCC/ wgEncodeRegTfbsClustered/wgEncodeRegTfbsClustere

#### Examples

data(wgEncodeTfbsV3) head(wgEncodeTfbsV3)

write2FASTA *Write sequences to a file in fasta format*

#### Description

Write the sequences obtained from getAllPeakSequence to a file in fasta format leveraging write-FASTA in Biostrings package. FASTA is a simple file format for biological sequence data. A FASTA format file contains one or more sequences and there is a header line which begins with a > proceeding each sequence.

#### Usage

write2FASTA(mySeq, file = "", width = 80)

#### Arguments

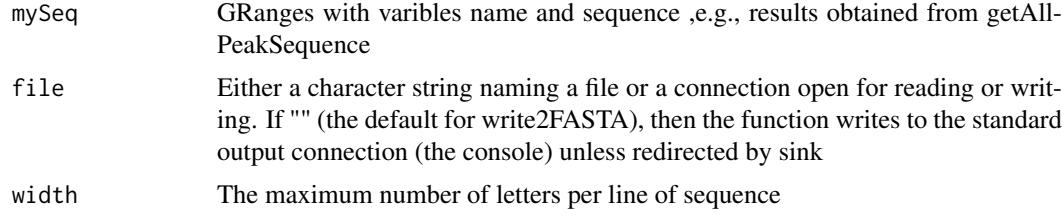

#### Value

Output as FASTA file format to the naming file or the console.

<span id="page-95-0"></span>

#### Author(s)

Lihua Julie Zhu

### Examples

```
peaksWithSequences = GRanges(seqnames=c("1", "2"),
IRanges(start=c(1000, 2000),
end=c(1010, 2010),
names=c("id1", "id2")),
sequence= c("CCCCCCCCGGGGG", "TTTTTTTAAAAAA"))
write2FASTA(peaksWithSequences, file="testseq.fasta", width=50)
```
xget *Return the value from a Bimap objects*

#### Description

Search by name for an Bimap object.

#### Usage

```
xget(
  x,
  envir,
  mode,
  ifnotfound = NA,
  inherits,
  output = c("all", "first", "last")
)
```
#### Arguments

x, envir, mode, ifn[otfoun](#page-0-0)d, inherits see mget output return the all or first item for each query

#### Value

a character vector

#### Author(s)

Jianhong Ou

#### See Also

See Also as [mget](#page-0-0), [mget](#page-0-0)

xget 97

```
library(org.Hs.eg.db)
xget(as.character(1:10), org.Hs.egSYMBOL)
```
# Index

∗ classes annoGR-class, [9](#page-8-1) bindist-class, [21](#page-20-1) permPool-class, [76](#page-75-0) ∗ datasets annotatedPeak, [12](#page-11-0) enrichedGO, [31](#page-30-0) ExonPlusUtr.human.GRCh37, [35](#page-34-0) HOT.spots, [60](#page-59-0) myPeakList, [68](#page-67-0) Peaks.Ste12.Replicate1, [72](#page-71-0) Peaks.Ste12.Replicate2, [73](#page-72-0) Peaks.Ste12.Replicate3, [73](#page-72-0) TSS.human.GRCh37, [88](#page-87-0) TSS.human.GRCh38, [88](#page-87-0) TSS.human.NCBI36, [89](#page-88-0) TSS.mouse.GRCm38, [90](#page-89-0) TSS.mouse.NCBIM37, [90](#page-89-0) TSS.rat.RGSC3.4, [91](#page-90-0) TSS.rat.Rnor\_5.0, [92](#page-91-0) TSS.zebrafish.Zv8, [92](#page-91-0) TSS.zebrafish.Zv9, [93](#page-92-0) wgEncodeTfbsV3, [94](#page-93-0) ∗ graph makeVennDiagram, [63](#page-62-0) ∗ misc addAncestors, [5](#page-4-0) addGeneIDs, [6](#page-5-0) addMetadata, [8](#page-7-0) annoPeaks, [10](#page-9-0) annotatePeakInBatch, [13](#page-12-0) assignChromosomeRegion, [17](#page-16-0) bdp, [20](#page-19-0) binOverFeature, [21](#page-20-1) condenseMatrixByColnames, [26](#page-25-0) convert2EntrezID, [27](#page-26-0) countPatternInSeqs, [27](#page-26-0) egOrgMap, [30](#page-29-0) estFragmentLength, [33](#page-32-0) estLibSize, [34](#page-33-0) featureAlignedDistribution, [36](#page-35-0) featureAlignedExtendSignal, [37](#page-36-0) featureAlignedHeatmap, [39](#page-38-0)

featureAlignedSignal, [40](#page-39-0) findEnhancers, [41](#page-40-0) findOverlappingPeaks, [45](#page-44-0) findOverlapsOfPeaks, [47](#page-46-0) getAllPeakSequence, [52](#page-51-0) getAnnotation, [53](#page-52-0) getEnrichedGO, [54](#page-53-0) getEnrichedPATH, [57](#page-56-0) getGO, [58](#page-57-0) getVennCounts, [59](#page-58-0) IDRfilter, [62](#page-61-0) mergePlusMinusPeaks, [65](#page-64-0) oligoFrequency, [68](#page-67-0) oligoSummary, [69](#page-68-0) peakPermTest, [70](#page-69-1) peaksNearBDP, [74](#page-73-0) pie1, [76](#page-75-0) preparePool, [79](#page-78-1) reCenterPeaks, [80](#page-79-0) summarizeOverlapsByBins, [80](#page-79-0) summarizePatternInPeaks, [82](#page-81-0) tileCount, [83](#page-82-0) tileGRanges, [84](#page-83-0) toGRanges, [85](#page-84-0) translatePattern, [87](#page-86-0) write2FASTA, [95](#page-94-0) xget, [96](#page-95-0) ∗ package ChIPpeakAnno-package, [4](#page-3-0) \$,bindist-method *(*bindist-class*)*, [21](#page-20-1) \$,permPool-method *(*permPool-class*)*, [76](#page-75-0) \$<-,bindist-method *(*bindist-class*)*, [21](#page-20-1) \$<-,permPool-method *(*permPool-class*)*, [76](#page-75-0) \_PACKAGE *(*ChIPpeakAnno-package*)*, [4](#page-3-0)

#### acf, *[34](#page-33-0)*

addAncestors, [5](#page-4-0) addGeneIDs, [6,](#page-5-0) *[16](#page-15-0)* addMetadata, [8](#page-7-0) annoGR, *[14](#page-13-0)*, *[16](#page-15-0)*, *[20,](#page-19-0) [21](#page-20-1)*, *[80](#page-79-0)* annoGR *(*annoGR-class*)*, [9](#page-8-1) annoGR,EnsDb-method *(*annoGR-class*)*, [9](#page-8-1) annoGR,GRanges-method *(*annoGR-class*)*, [9](#page-8-1) annoGR,TxDb-method *(*annoGR-class*)*, [9](#page-8-1)

#### INDEX 99

annoGR-class, [9](#page-8-1) annoPeaks, [10,](#page-9-0) *[14](#page-13-0)[–16](#page-15-0)*, *[20](#page-19-0)* annotatedPeak, [12](#page-11-0) annotatePeakInBatch, *[11](#page-10-0)*, [13,](#page-12-0) *[42](#page-41-0)*, *[49](#page-48-0)* assignChromosomeRegion, [17](#page-16-0)

BamFileList, *[81](#page-80-0)*, *[83](#page-82-0)* bdp, [20](#page-19-0) bindist, *[71](#page-70-0)*, *[79](#page-78-1)* bindist *(*bindist-class*)*, [21](#page-20-1) bindist-class, [21](#page-20-1) bindist-method *(*bindist-class*)*, [21](#page-20-1) binOverFeature, *[19](#page-18-0)*, [21](#page-20-1) binOverGene, *[19](#page-18-0)*, [22,](#page-21-1) *[24](#page-23-0)*, *[78](#page-77-0)* binOverRegions, *[19](#page-18-0)*, *[23](#page-22-1)*, [23,](#page-22-1) *[78](#page-77-0)*

ChIPpeakAnno *(*ChIPpeakAnno-package*)*, [4](#page-3-0) ChIPpeakAnno-deprecated, [25](#page-24-0) ChIPpeakAnno-package, [4](#page-3-0) cntOverlaps, [26](#page-25-0) coerce *(*annoGR-class*)*, [9](#page-8-1) coerce,annoGR,GRanges-method *(*annoGR-class*)*, [9](#page-8-1) coerce,GRanges,annoGR-method *(*annoGR-class*)*, [9](#page-8-1) condenseMatrixByColnames, [26](#page-25-0) convert2EntrezID, [27](#page-26-0) countPatternInSeqs, [27](#page-26-0) cumulativePercentage, [28](#page-27-0)

Date, *[9,](#page-8-1) [10](#page-9-0)* Deprecated, *[25](#page-24-0)* downstreams, [29](#page-28-0)

egOrgMap, [30](#page-29-0) enrichedGO, [31](#page-30-0) enrichmentPlot, [32](#page-31-0) EnsDb, *[9,](#page-8-1) [10](#page-9-0)*, *[86](#page-85-0)* EnsDb2GR, [33](#page-32-0) estFragmentLength, [33,](#page-32-0) *[38](#page-37-0)* estLibSize, [34,](#page-33-0) *[38](#page-37-0)* ExonPlusUtr.human.GRCh37, [35](#page-34-0)

featureAlignedDistribution, [36,](#page-35-0) *[40,](#page-39-0) [41](#page-40-0)* featureAlignedExtendSignal, [37](#page-36-0) featureAlignedHeatmap, *[37](#page-36-0)*, [39,](#page-38-0) *[41](#page-40-0)* featureAlignedSignal, *[36–](#page-35-0)[40](#page-39-0)*, [40](#page-39-0) findEnhancers, [41](#page-40-0) findMotifsInPromoterSeqs, [43](#page-42-0) findOverlappingPeaks, *[16](#page-15-0)*, [45,](#page-44-0) *[49](#page-48-0)*, *[60](#page-59-0)* findOverlappingPeaks-deprecated *(*findOverlappingPeaks*)*, [45](#page-44-0) findOverlaps, *[25](#page-24-0)*, *[46](#page-45-0)*, *[48](#page-47-0)*, *[59](#page-58-0)*, *[62](#page-61-0)*, *[64](#page-63-0)*, *[71](#page-70-0)*

findOverlapsOfPeaks, *[8](#page-7-0)*, *[25](#page-24-0)*, *[46](#page-45-0)*, [47,](#page-46-0) *[64](#page-63-0)* format, *[77](#page-76-0)* frequency, *[69,](#page-68-0) [70](#page-69-1)* GAlignmentPairs, *[81](#page-80-0)*, *[83](#page-82-0)* GAlignments, *[81](#page-80-0)*, *[83](#page-82-0)* GAlignmentsList, *[81](#page-80-0)*, *[83](#page-82-0)* genomicElementDistribution, *[19](#page-18-0)*, [49](#page-48-0) genomicElementUpSetR, *[19](#page-18-0)*, [51](#page-50-0) getAllPeakSequence, [52,](#page-51-0) *[68,](#page-67-0) [69](#page-68-0)* getAnnotation, *[16](#page-15-0)*, [53](#page-52-0) getBM, *[7](#page-6-0)* getEnrichedGO, *[32](#page-31-0)*, [54](#page-53-0) getEnrichedPATH, *[32](#page-31-0)*, [57](#page-56-0) getGO, [58](#page-57-0) getVennCounts, *[49](#page-48-0)*, [59](#page-58-0) GRanges, *[9](#page-8-1)[–11](#page-10-0)*, *[13](#page-12-0)[–15](#page-14-0)*, *[20,](#page-19-0) [21](#page-20-1)*, *[25](#page-24-0)*, *[28](#page-27-0)*, *[36,](#page-35-0) [37](#page-36-0)*, *[39](#page-38-0)*, *[41,](#page-40-0) [42](#page-41-0)*, *[46](#page-45-0)*, *[48](#page-47-0)*, *[50](#page-49-0)[–54](#page-53-0)*, *[59](#page-58-0)*, *[62,](#page-61-0) [63](#page-62-0)*, *[67](#page-66-0)*, *[71](#page-70-0)*, *[74](#page-73-0)*, *[79](#page-78-1)[–84](#page-83-0)*, *[86](#page-85-0)* GRangesList, *[50,](#page-49-0) [51](#page-50-0)*, *[67](#page-66-0)*, *[81](#page-80-0)*, *[83](#page-82-0)* HOT.spots, [60](#page-59-0) IDRfilter, [62](#page-61-0) info *(*annoGR-class*)*, [9](#page-8-1) info,annoGR-method *(*annoGR-class*)*, [9](#page-8-1) legend, *[77](#page-76-0)* listAttributes(mart), *[7](#page-6-0)* listFilters(mart), *[7](#page-6-0)* makeVennDiagram, *[16](#page-15-0)*, *[49](#page-48-0)*, *[60](#page-59-0)*, [63](#page-62-0) matplot, *[36](#page-35-0)*, *[78](#page-77-0)* mergePlusMinusPeaks, [65](#page-64-0) metagenePlot, [67](#page-66-0) mget, *[96](#page-95-0)* myPeakList, [68](#page-67-0) numOverlaps, *[26](#page-25-0)*, *[71](#page-70-0)* oligoFrequency, [68](#page-67-0) oligoSummary, *[69](#page-68-0)*, [69](#page-68-0) OrganismDb, *[86](#page-85-0)* overlappingPeaks, *[8](#page-7-0)* overlappingPeaks *(*findOverlapsOfPeaks*)*, [47](#page-46-0) overlappingPeaks-class *(*findOverlapsOfPeaks*)*, [47](#page-46-0) peakPermTest, *[21](#page-20-1)*, *[64](#page-63-0)*, [70,](#page-69-1) *[76](#page-75-0)*, *[79](#page-78-1)* Peaks.Ste12.Replicate1, [72](#page-71-0) Peaks.Ste12.Replicate2, [73](#page-72-0) Peaks.Ste12.Replicate3, [73](#page-72-0)

peaksNearBDP, *[16](#page-15-0)*, [74](#page-73-0)

100 INDEX

```
permPool
, 71
permPool
(permPool-class
)
, 76
permPool-class
, 76
permPool-method
(permPool-class
)
, 76
permTest
, 71
pie
, 77
pie1
, 76
plotBinOverRegions
, 23
, 24
, 78
preparePool
, 21
, 71
, 76
, 79
RangedSummarizedExperiment
, 81
, 83
read.table
, 86
reCenterPeaks
, 80
RleList
, 23
, 24
, 36
, 39
, 41
SimpleRleList
, 23
, 24
, 36
, 39
, 41
summarizeOverlaps
, 28
, 80
, 81
, 83
summarizeOverlapsByBins
, 80
summarizePatternInPeaks
, 16
, 82
tileCount
, 83
tileGRanges
, 84
toGRanges
, 25
, 85
toGRanges,character-method
(toGRanges
)
,
         85
toGRanges,connection-method (toGRanges), 85
toGRanges,data.frame-method (toGRanges), 85
toGRanges,EnsDb-method
(toGRanges
)
, 85
toGRanges,TxDb-method
(toGRanges
)
, 85
translatePattern
, 87
TSS.human.GRCh37
, 88
TSS.human.GRCh38
, 88
TSS.human.NCBI36
, 89
TSS.mouse.GRCm38
, 90
TSS.mouse.NCBIM37
, 90
TSS.rat.RGSC3.4
, 91
TSS.rat.Rnor_5.0
, 92
TSS.zebrafish.Zv8
, 92
TSS.zebrafish.Zv9
, 93
TxDb
,
9
, 10
, 17, 18
, 23
, 24
, 50
, 51
, 64
, 67
, 71
,
         79
, 86
TxDb2GR
, 94
useMart
,
6
venn.diagram
, 64
wgEncodeTfbsV3
, 94
95
xget
, 96
```